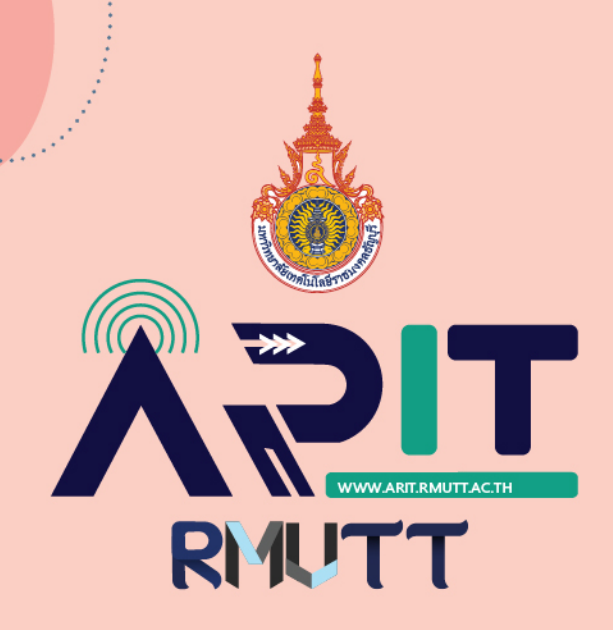

# รายงานผลการคำเนินงาน (Work from Home) ฝ่ายพัฒนาและเผยแพร่เว็บไซต์

# **ระหว่างวันที่ 10-30 กรกฎาคม 2564**

**เบญสิร์ยา ปานปุญญเคช**<br>หัวหน้าฝ่ายพัฒนาและเผยแพร่ข้อมูลเว็บไซต์

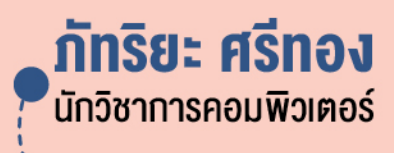

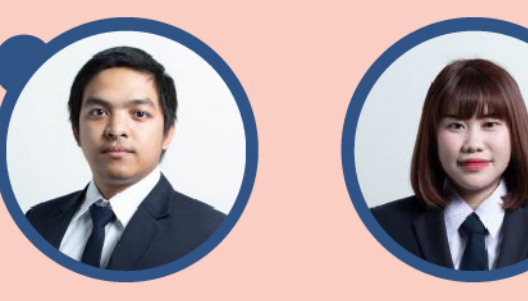

ณฐิกา ขัติวงษ์ ้<br>เจ้าหน้าที่บริหารงานทั่วไป

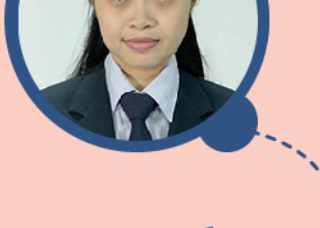

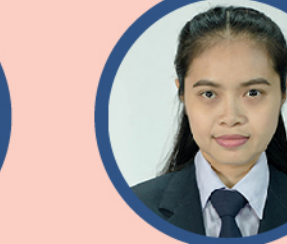

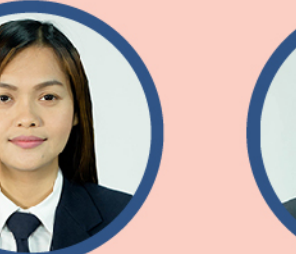

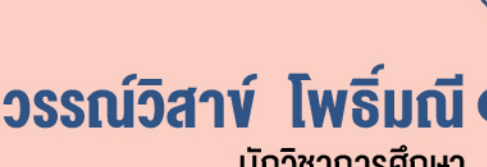

้นักวิชาการศึกษา

้สังกัด สำนักวิทยบริการและเทคโนโลยีสารสนเทศ มหาวิทยาลัยเทคโนโลยีราชมงคลธัญบุรี

#### **รายงานผลการดําเนินงาน (Work from Home)**

#### **ฝายพัฒนาและเผยแพรเü็บไซต**

#### ระหว่างวันที่ 10-31 กรกฎาคม 2564

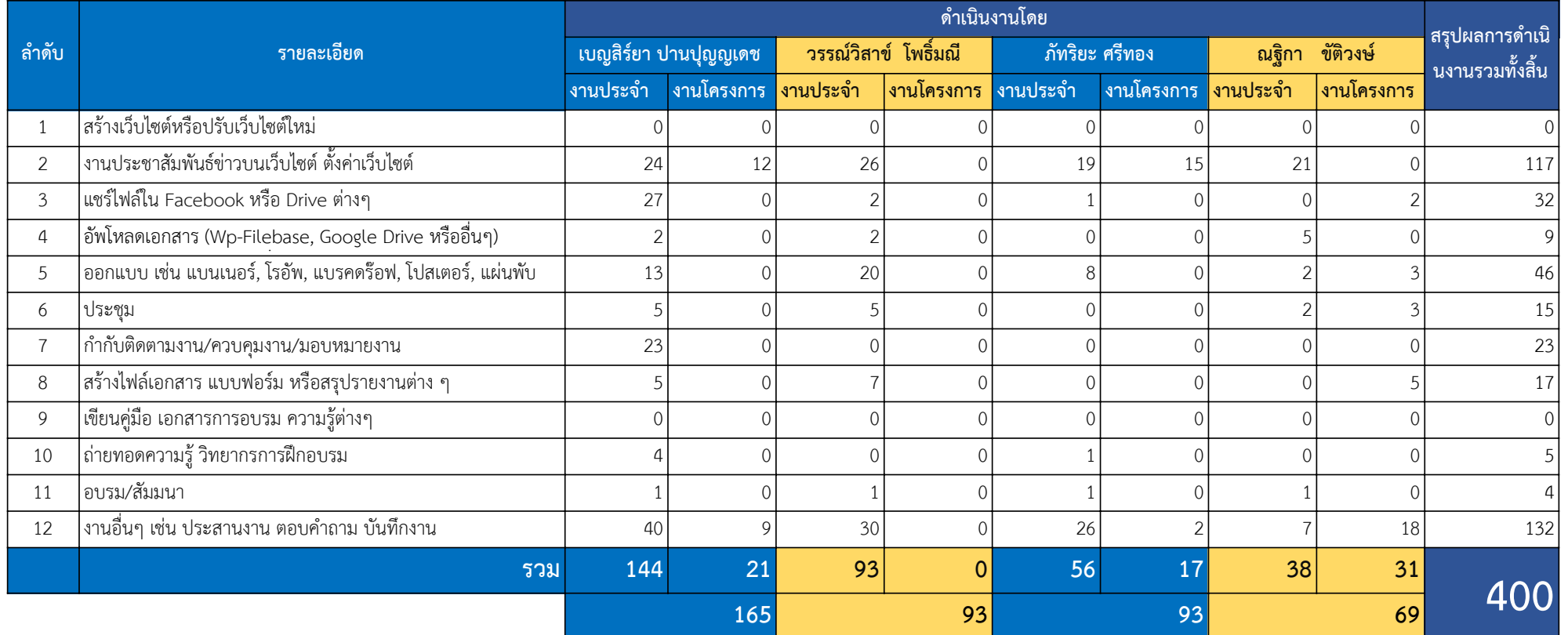

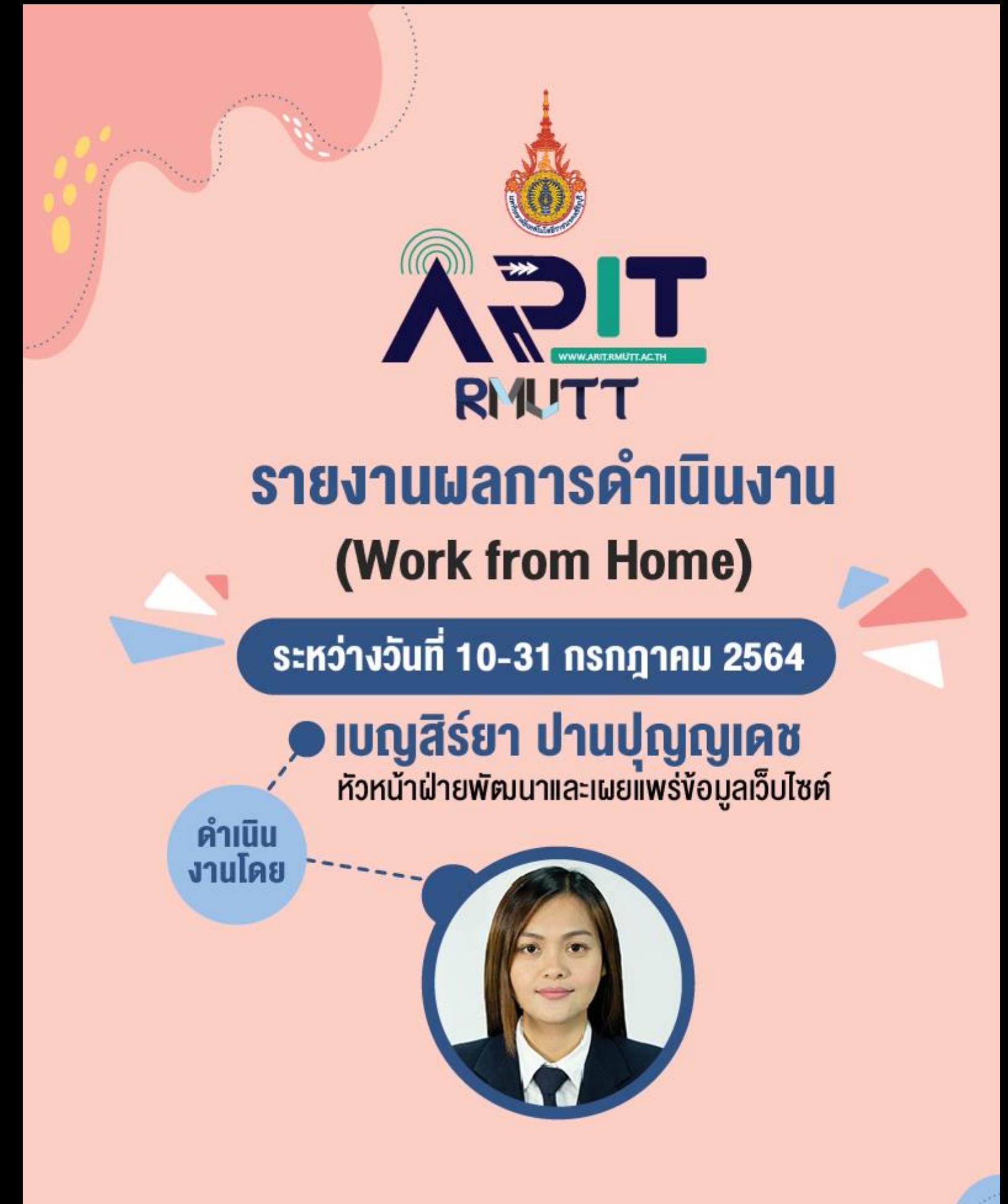

้สังกัด สำนักวิทยบริการและเทคโนโลยีสารสนเทศ มหาวิทยาลัยเทคโนโลยีราชมงคลธัญบุรี

# **รายงานผลการปฏิบัติงาน ระหว่างวันที่ 10-31 กรกฎาคม 2564**

โดย. นางสาวเบญสิร์ยา ปานปุญญเดช

# **ตารางข้อมูลสรุปปริมาณงาน (สรุปผลการด าเนินงานทั้งสิ้น จ านวน 165 รายการ)**

**งานประจ า 144** รายการ **งานโครงการ 21** รายการ

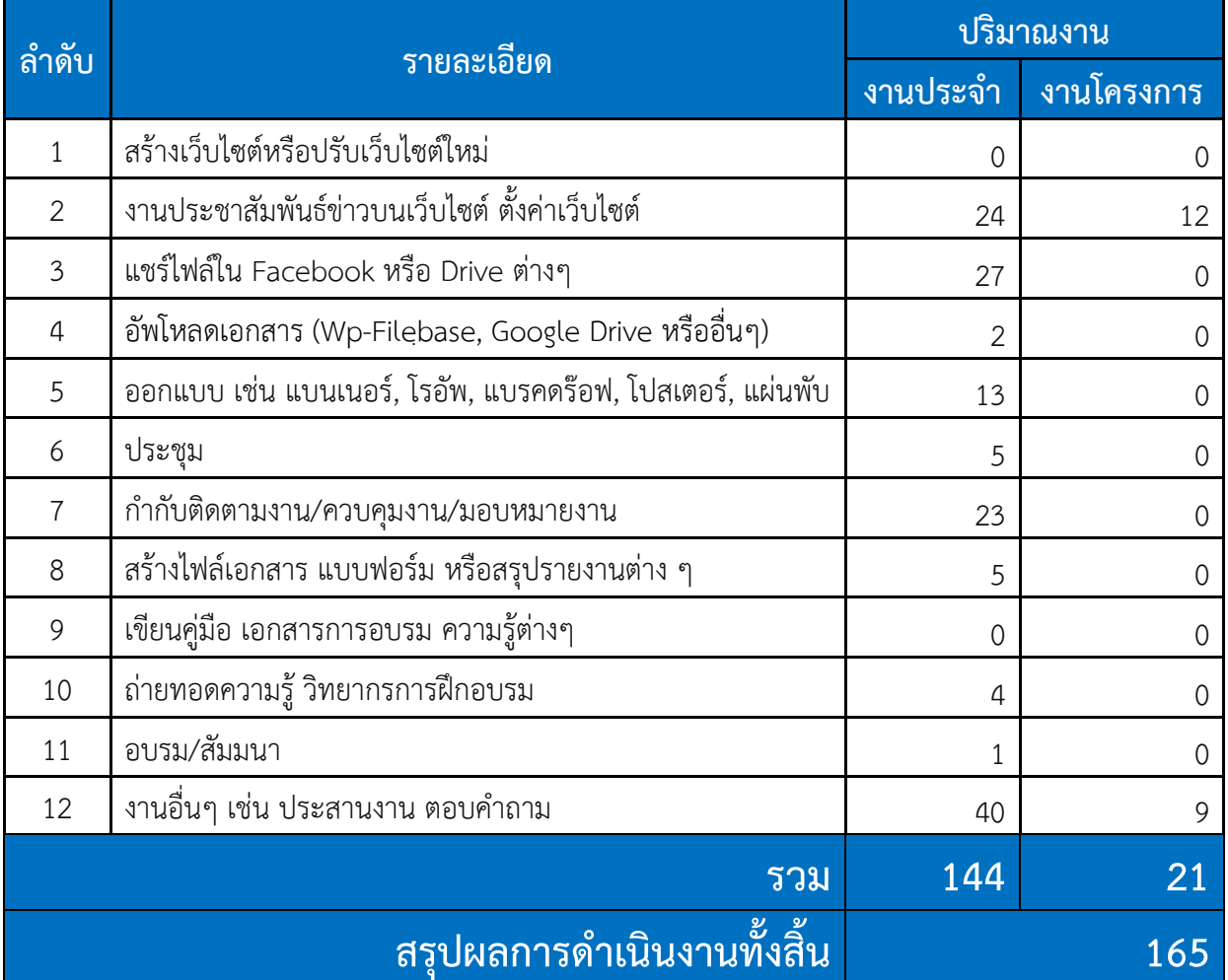

**รายละเอียดผลการปฏิบัติงาน ระหว่างวันที่ 10-31 กรกฎาคม 2564 ประเภทงานประจ า รวมทั้งสิ้น 144 รายการ**

### **งานประชาสัมพันธ์ข่าวบนเว็บไซต์ ตั้งค่าเว็บไซต์**

## **ระหว่างวันที่ 10-31 กรกฎาคม 2564 รวม 24 รายการ**

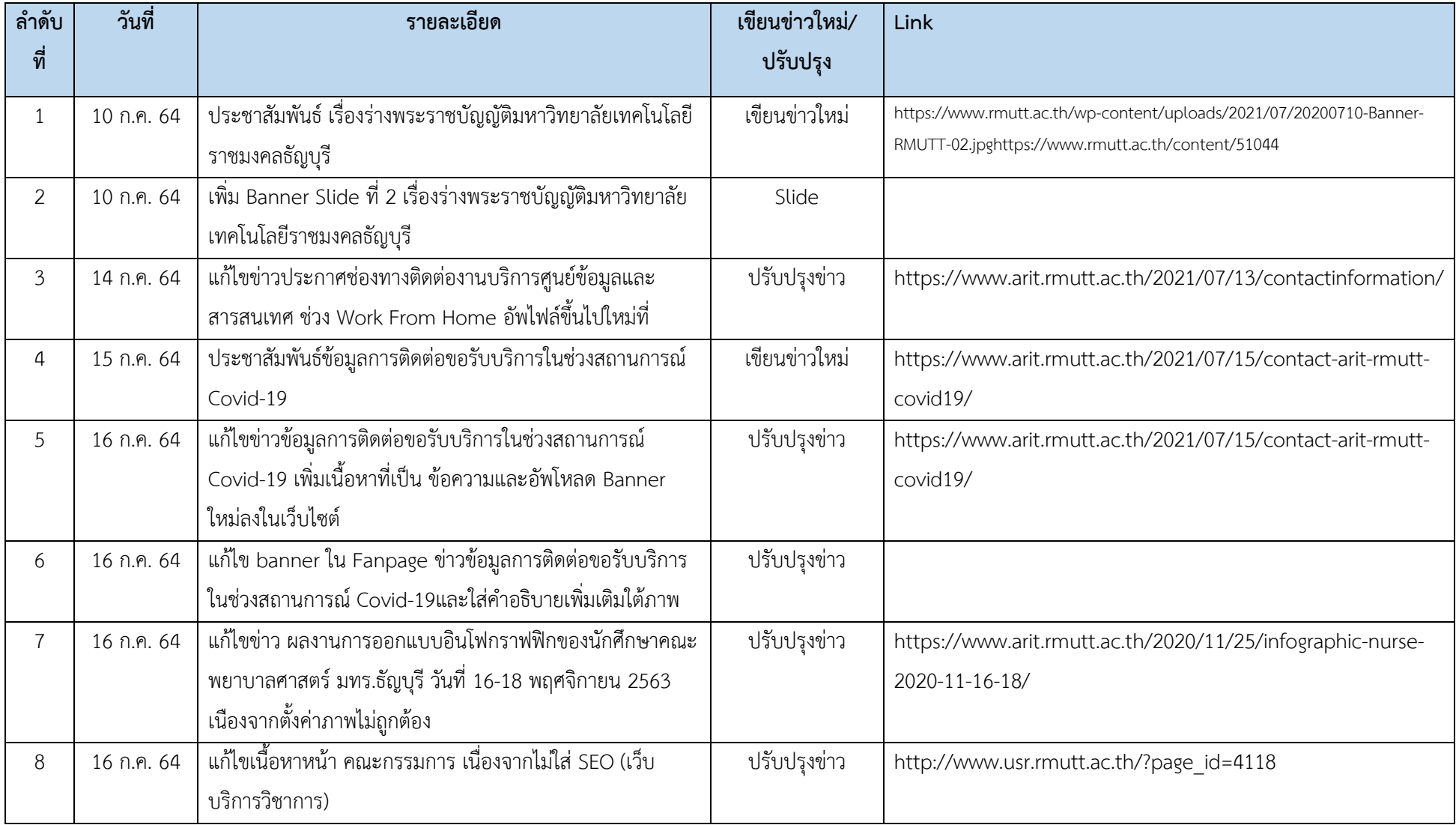

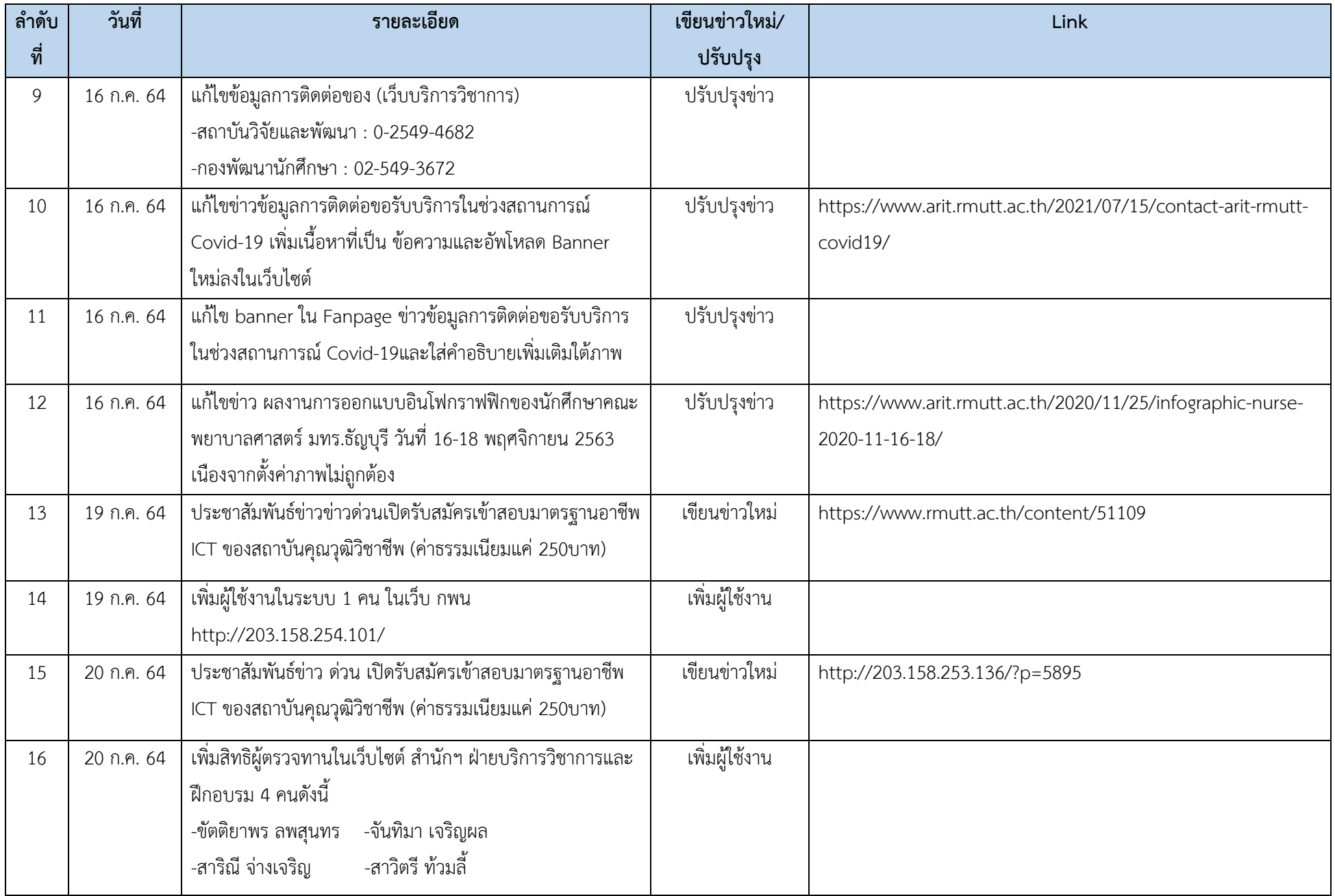

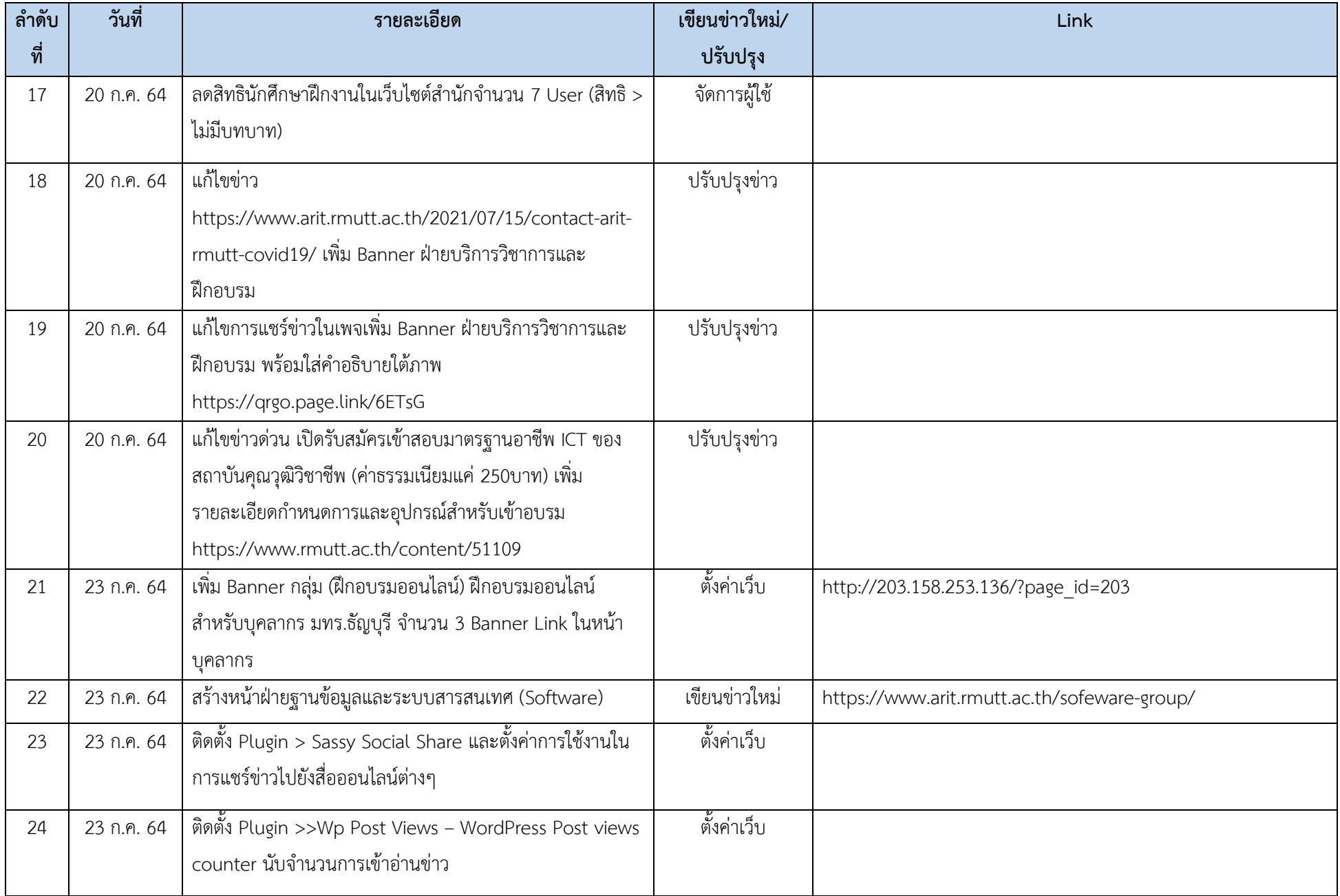

#### **แชร์ไฟล์ใน Facebook หรือ Drive ต่างๆ**

# **ระหว่างวันที่ 10-31 กรกฎาคม 2564 รวม 27 รายการ**

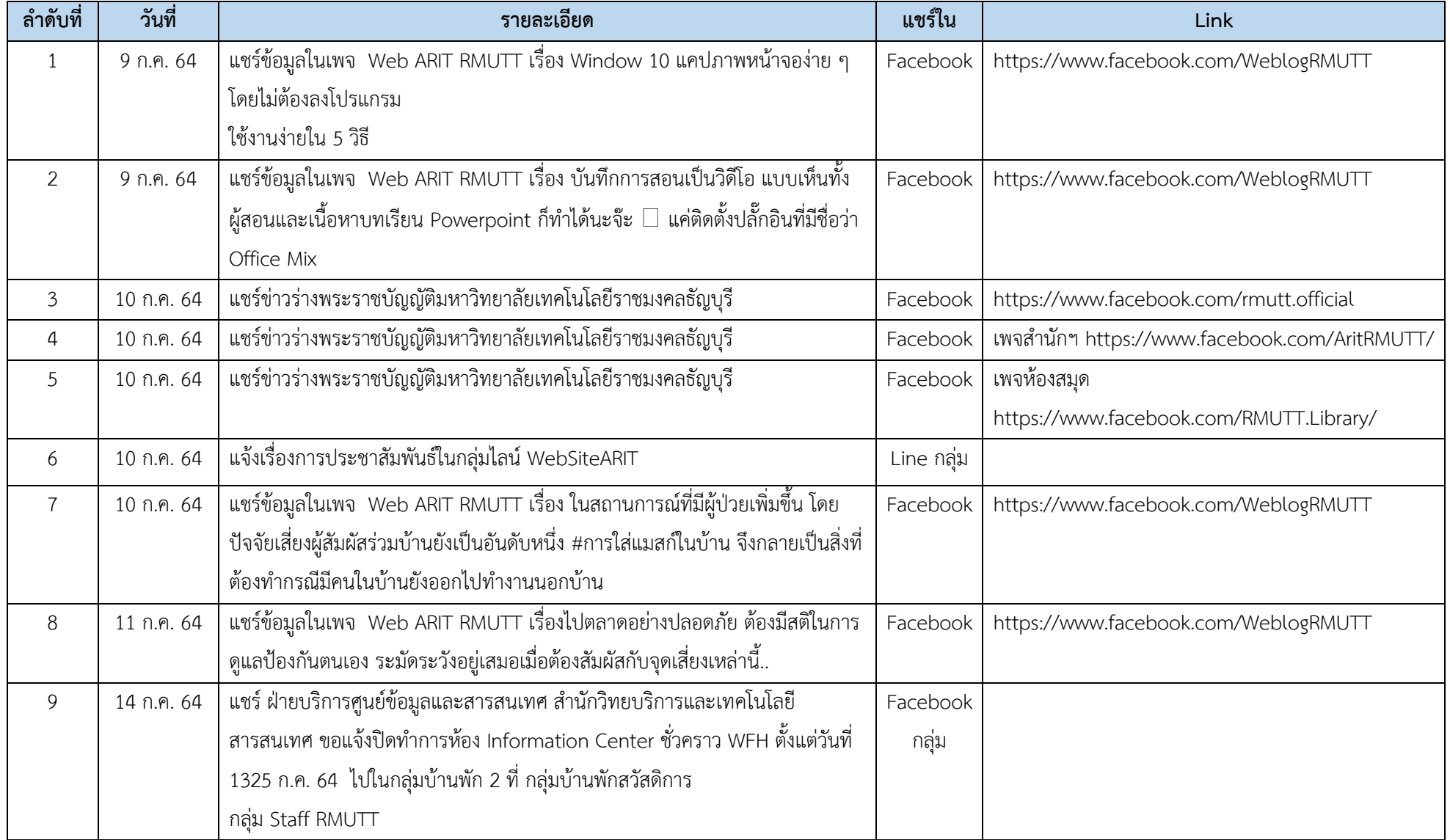

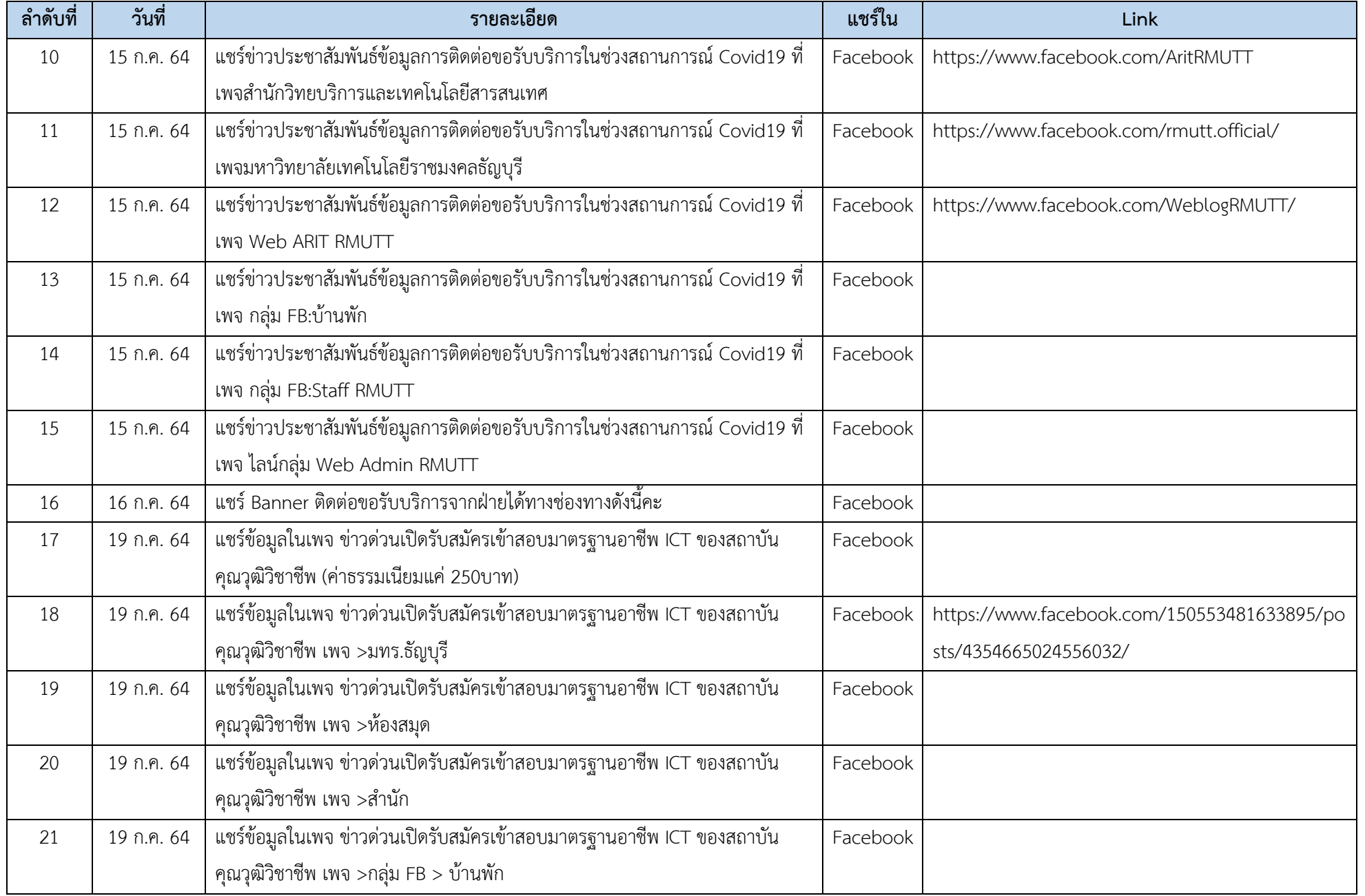

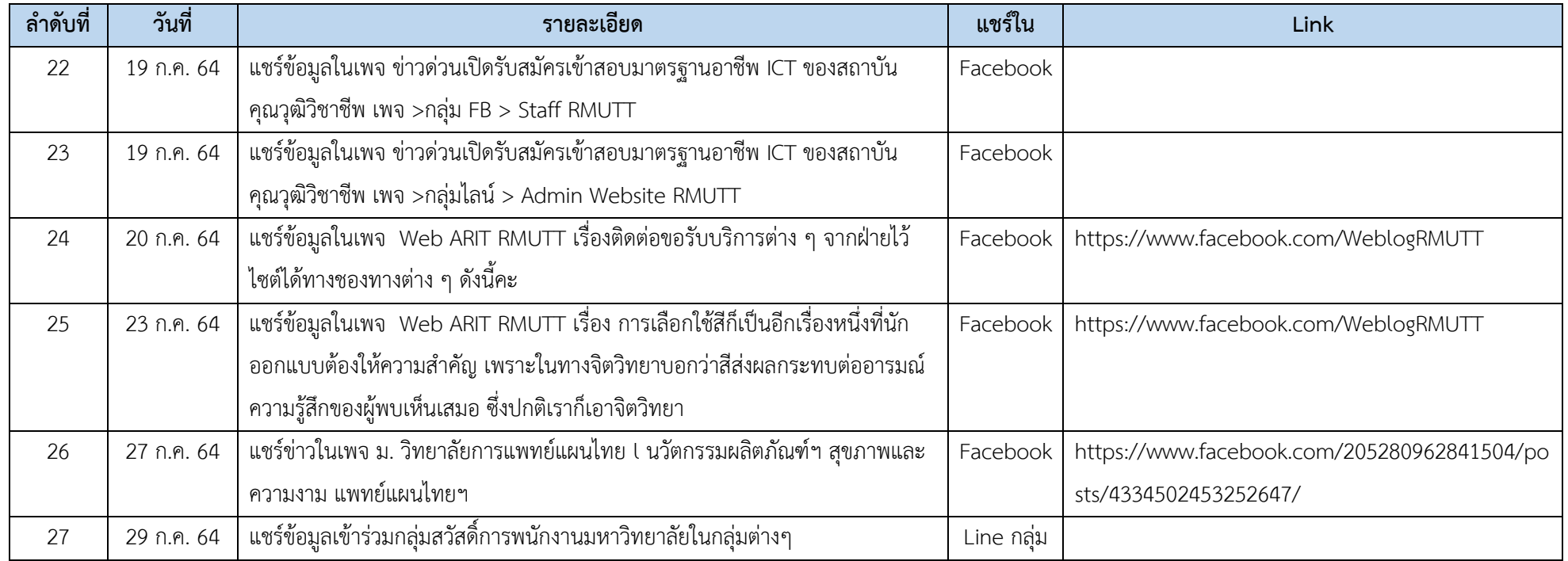

# **อัพโหลดเอกสาร (Wp-Filebase, Google Drive หรืออื่นๆ)**

# **ระหว่างวันที่ 10-31 กรกฎาคม 2564 รวม 2 รายการ**

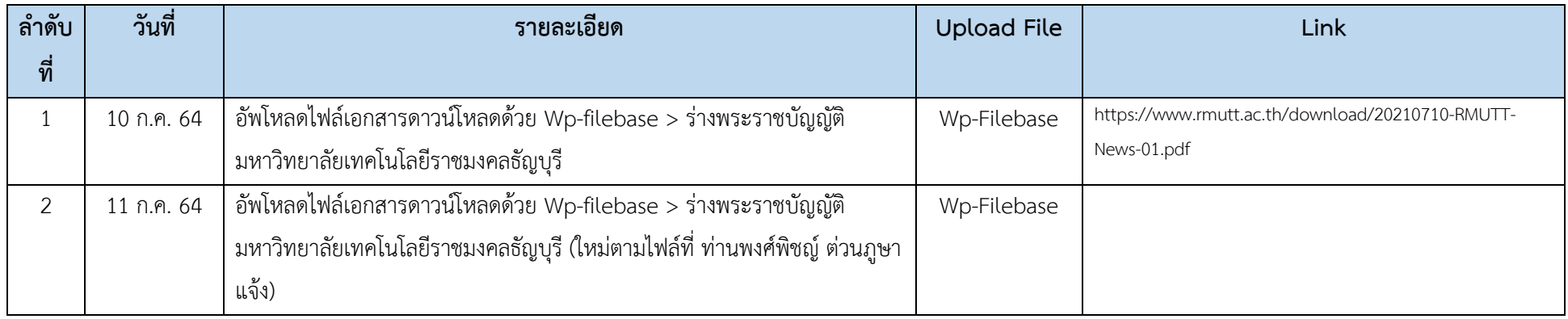

#### **งานด้านการออกแบบ เช่น แบนเนอร์, โรอัพ, แบรคดร๊อฟ, โปสเตอร์, แผ่นพับ**

## **ระหว่างวันที่ 10-31 กรกฎาคม 2564 รวม 13 รายการ**

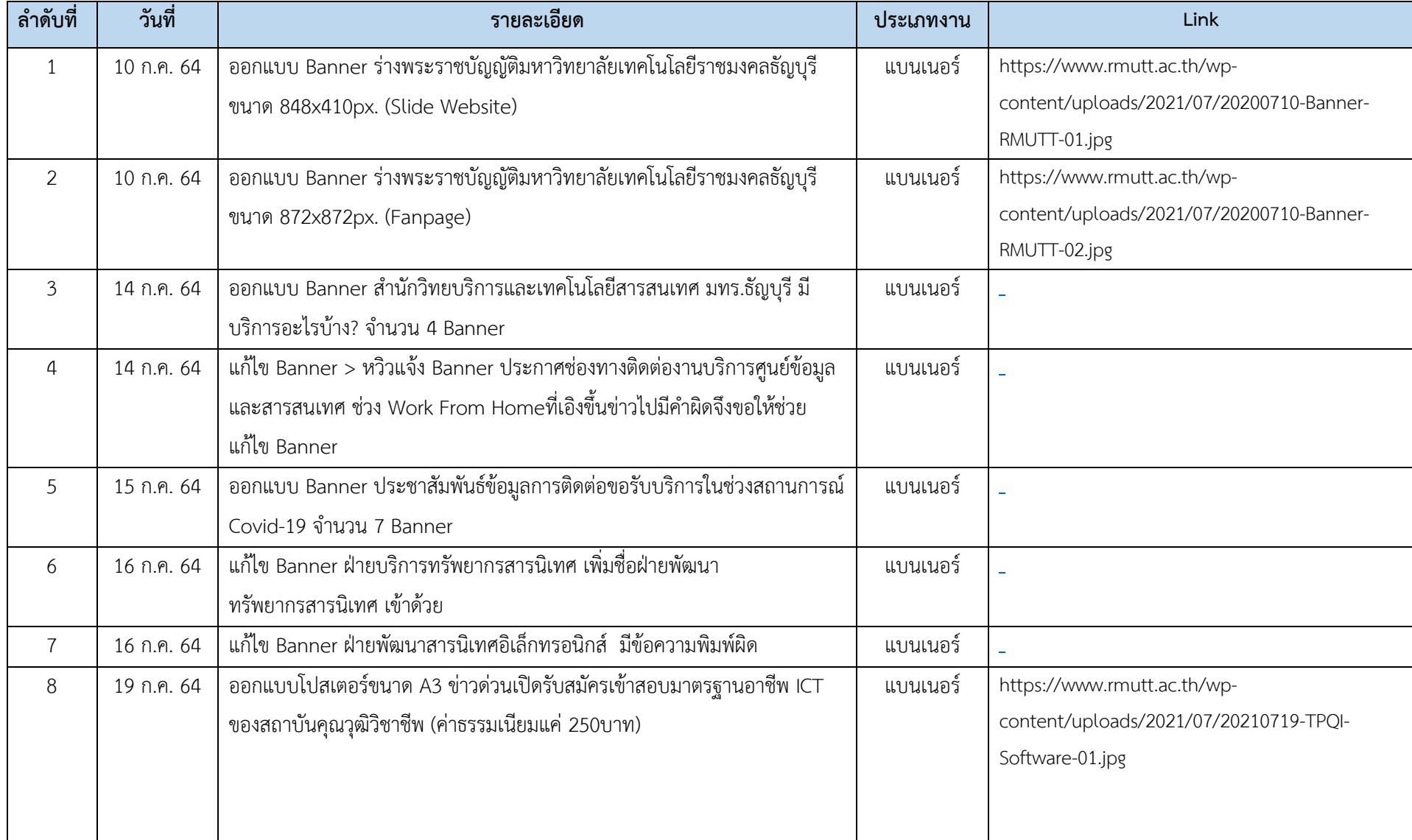

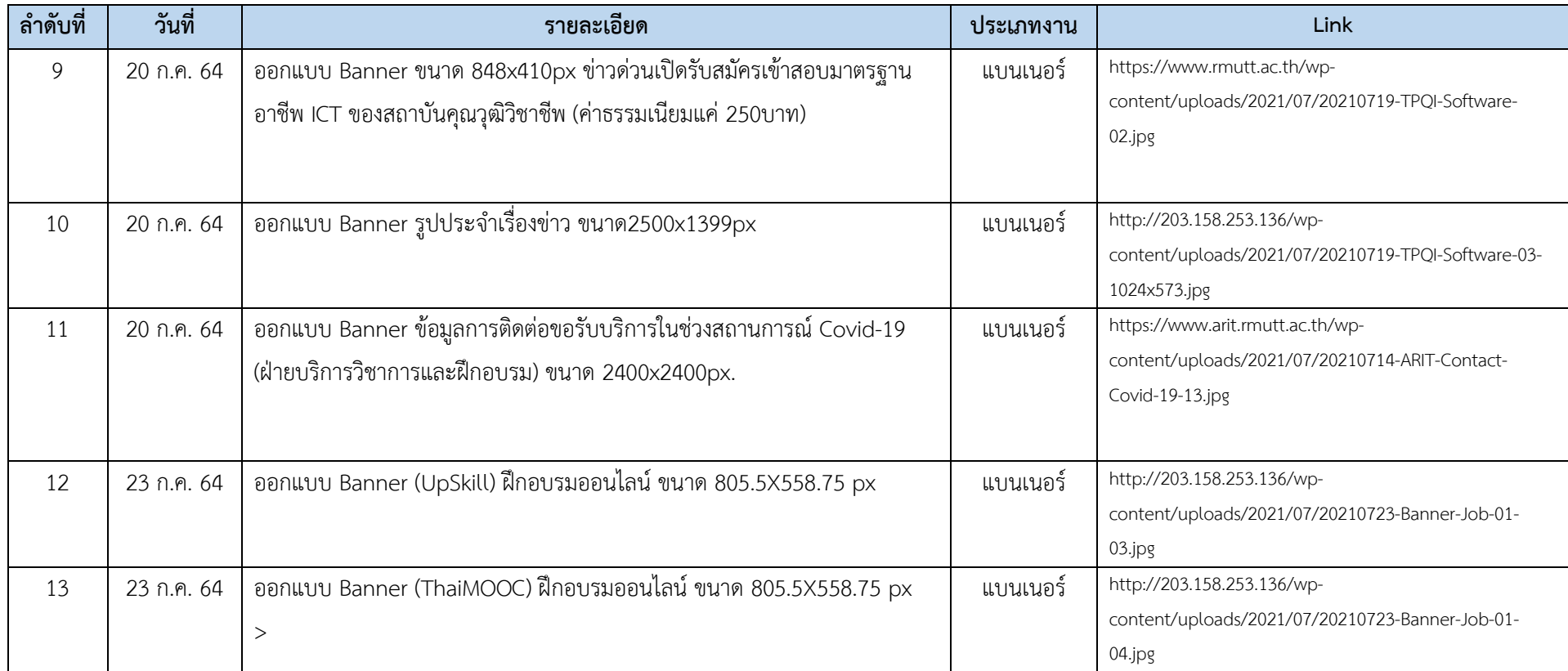

### **ประชุม ระหว่างวันที่ 10-31 กรกฎาคม 2564 รวม 5 รายการ**

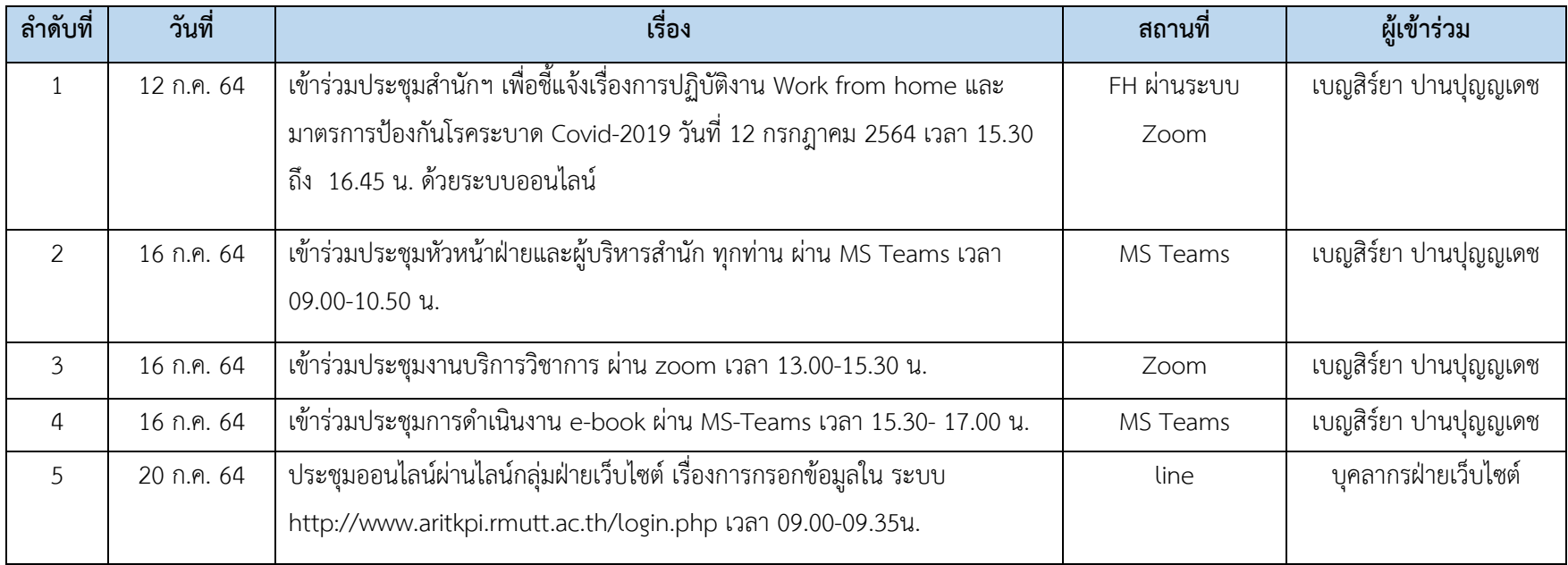

### **ก ากับติดตามงาน/ควบคุมงาน/มอบหมายงาน**

# **ระหว่างวันที่ 10-31 กรกฎาคม 2564 รวม 23 รายการ**

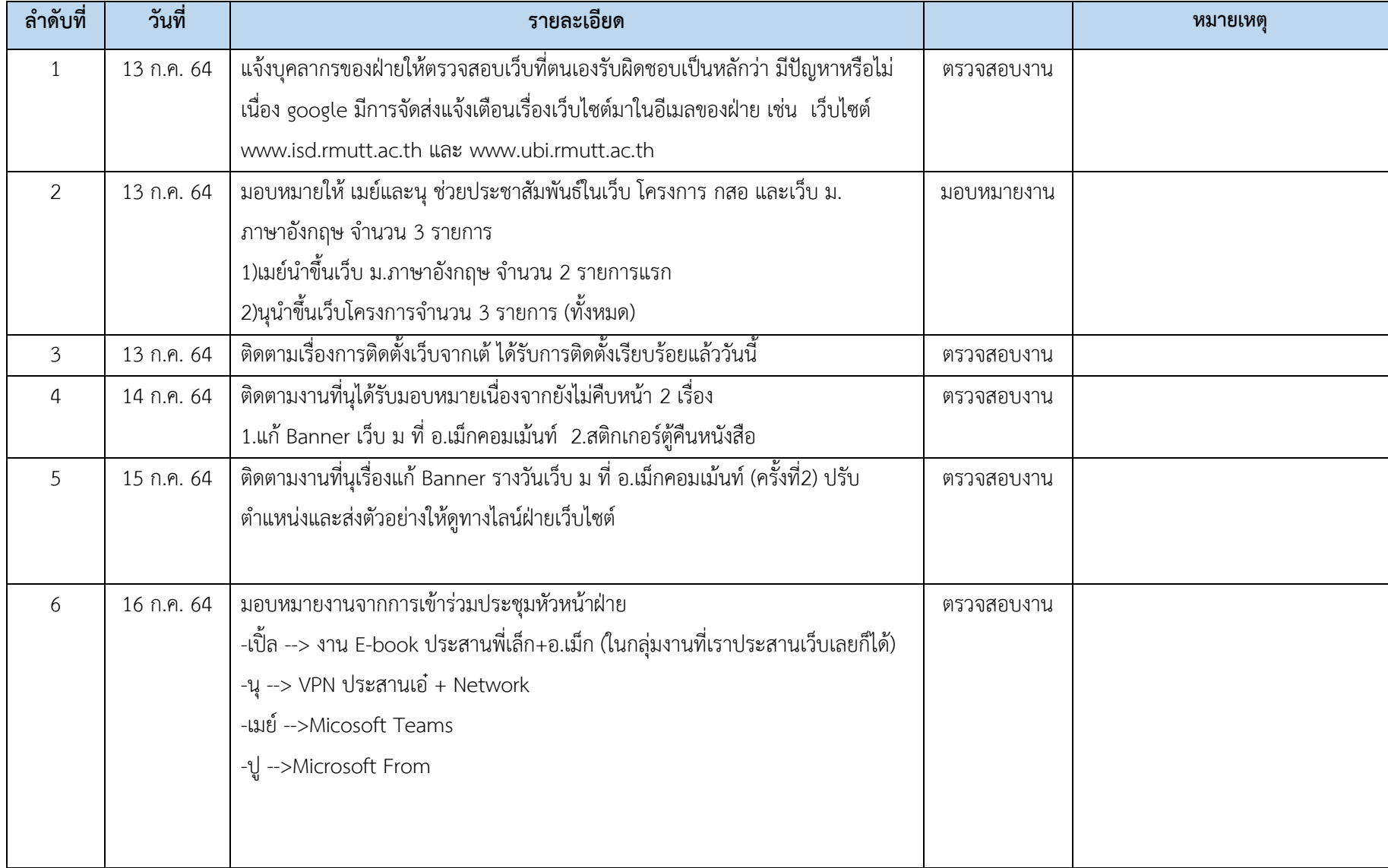

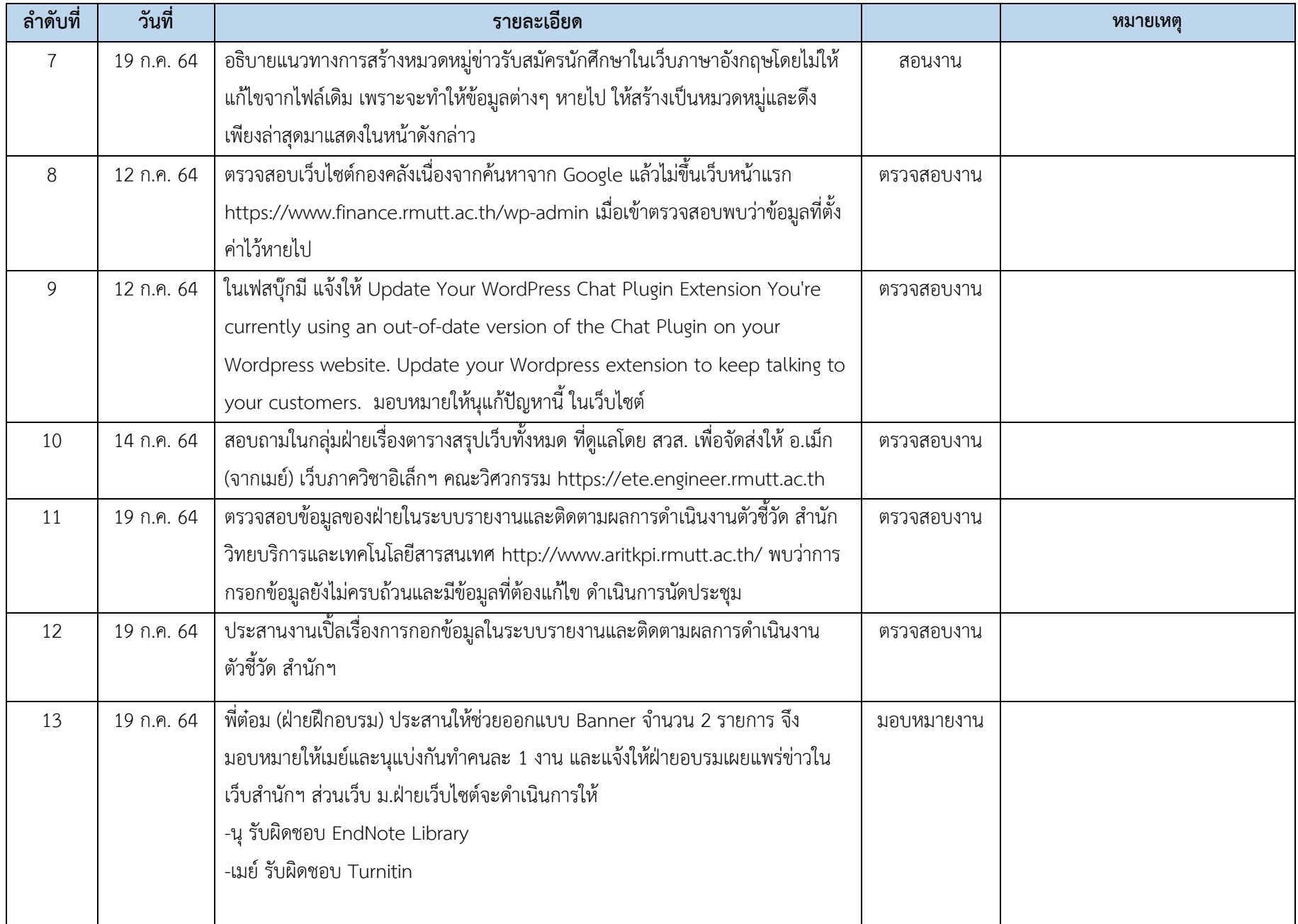

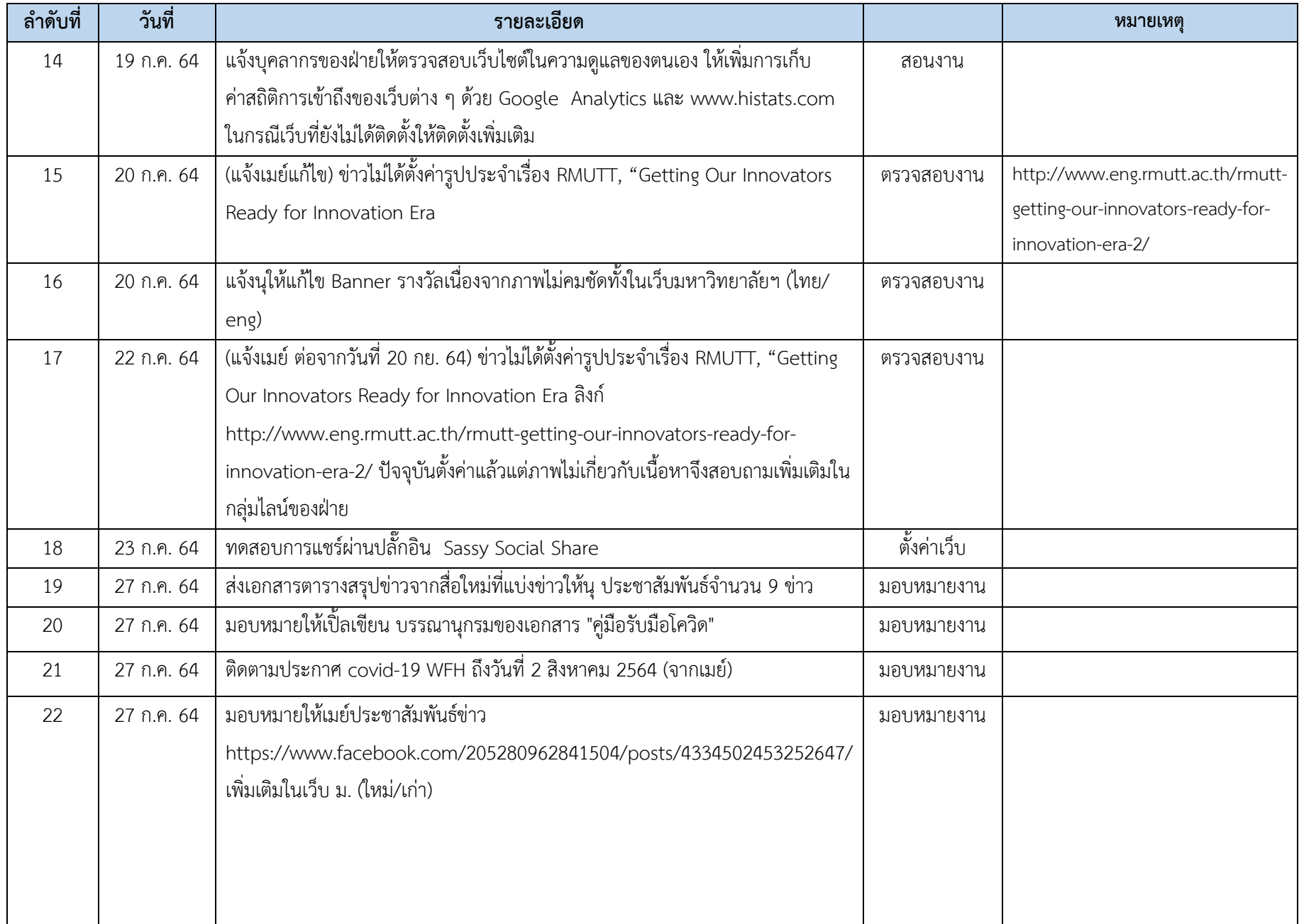

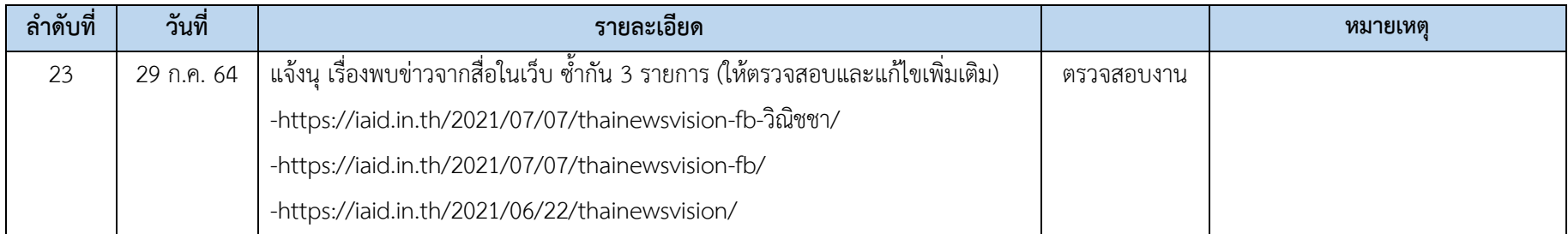

### **สร้างไฟล์เอกสาร แบบฟอร์ม หรือสรุปรายงานต่าง ๆ**

# **ระหว่างวันที่ 10-31 กรกฎาคม 2564 รวม 5 รายการ**

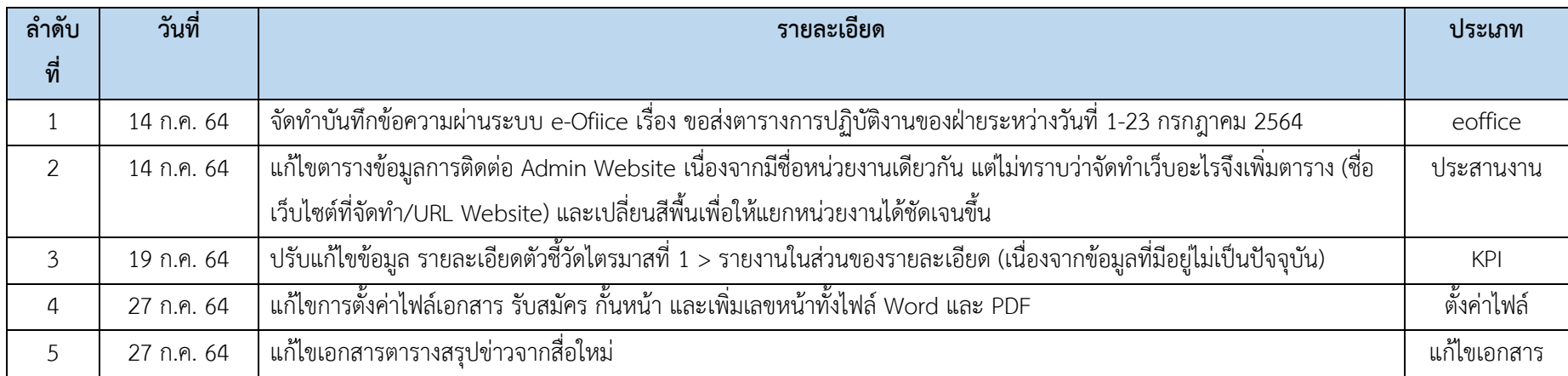

#### **ถ่ายทอดความรู้ วิทยากรการฝึกอบรม**

### **ระหว่างวันที่ 10-31 กรกฎาคม 2564 รวม 4 รายการ**

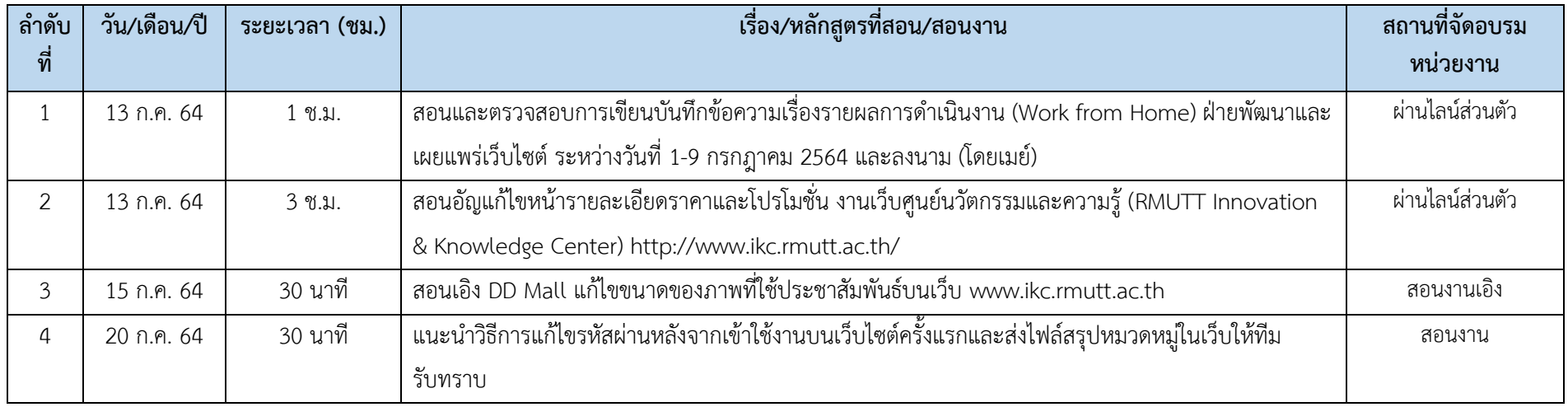

#### **เข้ารับการฝึกอบรม**

## **ระหว่างวันที่ 10-31 กรกฎาคม 2564 รวม 1 รายการ**

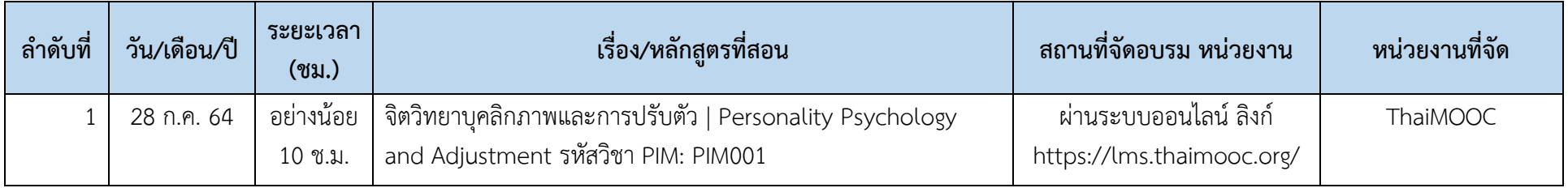

### **งานอื่นๆ เช่นประสานงาน ตอบค าถาม บันทึกงาน**

# **ระหว่างวันที่ 10-31 กรกฎาคม 2564 รวม 40 รายการ**

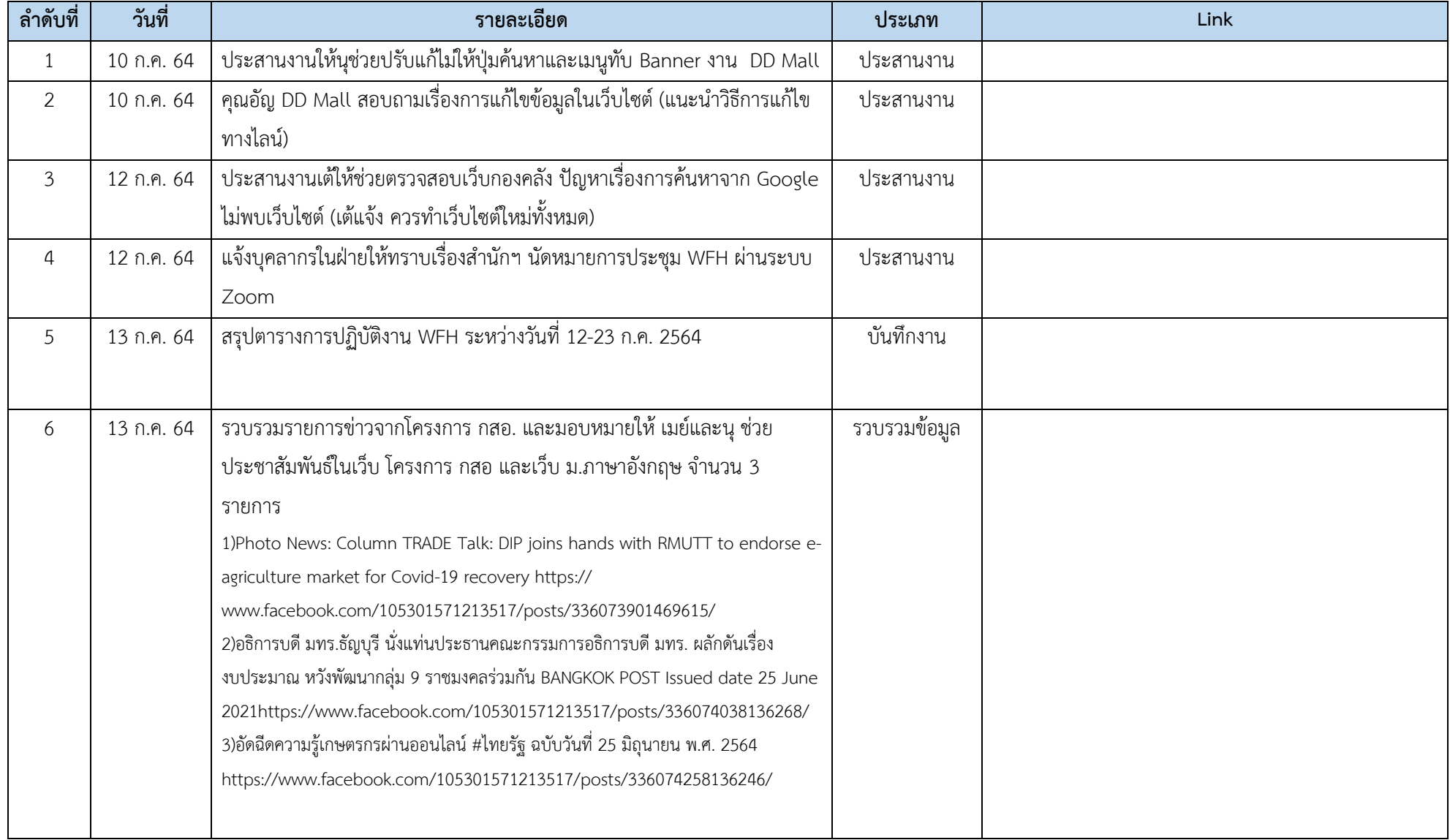

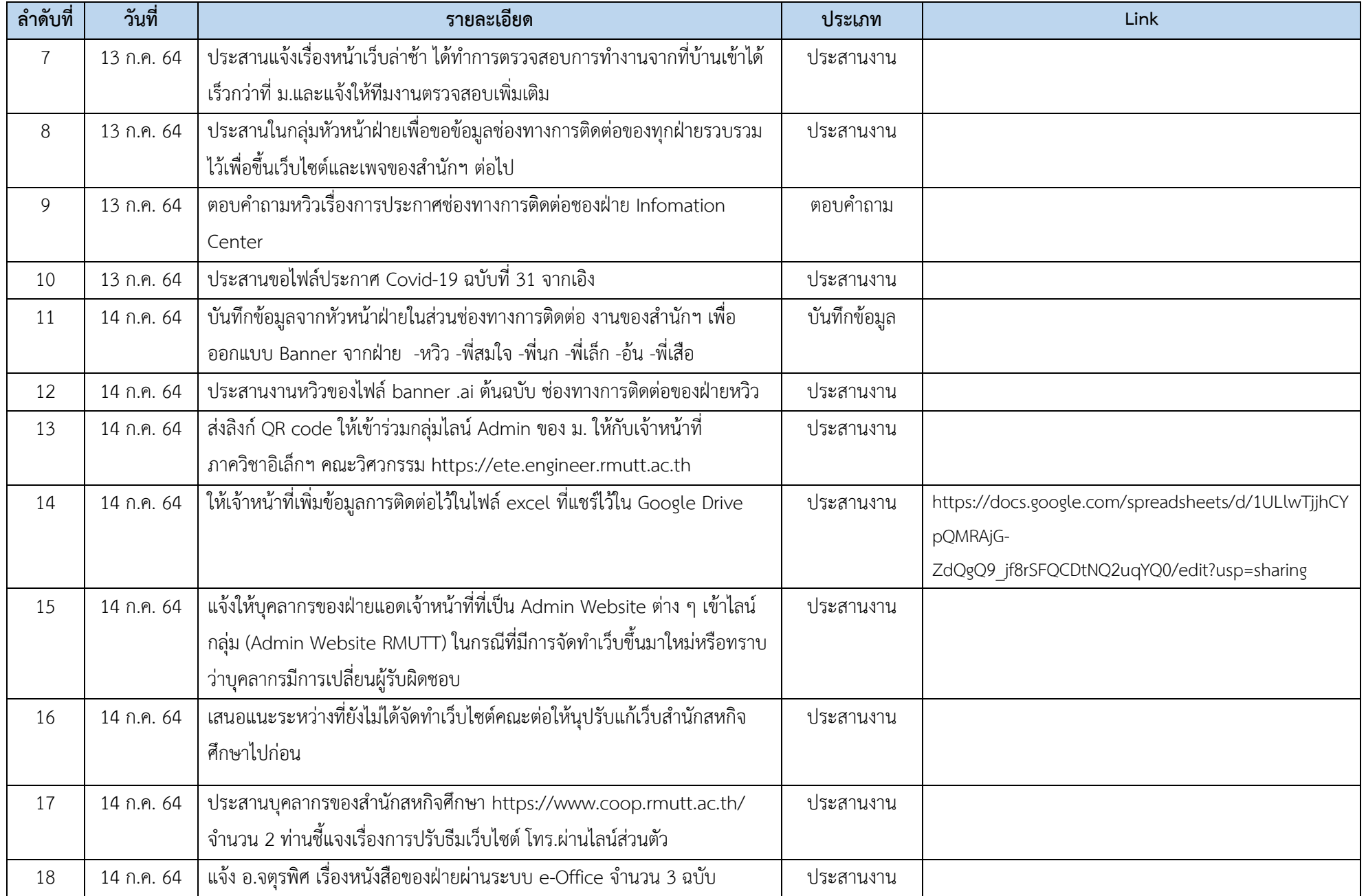

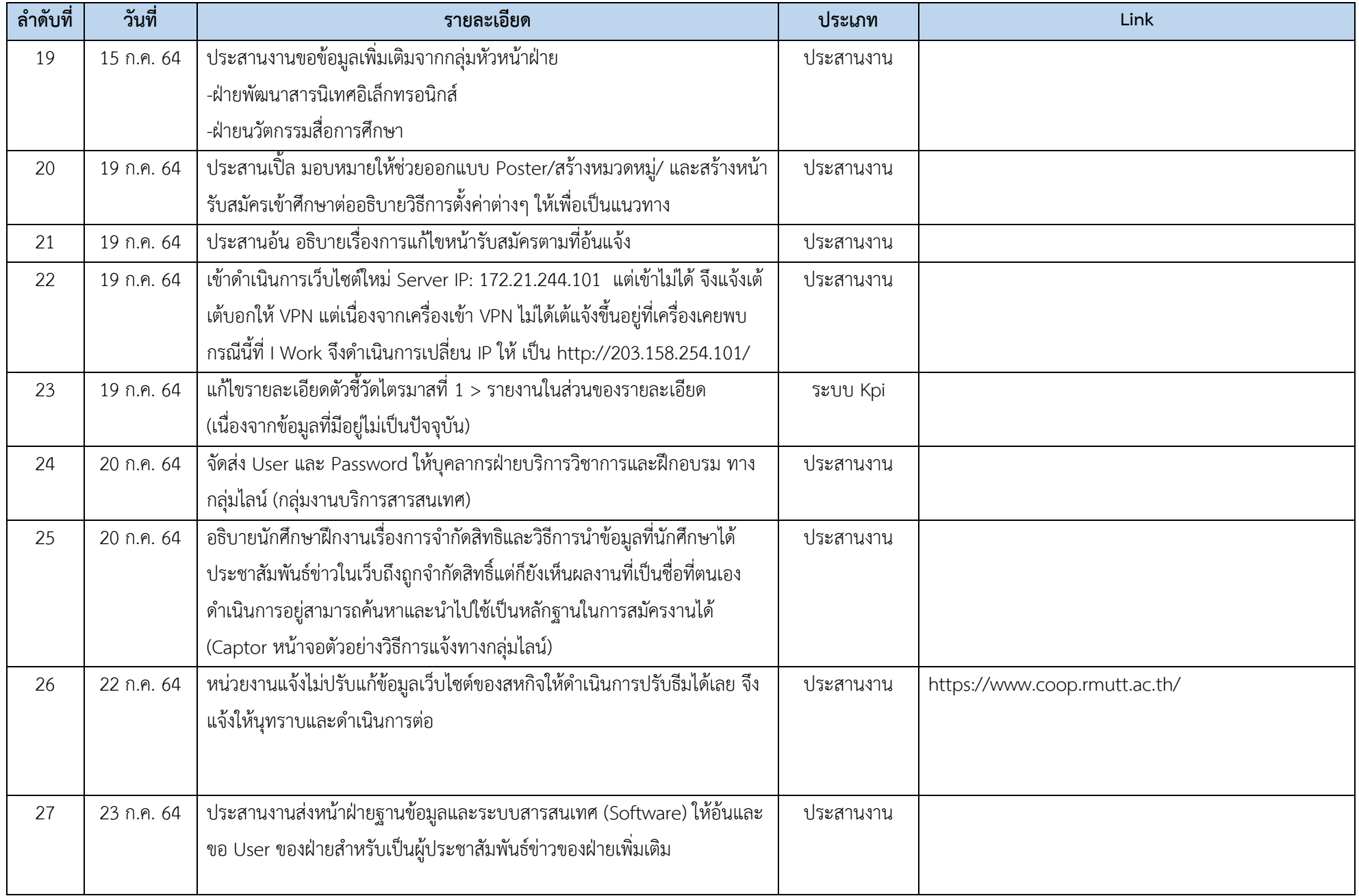

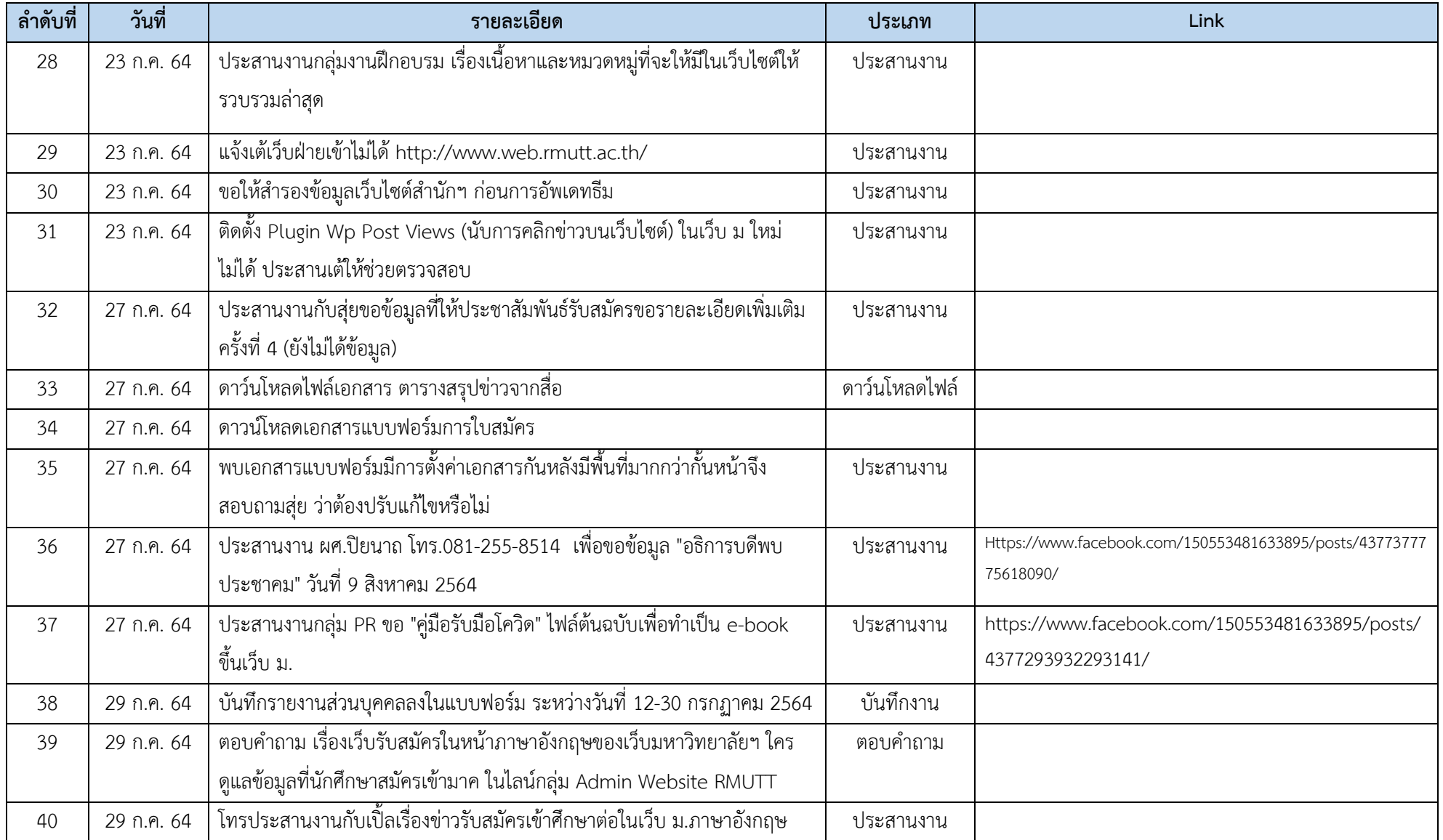

#### ภาพตัวอย่างผลการดำเนินงาน ึงานประชาสัมพันธ์ข่าวบนเว็บไซต์ ตั้งค่าเว็บไซต์

ลิงก์ https://www.rmutt.ac.th/content/51044

ร่างพระราชบัญญัติ มหาวิทยาลัยเทคโนโลยีราชมงคลธัญบุรี พ.ศ. .... (ร่าง เสนอ ครม.)

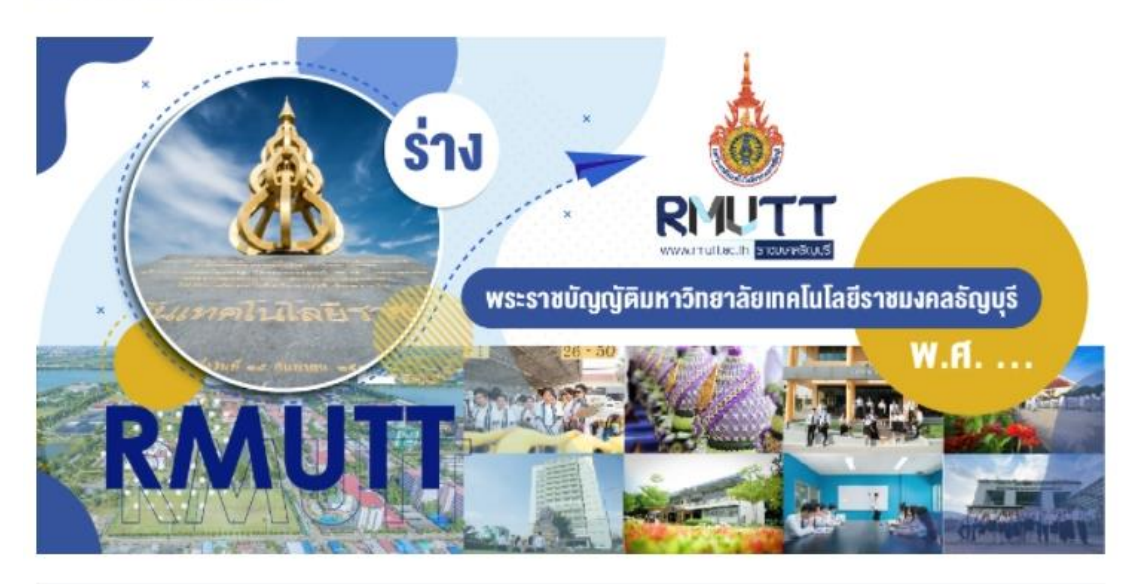

₩สต์เมื่อวันที่ กรกฎาคม 10, 2021

#### บันทึกหลักการและเหตุผล ประกอบร่างพระราชบัญญัติมหาวิทยาลัยเทคโนโลยีราชมงคลธัญบุรี  $W.H.$ ...

#### หลักการ

ให้มีกฎหมายว่าด้วยมหาวิทยาลัยเทคโนโลยีราชมงคลธัญบุรี

#### **เหตุผล**

โดยที่เป็นการสมควรปรับปรงการศึกษาระดับอดมศึกษาให้สอดคล้องกับการเปลี่ยนแปลงทางเศรษฐกิจและสังคม โดยการส่งเสริม ให้มหาวิทยาลัยของรัฐพัฒนาไปสู่การเป็นมหาวิทยาลัยของรัฐที่ใม่เป็นส่วนราชการแต่อยู่ในกำกับของรัฐ มีการบริหารจัดการที่เป็น อิสระและมีความคล่องตัว สามารถจัดการศึกษาในระดับอุดมศึกษาใต้อย่างมีคุณภาพและประสิทธิภาพมากยิ่งขึ้นและมีความเป็น เลิศทางวิชาการ ซึ่งสอดคล้องกับกฎหมายว่าด้วยการศึกษาแห่งชาติ ดังนั้น สมควรปรับปรุงการบริหารมหาวิทยาลัยเทคโนโลยีราช มงคลธัญบุรีให้เป็นใปตามแนวทางดังกล่าว จึงจำเป็นต้องตราพระราชบัญญัตินี้

#### <u>ค</u>ูรายละเอียดทั้งหมดได้จากเอกสารนี้

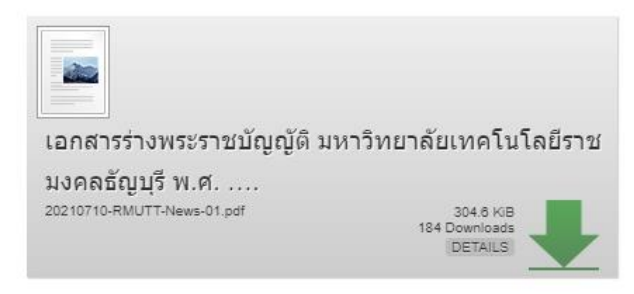

#### ลิงก์ https://www.rmutt.ac.th/content/51109

ค่วน เปิดรับสมัครเข้าสอบมาตรฐานอาชีพ ICT ของสถาบันคุณวุฒิ วิชาชีพ (ค่าธรรมเนียมแค่ 250บาท)

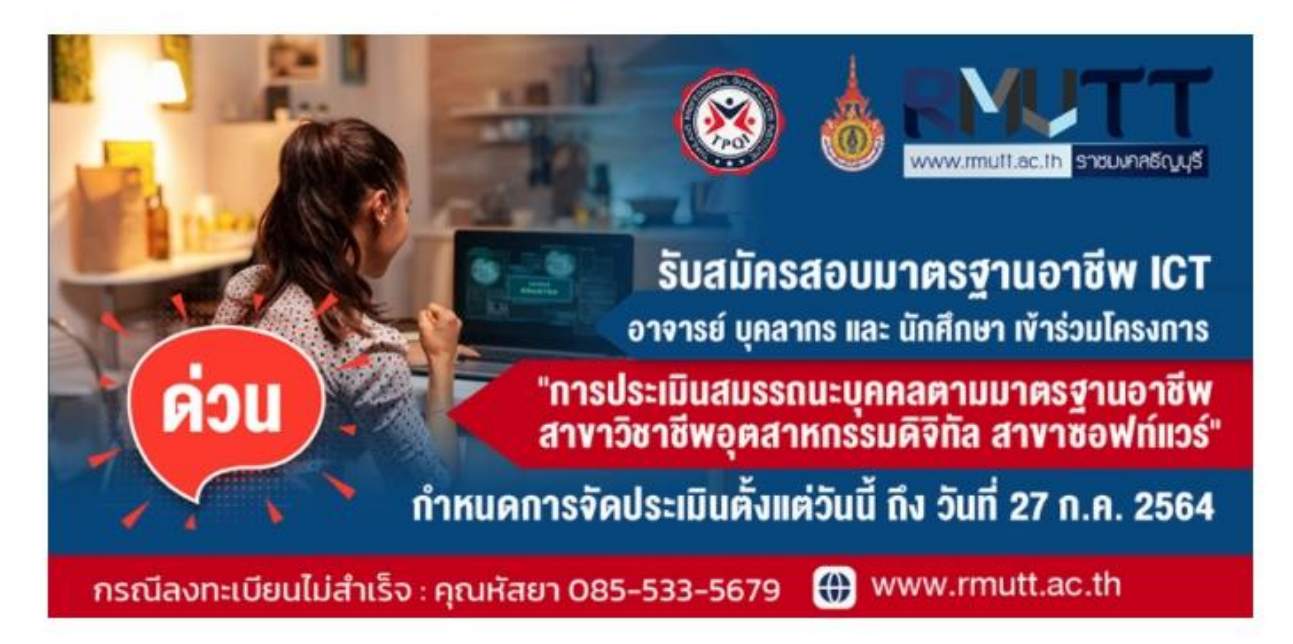

₩สต์เมื่อวันที่ กรกฎาคม 19, 2021

มหาวิทยาลัยเทคโนโลยีราชมงคลธัญบุรี ร่วมกับสถาบันคุณวุฒิวิชาชีพ เปิดรับสมัครบุคลากรทางการศึกษา อาจารย์ บคลากร นักศึกษา และคนทั่วไป เข้าร่วมโครงการ "การประเมินสมรรถนะบคคลดามมาดรฐานอาชีพ สาขาวิชาชีพ อุตสาหกรรมดิจิทัล สาขาชอฟท์แวร์" โดยทางสถาบันคณวฒิวิชาชีพ (TPQI) ได้เปิดรับสมัครผู้ที่สนใจเข้าร่วมรับการ ประเมินสมรรถนะอาชีพเพื่อรับรองความรู้ความสามารถตามมาตรฐานอาชีพ การันตีความสามารถโดยประกาศนียบัตรจาก TPQI ซึ่งทางสถาบันฯใด้เปิดรับการประเมินมาตรฐานอาชีพจำนวน 3 อาชีพ ดังนี้

1.อาชีพนักพัฒนาระบบ (Software Development) 2.อาชีพนักวิเคราะห์ออกแบบระบบ (System Analyst) 3.อาชีพนักทดสอบระบบ (Software Tester)

- ระยะเวลาสอบประมาณ 3-5 ชม. ต่ออาชีพ
- รูปแบบกาสอบ: แบบออนไลน์ผ่านระบบโปรแกรม zoom
- ลักษณะข้อสอบ: 1) แบบเลือกตอบ 2) แบบปฏิบัติ
- ค่าธรรมเนียมการสอบ 250 บาท/คน/อาชีพ

– กำหนดการจัดประเมิน ตั้งแต่วันนี้ ถึง วันที่ 27 ก.ค 2564

- สนใจลงทะเบียนสอบใต้ทุกวันที่ https://www.tpqi-ictprogram.com/code
- (กรอกรหัส code ตามรูปที่แนบ)

หมายเหตุ: สิทธิพิเศษนี้สำหรับผู้ที่ใม่เคยผ่านการประเมินมาตรฐานอาชีพกับ TPQI มาก่อนเท่านั้น

#### ลิงก์ https://www.arit.rmutt.ac.th/2021/07/15/contact-arit-rmutt-covid19/

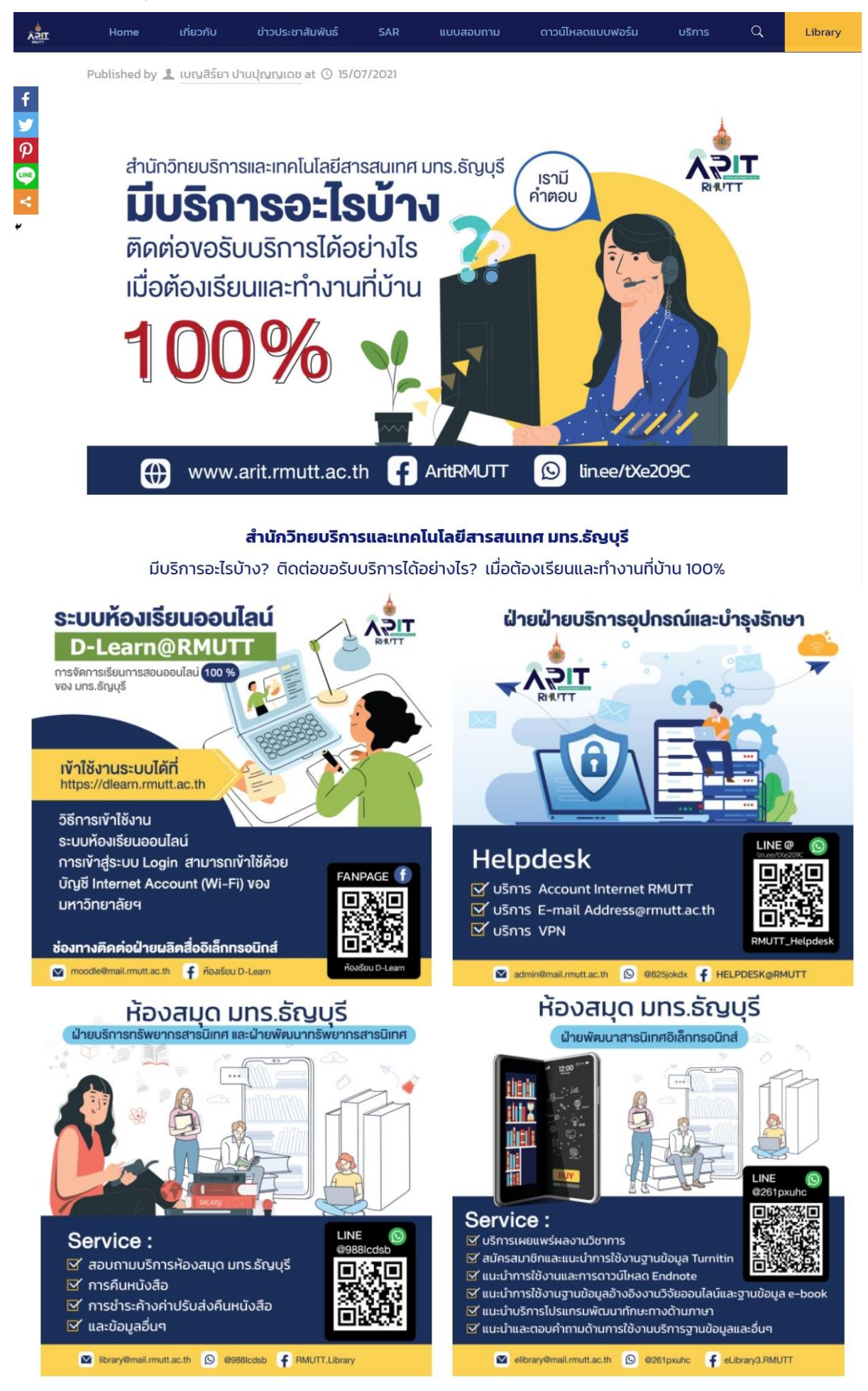

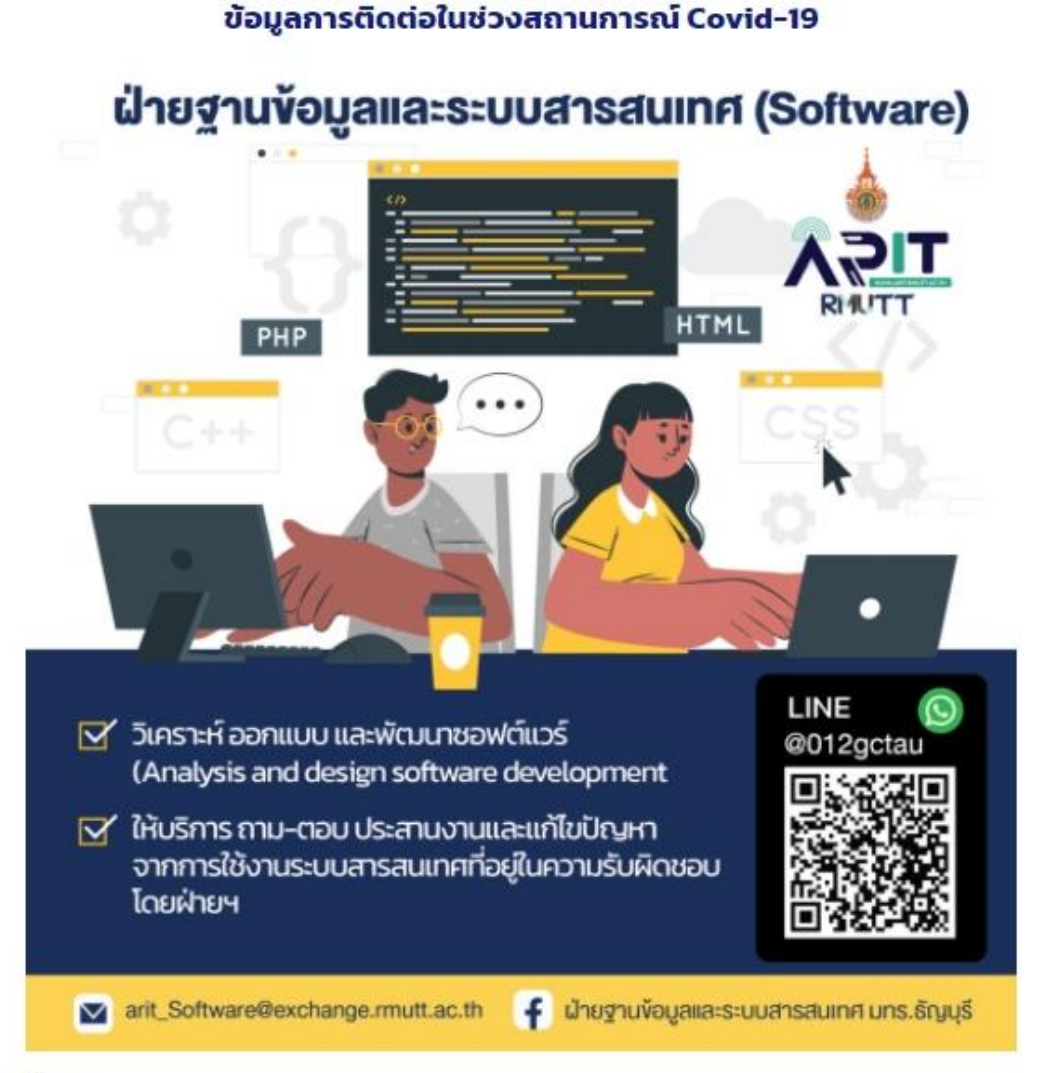

#### บริการของฝ่าย

1.วิเคราะห์ ออกแบบ และพัฒนาซอฟต์แวร์ (Analysis and design software development)>>

ฝ่ายฐานข้อมูลและระบบสารสนเทศ มีภาระหน้าที่ในวิเคราะห์ ออกแบบ และพัฒนาระบบสารสนเทศให้กับหน่วยงานภายใน ตามคำร้องขอหรือความ ต้องการจากหน่วยงานภายในมหาวิทยาลัยฯ กรณีหน่วยงานภายในมหาวิทยาลัยต้องการพัฒนาระบบสารสนเทศสามารถแจ้งความต้องการโดยทำ บันทึกข้อความชี้แจงรายละเอียดความต้องการของระบบและส่งมายังสำนักวิทยบริการและเทคโนโลยีสารสนเทศต่อไป

2.ทดสอบโปรแกรม ปรับปรุงรักษาโปรแกรม (Testing and maintenance Software)

3.สนับสนนกิจกรรมของมหาวิทยาลัยในส่วนที่เกี่ยวข้องกับการพัฒนาชอฟต์แวร์ (Support)

4.ให้คำปรึกษาการจัดทำฐานข้อมูลกับหน่วยงานในมหาวิทยาลัยฯ (Consulting)

5.ให้บริการ ถาม-ตอบ ประสานงานและแก้ไขปัญหาจากการใช้งานระบบสารสนเทศที่อยู่ในความรับผิดชอบของฝ่ายฯ (Problem solving)

>>อาทิ เช่น

- ระบบรายงานและติดตามผลการดำเนินงานตัวชี้วัด มหาวิทยาลัยเทคโนโลยีราชมงคล http://www.kpi.rmutt.ac.th/login.php
- ระบบรายงานและติดตามผลการดำเนินงานตัวชี้วัด สำนักวิทยบริการและเทคโนโลยีสารสนเทศ http://www.aritkpi.rmutt.ac.th/
- · ระบบจองรถออนไลน์ http://www.cararit.rmutt.ac.th/

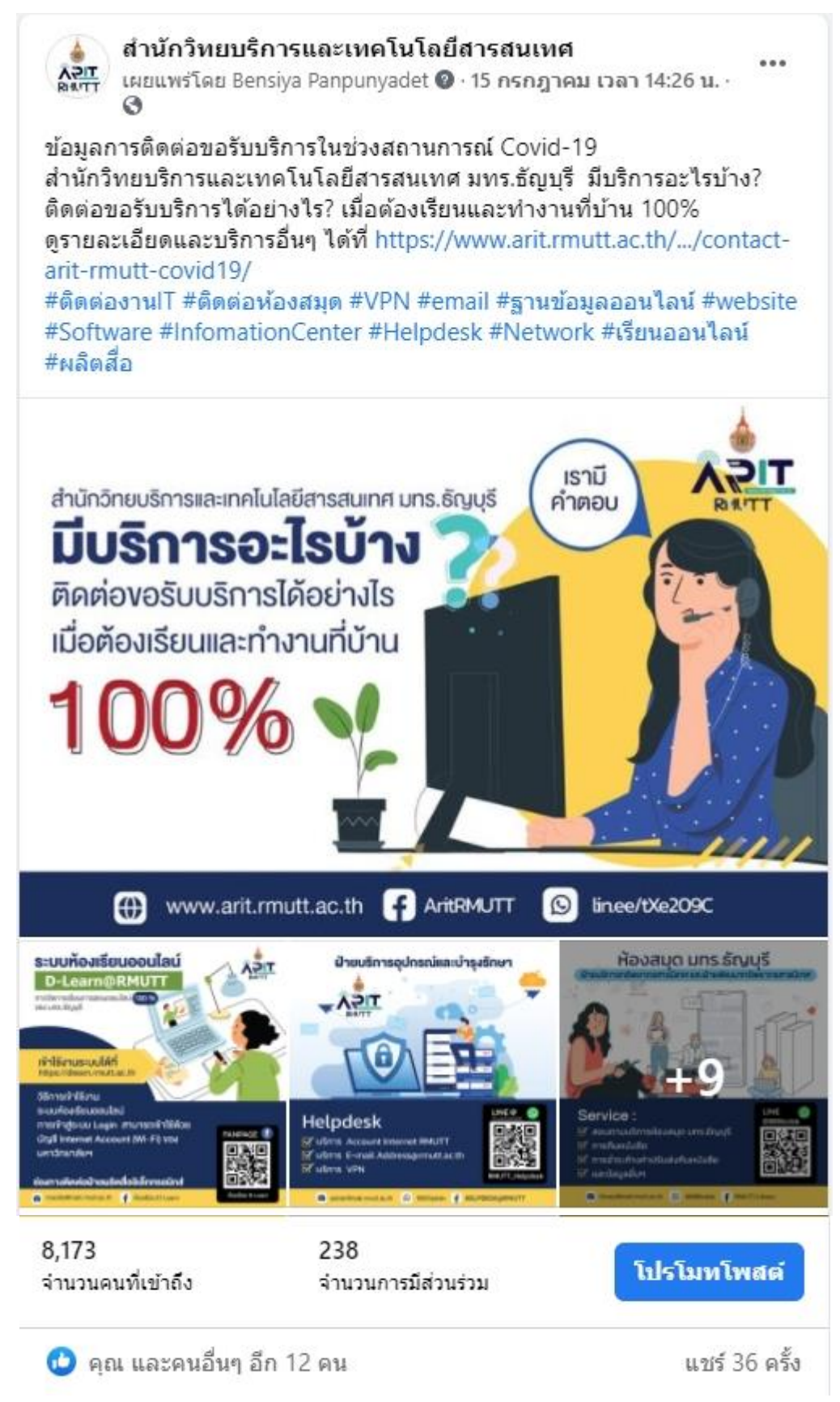

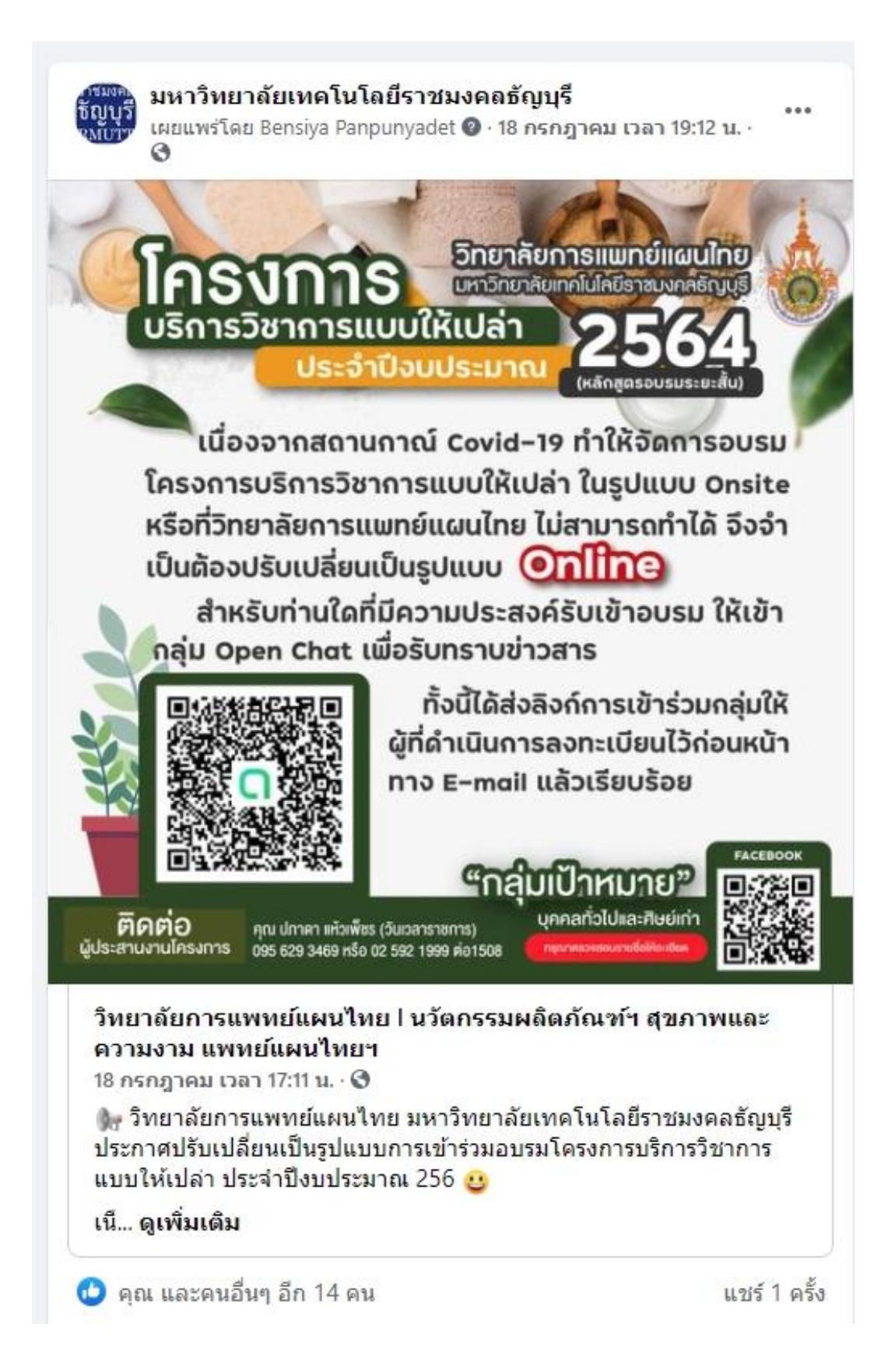

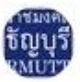

#### มหาวิทยาลัยเทคโนโลยีราชมงคลธัญบรื

เผยแพร่โดย Bensiya Panpunyadet 2 · 19 ชม. · ⊙

ต่วน! เปิดรับสมัครเข้าสอบมาตรฐานอาชีพ ICT ของสถาบันคณวฒิวิชาชีพ (TPQI) (ค่าธรรมเนียมแค่ 250บาท) ้จำนวน 3 อาชีพ ดังนี้ (ค่าธรรมเนียมการสอบ 250 บาท/คน/อาชีพ) 1.อาชีพนักพัฒนาระบบ (Software Development) 2.อาชีพนักวิเคราะห์ออกแบบระบบ (System Analyst) 3.อาชีพนักทดสอบระบบ (Software Tester) ตรายละเอียดเพิ่มเติมได้ที่ https://www.rmutt.ac.th/content/51109 #สอบมาตรฐานอาชีพ #ICT #SoftwareDevelopment #SystemAnalyst #SoftwareTester #RMUTT #TPQI

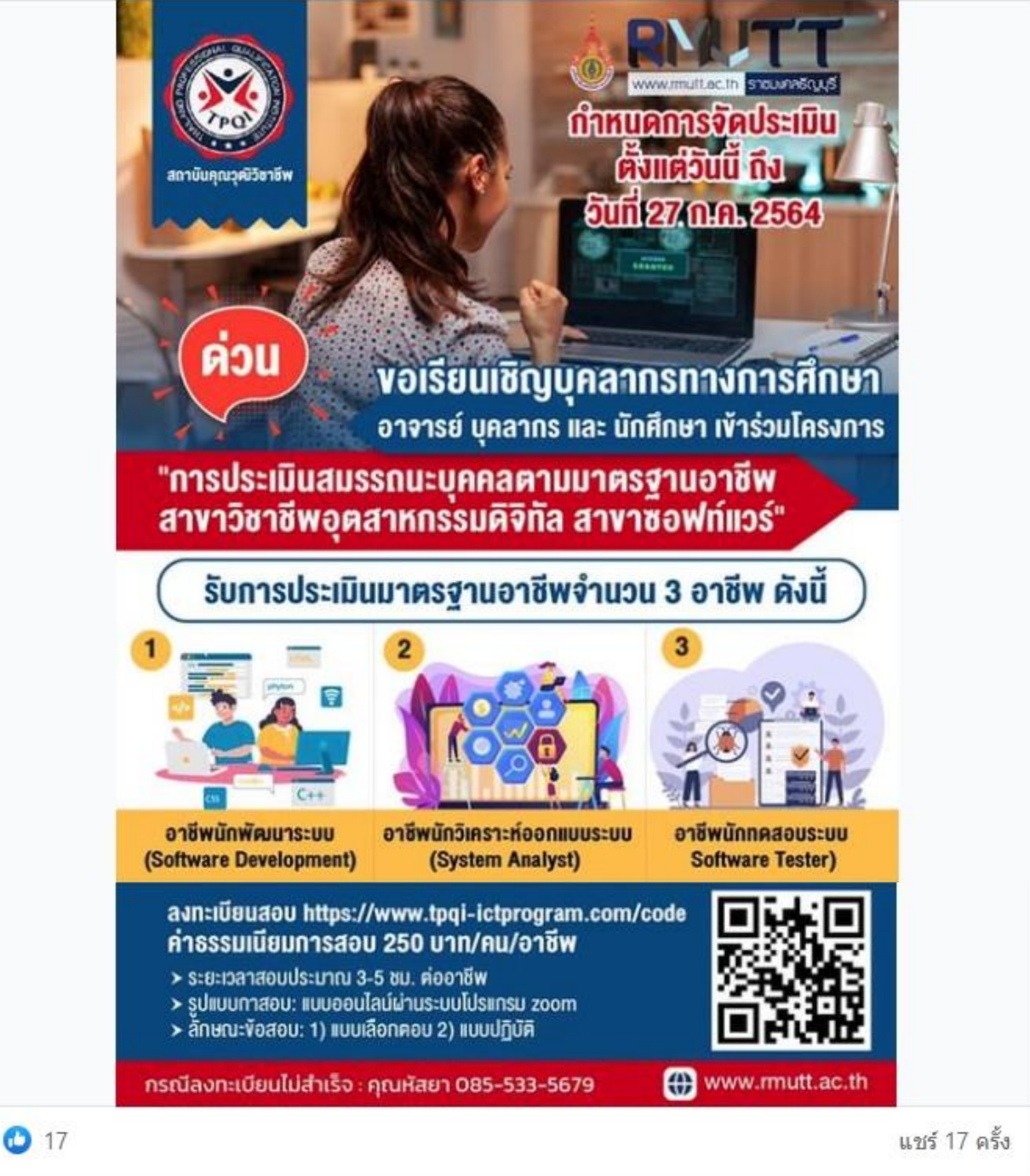

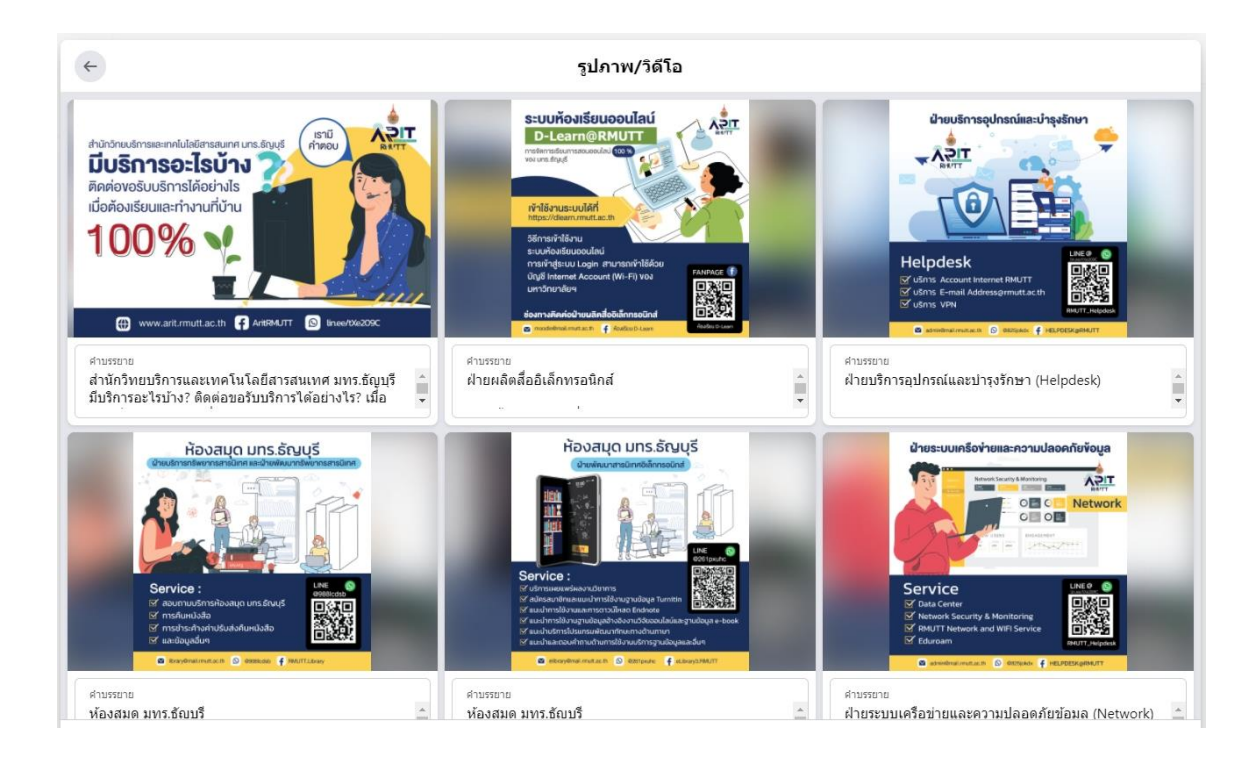

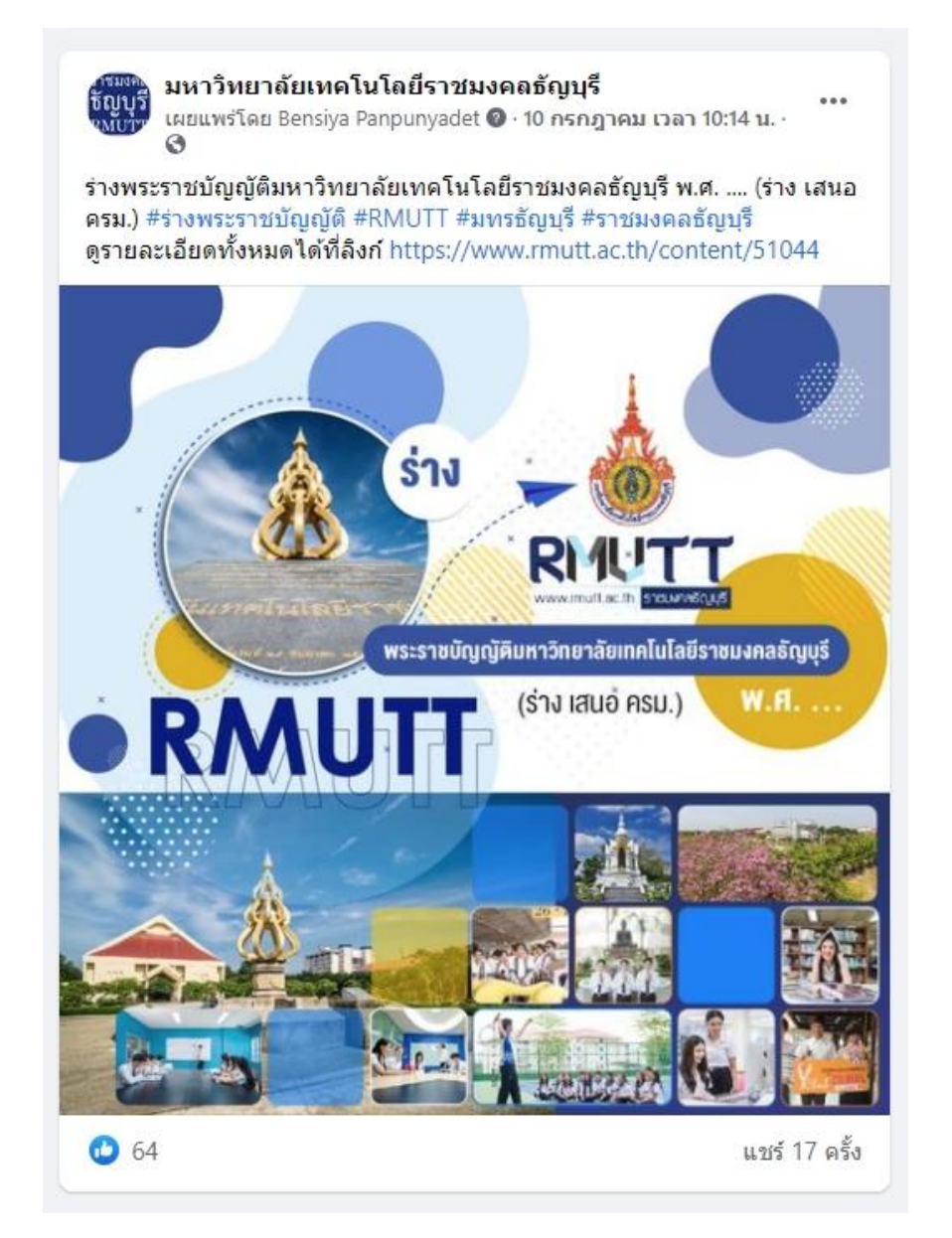

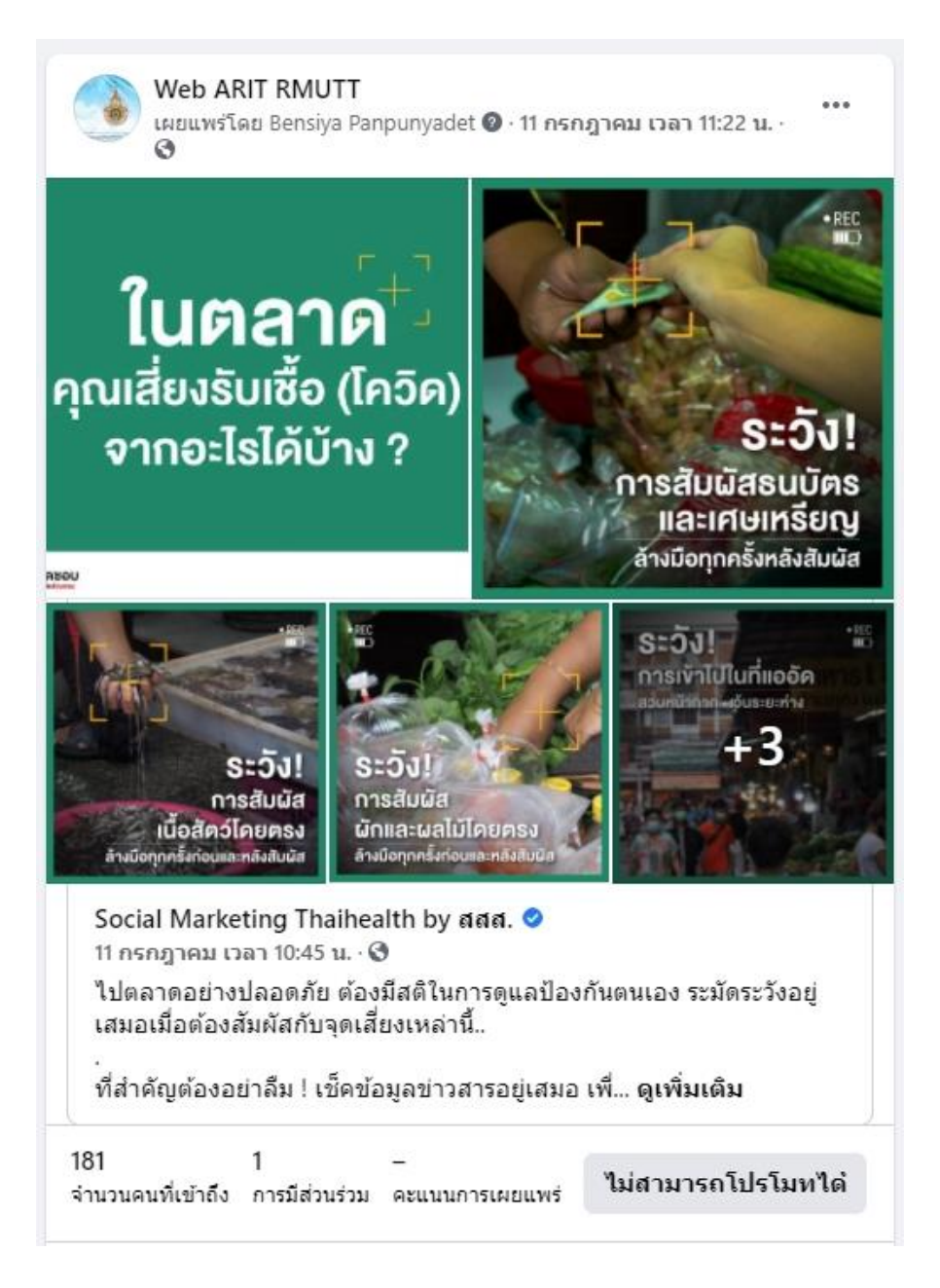

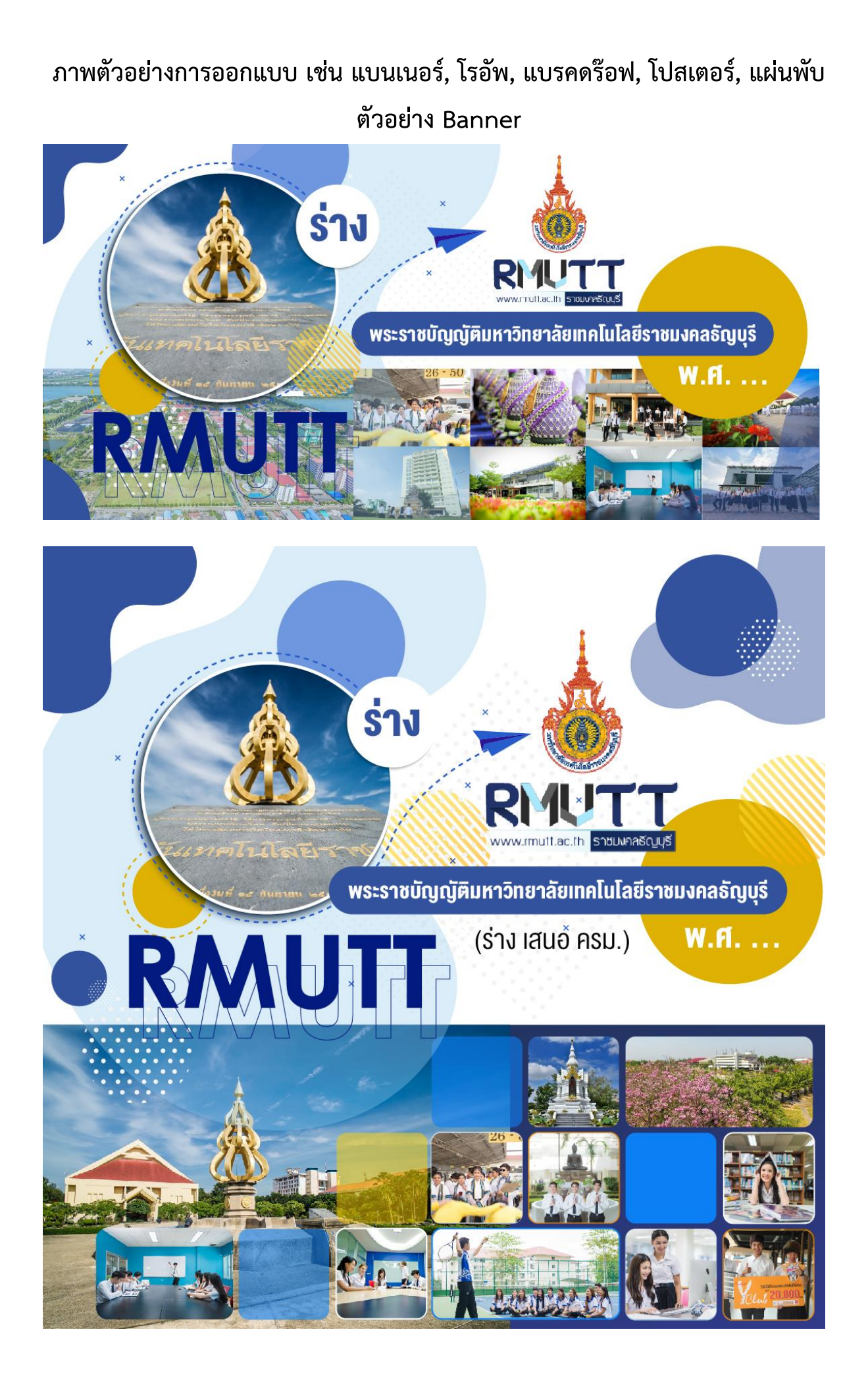

#### **ข้อมูลการติดต่อ ขอรับบริการในช่วงสถานการณ์ Covid-19 (สวส.)**

**จ านวน 13 Banner** https://www.arit.rmutt.ac.th/2021/07/15/contact-arit-rmutt-covid19/

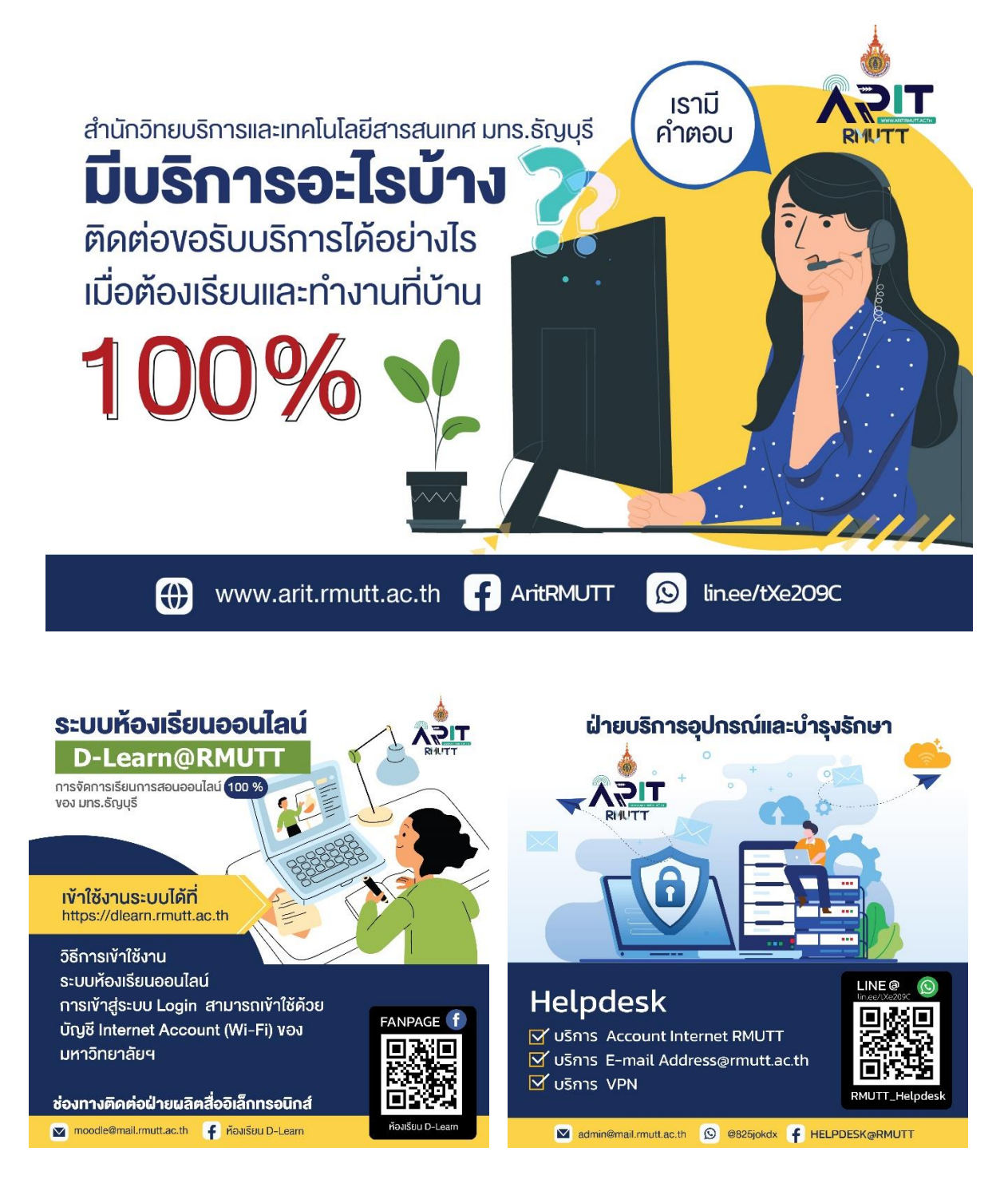

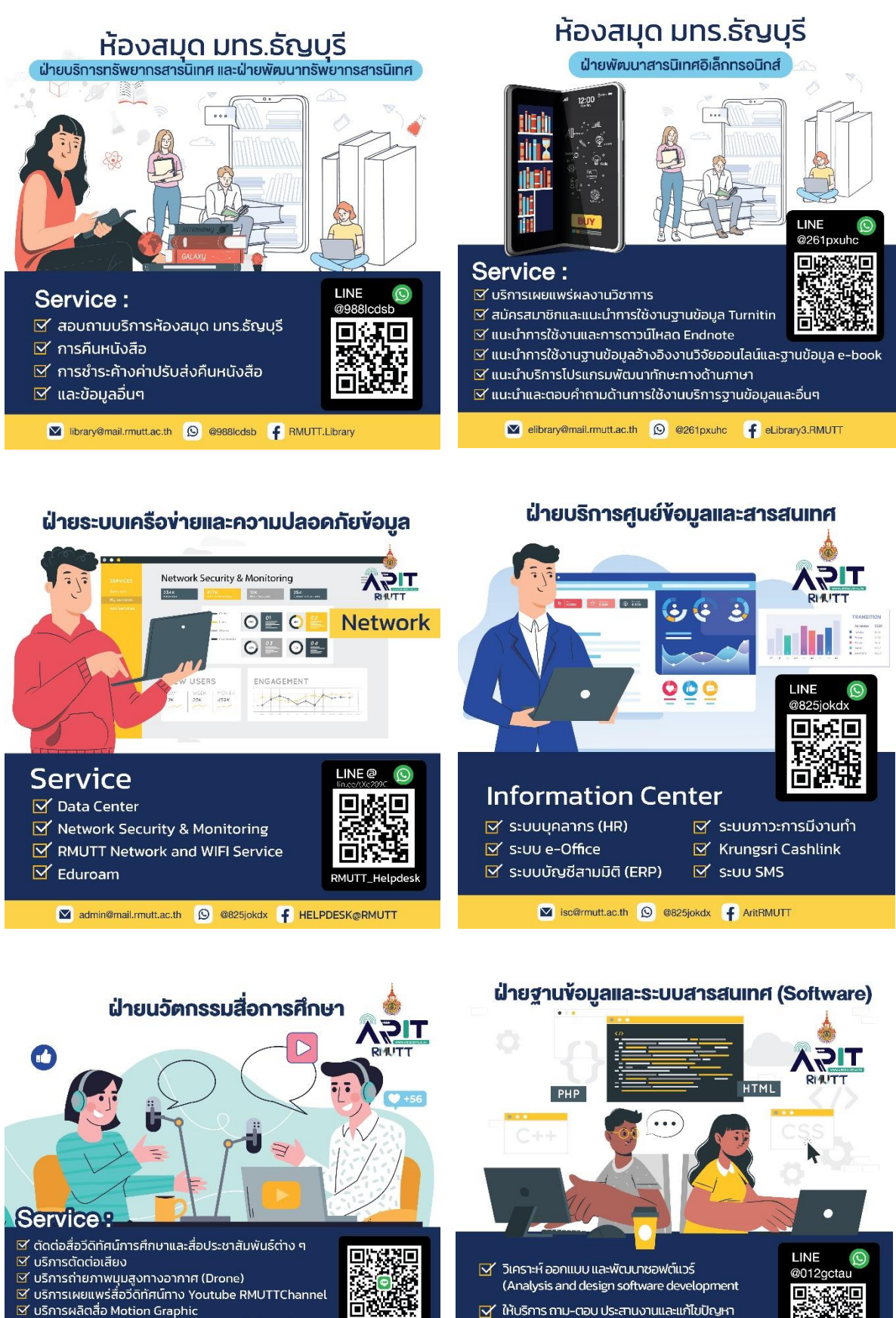

ษี⁄ บริการให้คำปรึกษา วิทยากรด้าน การผลิตสื่อวีดิทัศน์,

ษั การถ่ายทอดสด (Live)

(A) www.dat.rmutt.ac.th

๔ การทำเทคนิคพิเศษ Motion Graphic, AR/VR/MR, 3D Virtual Studio,

© @261pxuhc F RMUTTChanel

V ให้บริการ ถาม-ตอบ ประสานงานและแก้ไขปัญหา จากการใช้งานระบบสารสนเทศที่อยู่ในความรับผิดชอบ โดยฝ่ายฯ

arit\_Software@exchange.mutt.ac.th [4] นำยฐานข้อมูลและระบบสารสนเทศ มทร.ธัญบุรี

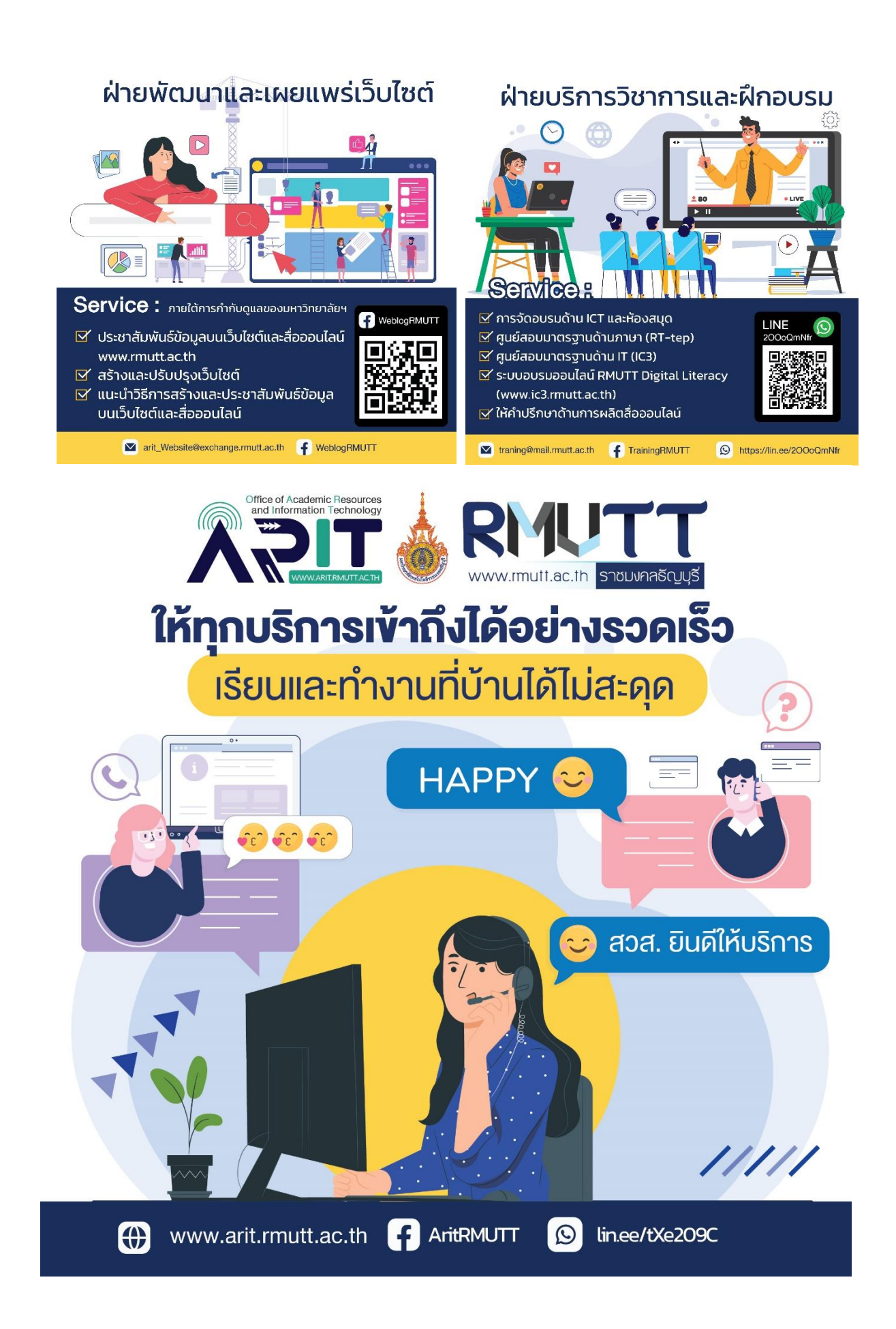
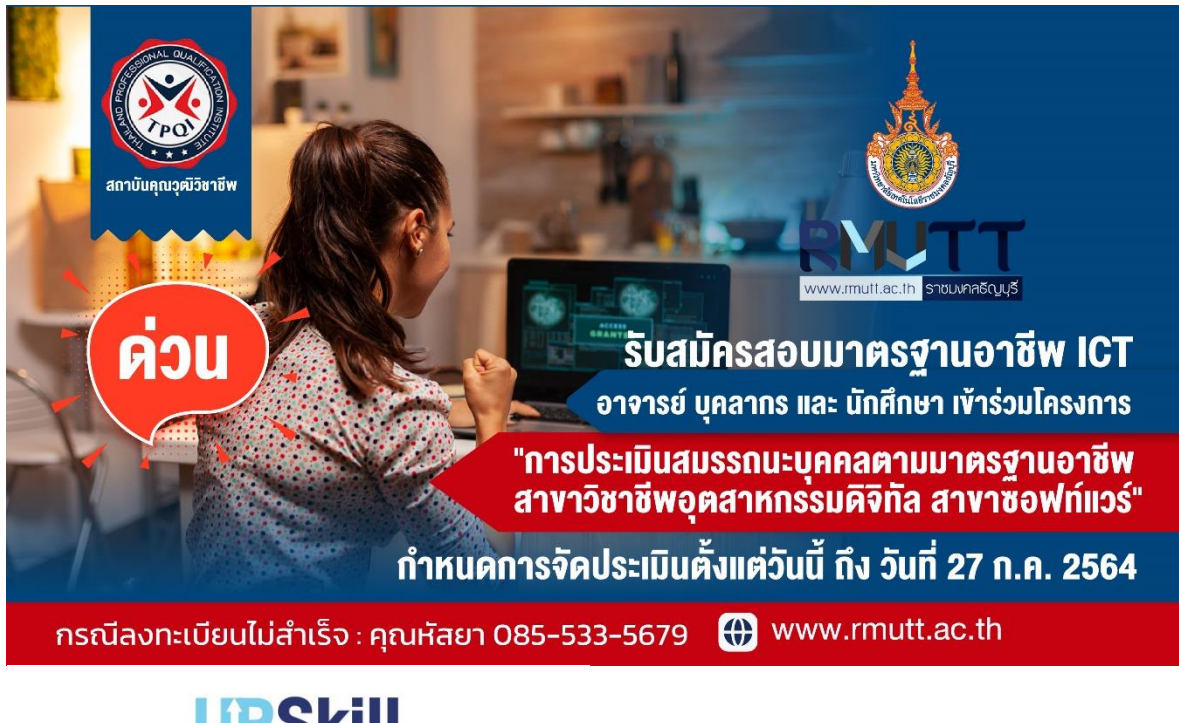

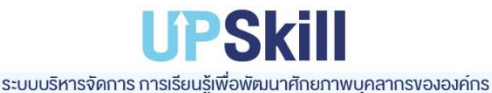

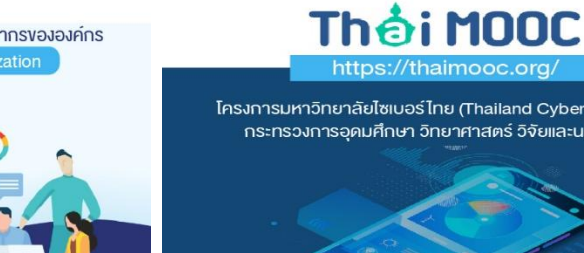

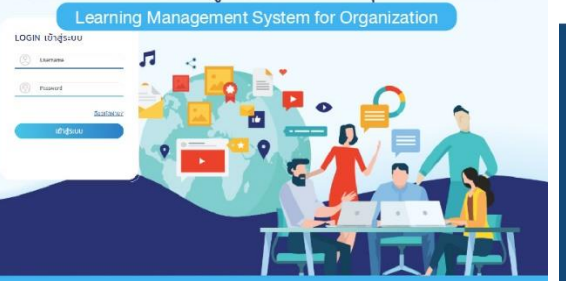

โครงการมหาวิทยาลัยไซเบอร์ไทย (Thailand Cyber University) กระทรวงการอุดมศึกษา วิทยาศาสตร์ วิจัยและนวัตกรรม

# **CHULA MO&**

#### เรียนได้ทั้งปี

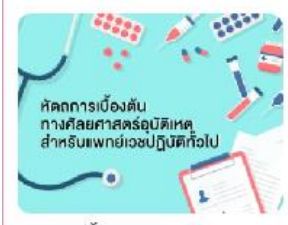

หัตถการเบื้องต้นทางคัลยศาสตร์อุ... วีซา พักเองจะเห้ือดล้นพระสังคมาเลยรับกันหญ สำหรับแพทย์เวชปฏิบัติทั่วไป จะนำเสนอความ.

S shown CHLLAMOCC5003

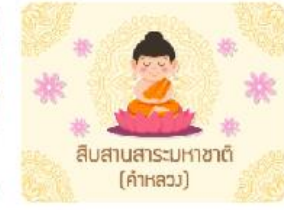

สีบลานลาระมหาชาติ (คำหลวง) รีชา สีแสวนสาระนาชนักษ์ พลวง) เป็นความ รู้เบื้องต้นเกี่ยวกับรรรณคดีเรื่องมหาขาติและ...

 $\bullet$  Farbase croware and CHULAMOOC4007

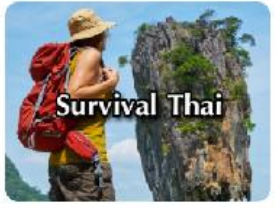

Survival Thai

survival That' online course provides you lessons on conversations, vocabularies an.

**O** arms CHULAMOOCI202

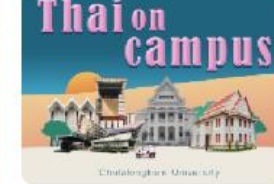

ลูเพิ่ม

Thai on Campus

That on Campus' drive course provides you lessons on informal... **C**armen CHULAMOOCI201

https://mooc.chula.ac.th/

#### **ตัวอย่างการออกแบบโปสเตอร์**

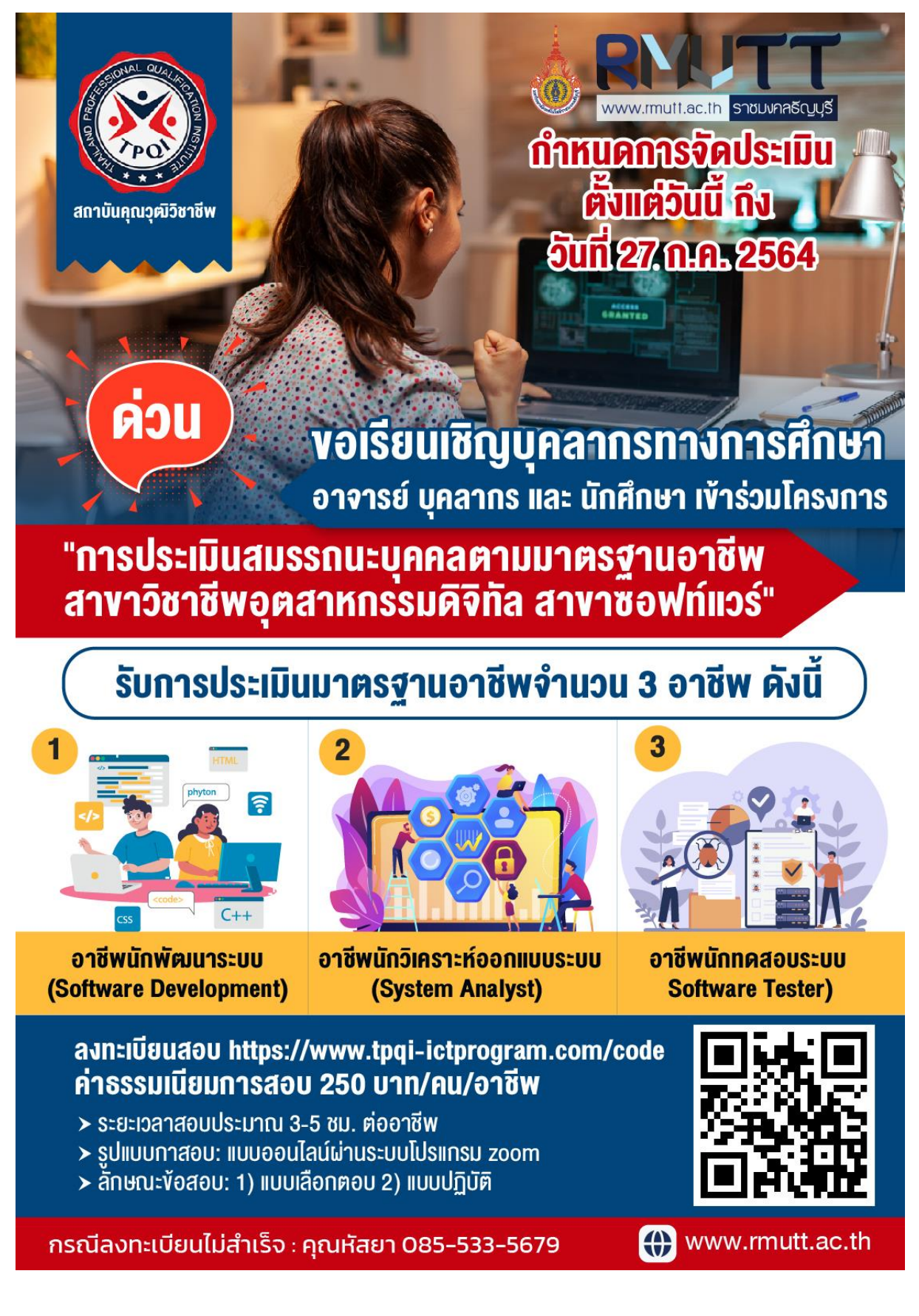

**รายละเอียดผลการปฏิบัติงาน ระหว่างวันที่ 10-31 กรกฎาคม 2564 ประเภทงานโครงการ รวมทั้งสิ้น 21 รายการ**

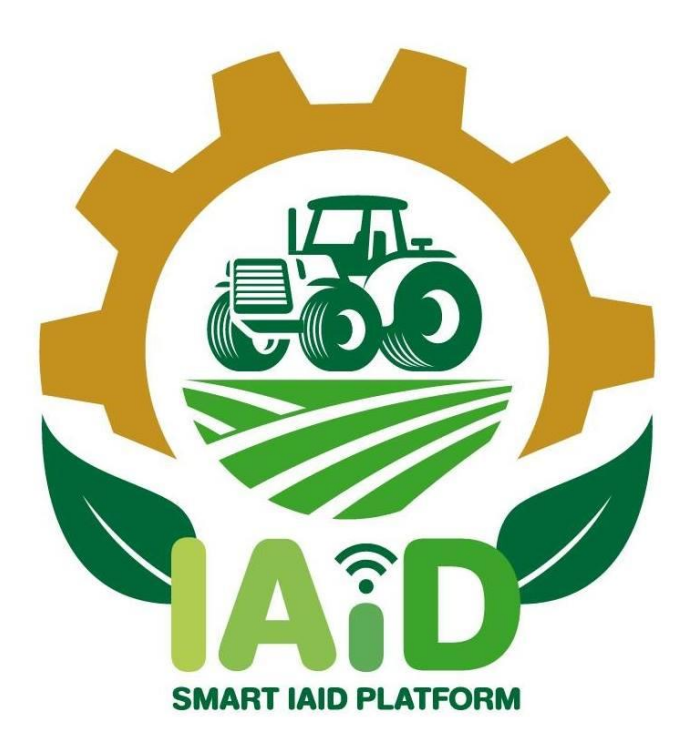

## **งานโครงการ IAID**

## **งานประชาสัมพันธ์ข่าวบนเว็บไซต์ ตั้งค่าเว็บไซต์ (โครงการ IAID https://iaid.in.th/) ระหว่างวันที่ 10-31 กรกฎาคม 2564 รวม 12 รายการ**

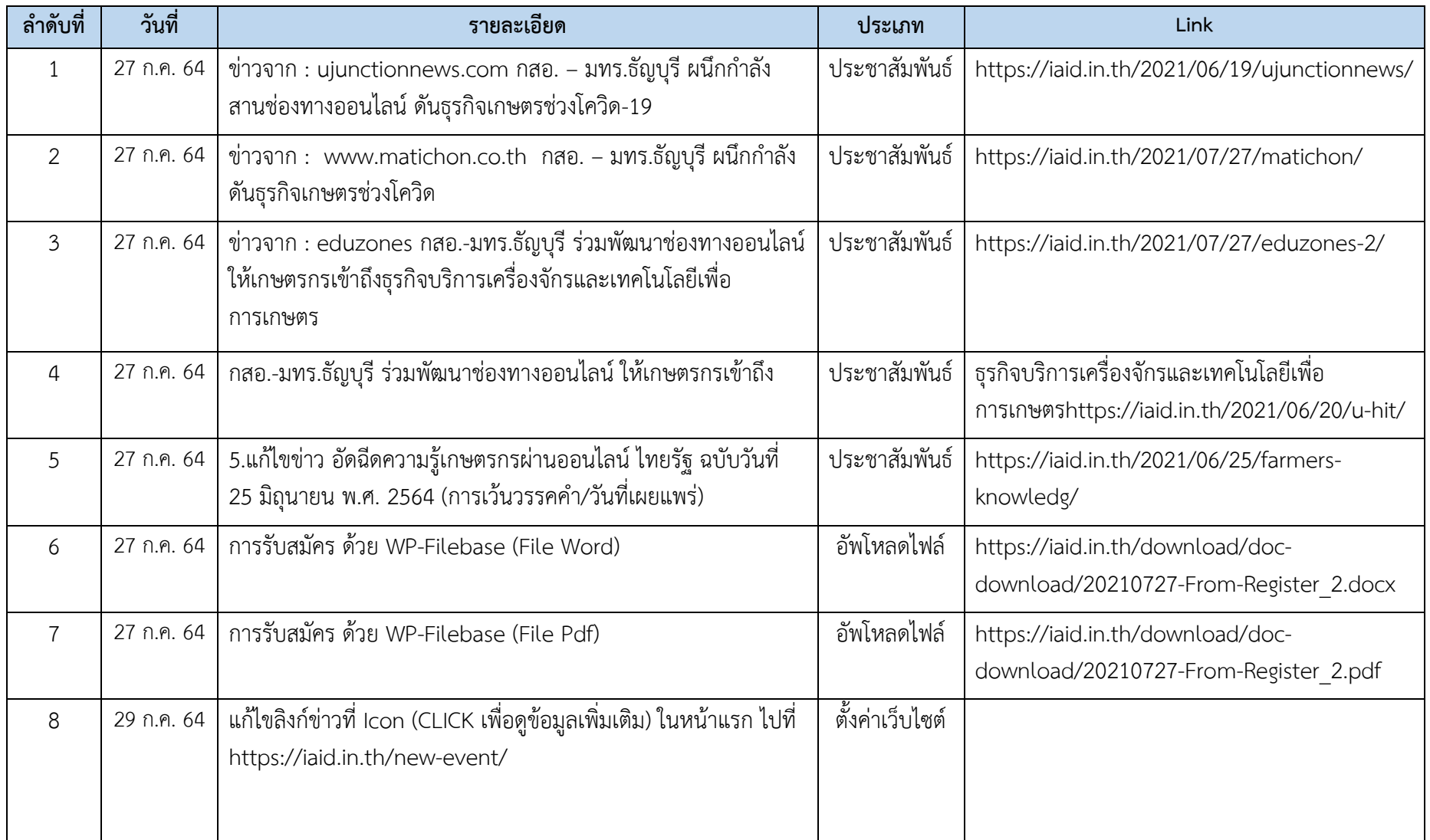

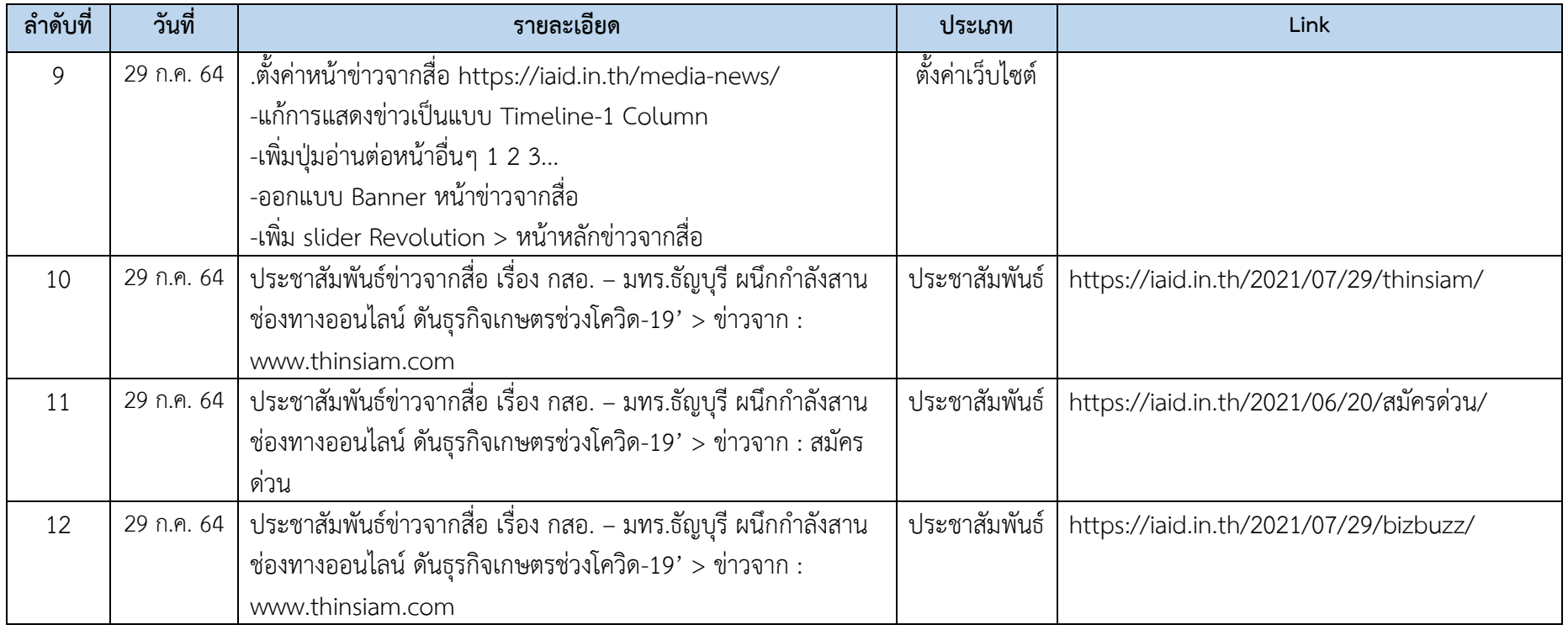

## **งานอื่นๆ เช่น ประสานงาน ตอบค าถาม (โครงการ IAID https://iaid.in.th/) ระหว่างวันที่ 10-31 กรกฎาคม 2564 รวม \*\*\* รายการ**

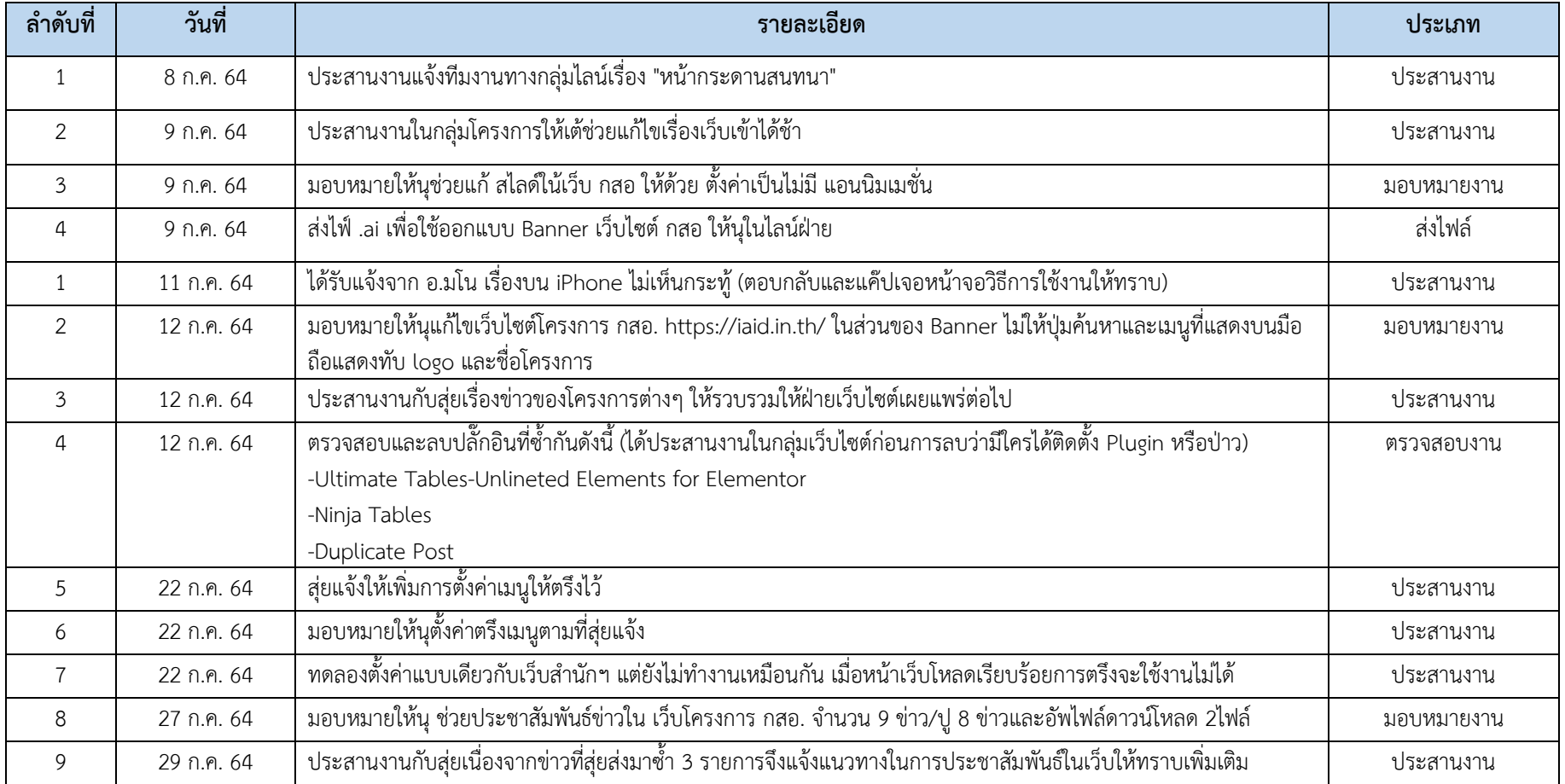

#### **ภาพตัวอย่างผลการด าเนินงาน**

https://iaid.in.th/media-news/

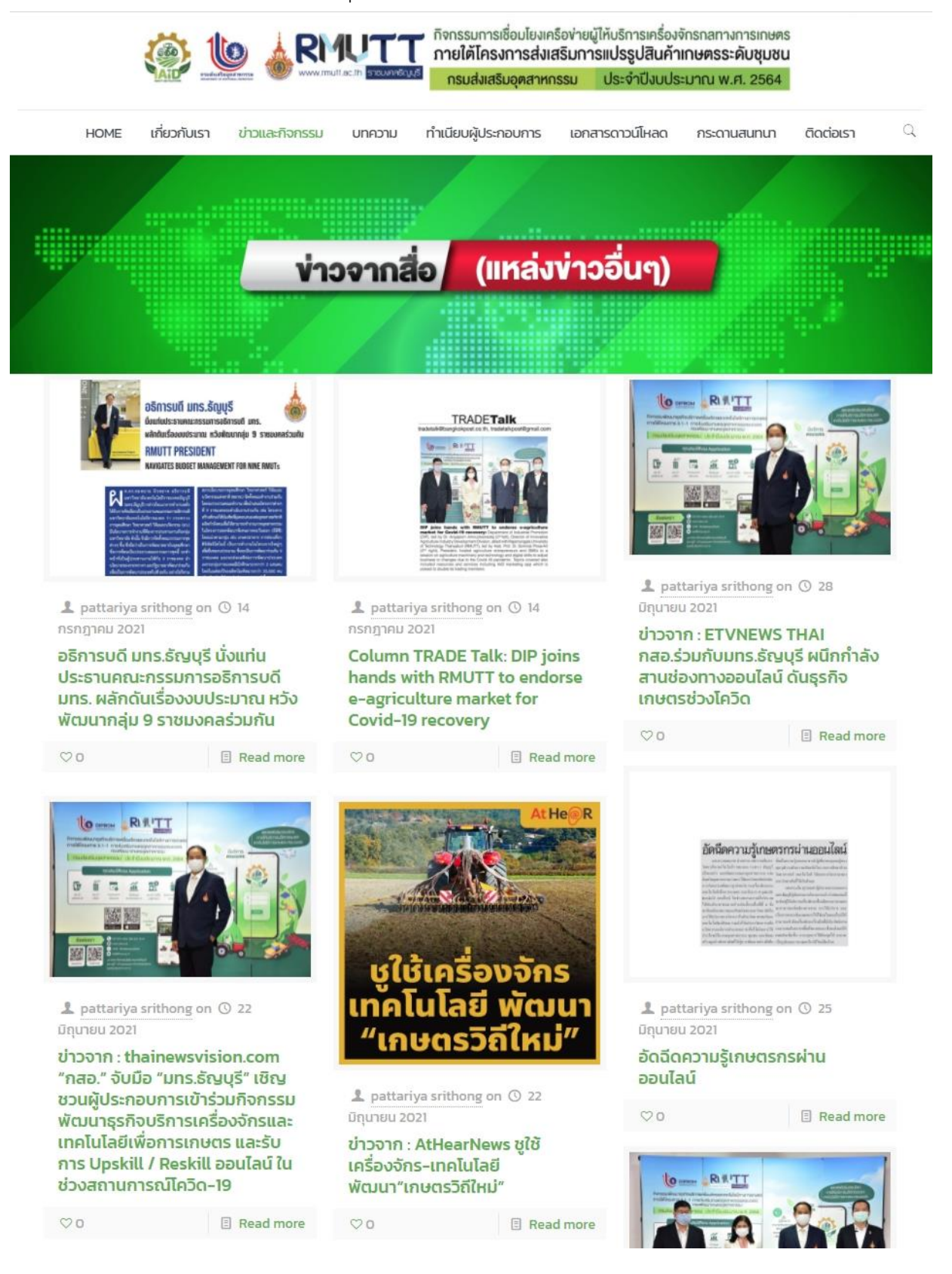

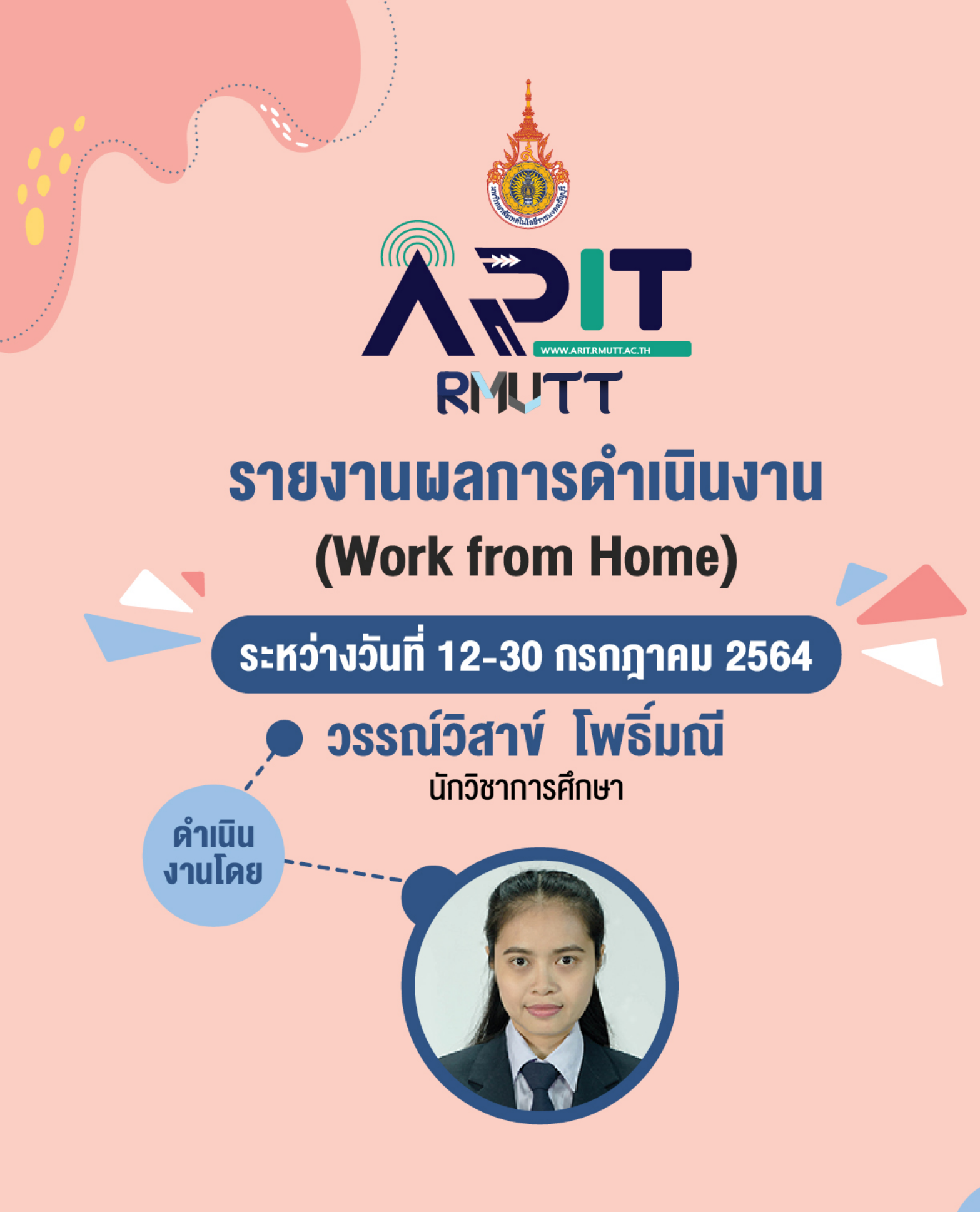

สังกัด สำนักวิทยบริการและเทคโนโลยีสารสนเทศ มหาวิทยาลัยเทคโนโลยีราชมงคลธัญบุรี

#### **รายงานผลการปฏิบัติงาน ระหว่างวันที่ 12- 30 กรกฏาคม 2564 รวมทั้งสิ้น 93 รายการ** โดย. นางสาววรรณ์วิสาข์ โพธิ์มณี

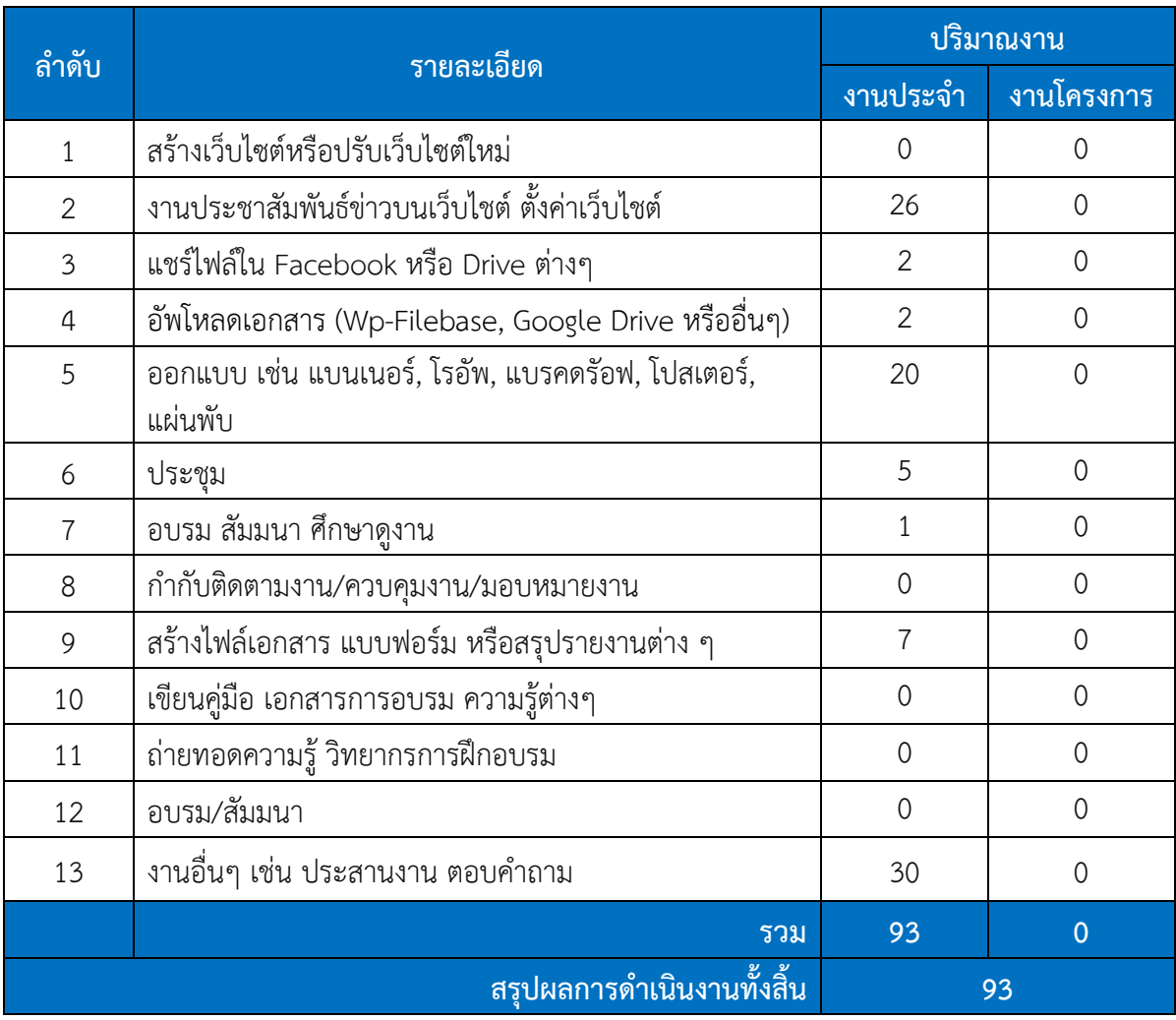

**รายละเอียดผลการปฏิบัติงาน ระหว่างวันที่ 12- 30 กรกฏาคม 2564 ประเภทงานประจ า รวมทั้งสิ้น 93 รายการ**

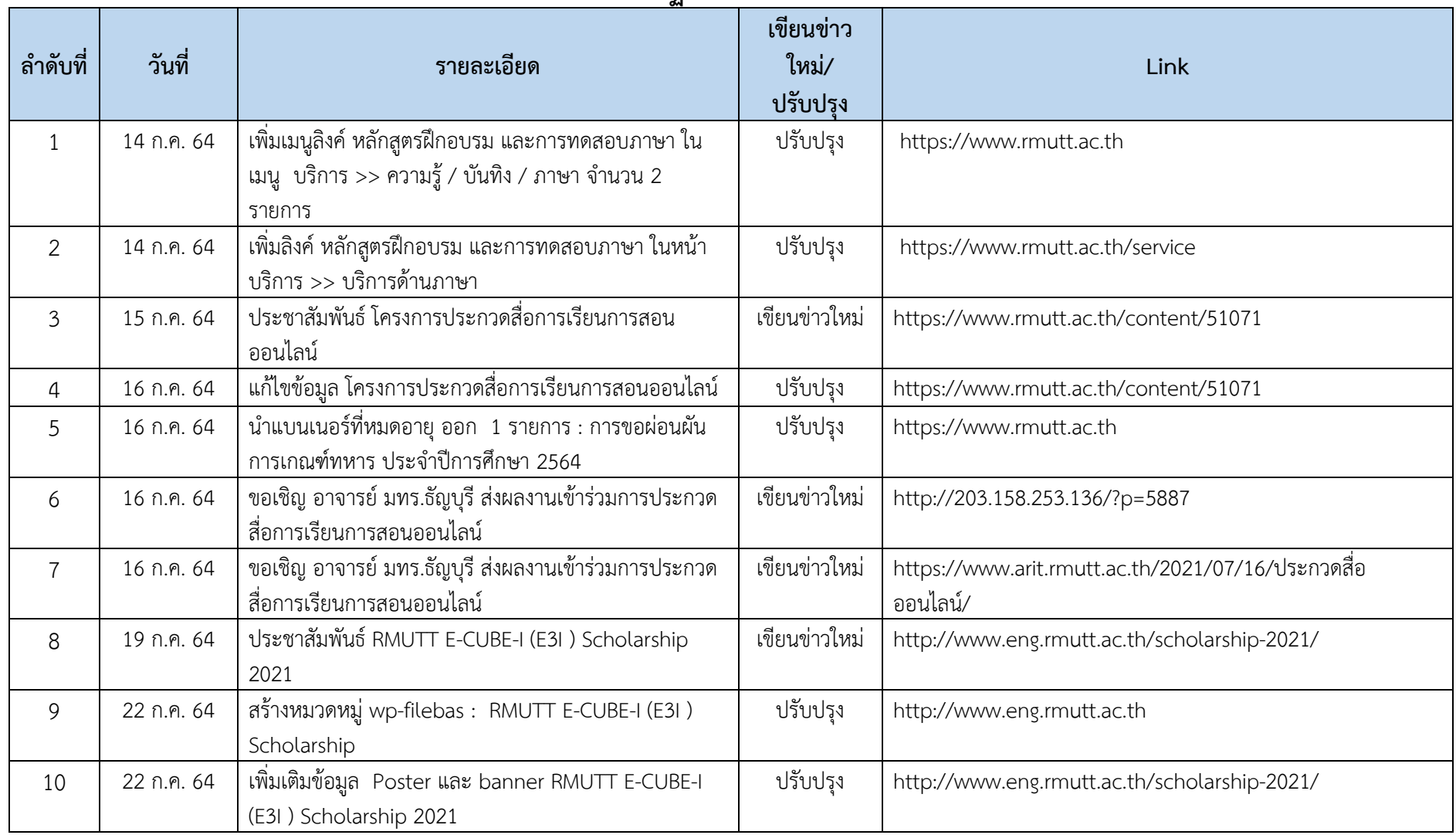

## **งานประชาสัมพันธ์ข่าวบนเว็บไชต์ ตั้งค่าเว็บไชต์ประจ าเดือน กรกฏาคม 2564 รวม 26 รายการ**

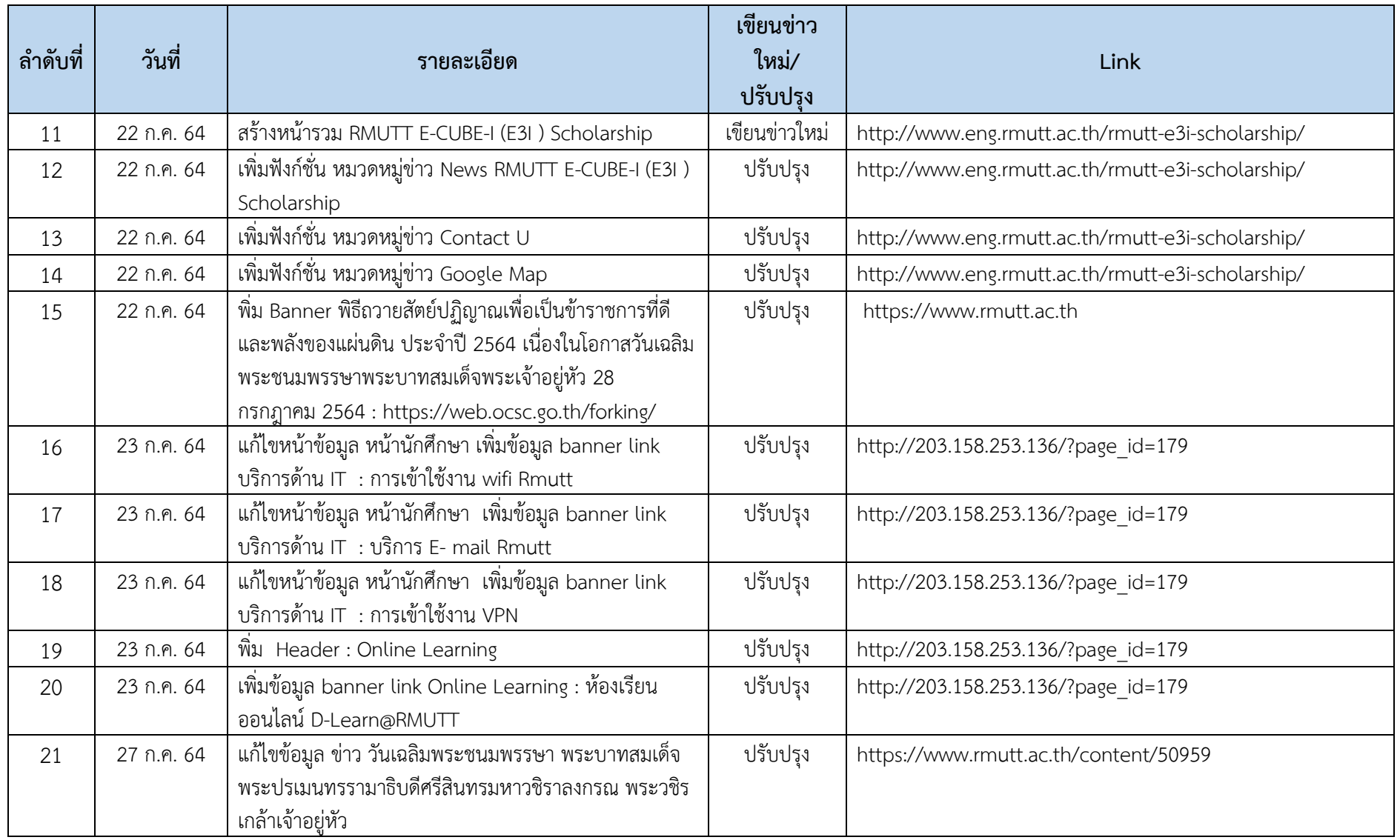

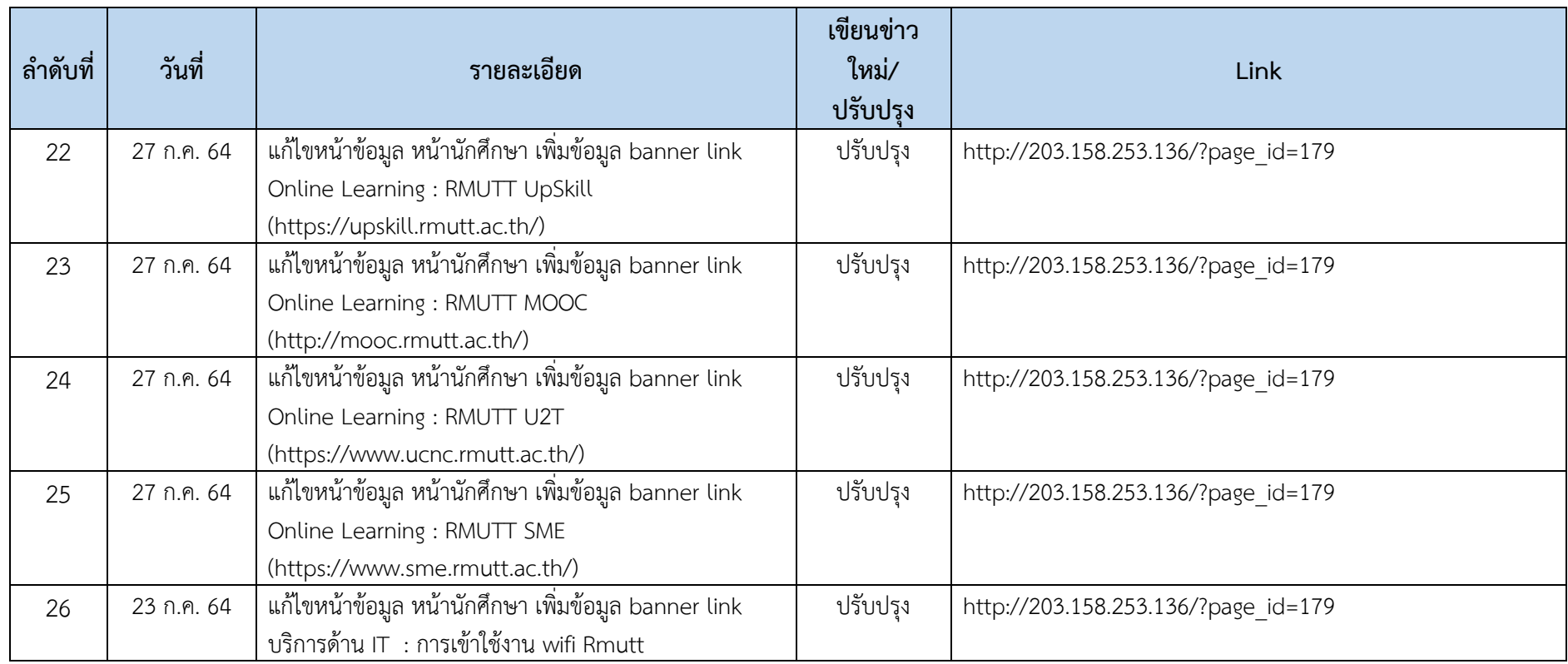

## **งานแชร์ไฟล์ใน Facebook หรือ Drive ต่างๆ ประจ าเดือน กรกฏาคม 2564 รวม 2 รายการ**

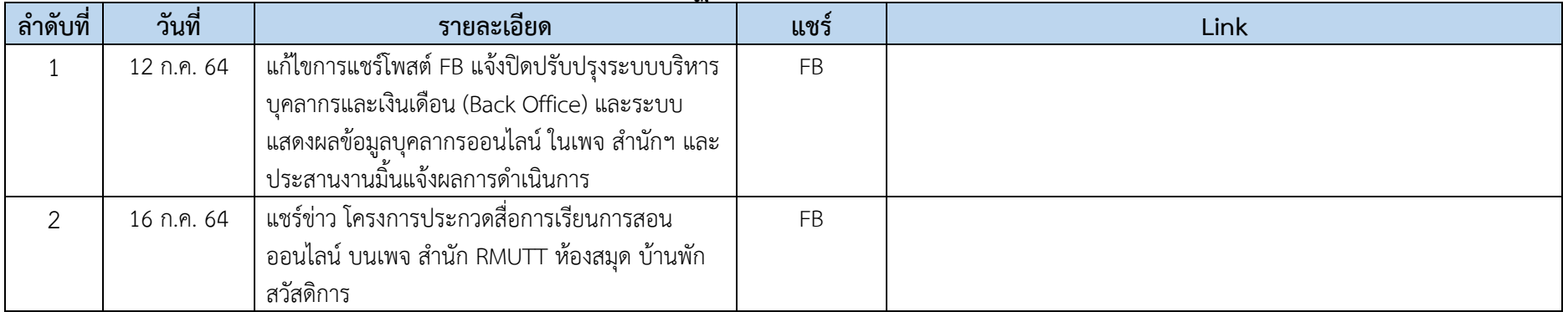

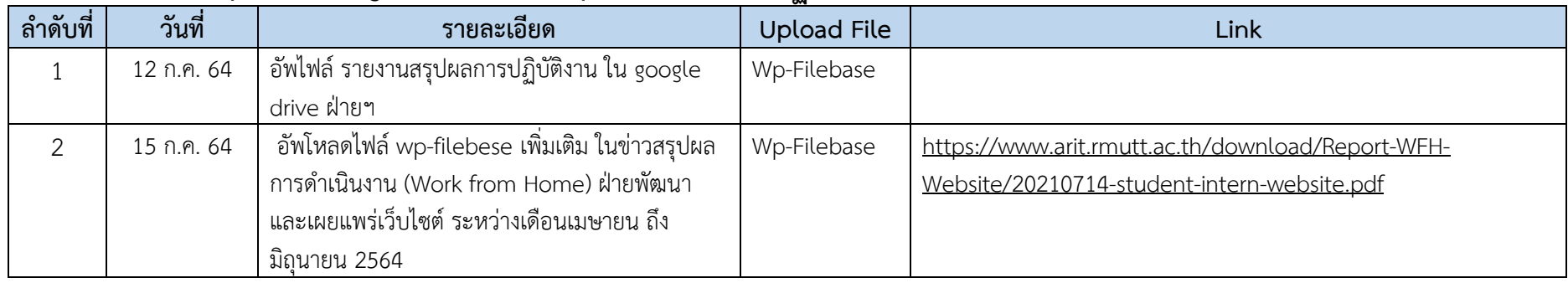

## **อัพโหลดเอกสาร (Wp-File, Google Drive หรืออื่นๆ) ประจ าเดือน กรกฏาคม 2564 รวม 2 รายการ**

## **งานออกแบบ เช่น แบนเนอร์, โรอัพ, แบรคดรัอฟ, โปสเตอร์, แผ่นพับ ประจ าเดือน กรกฏาคม 2564 รวม 20 รายการ**

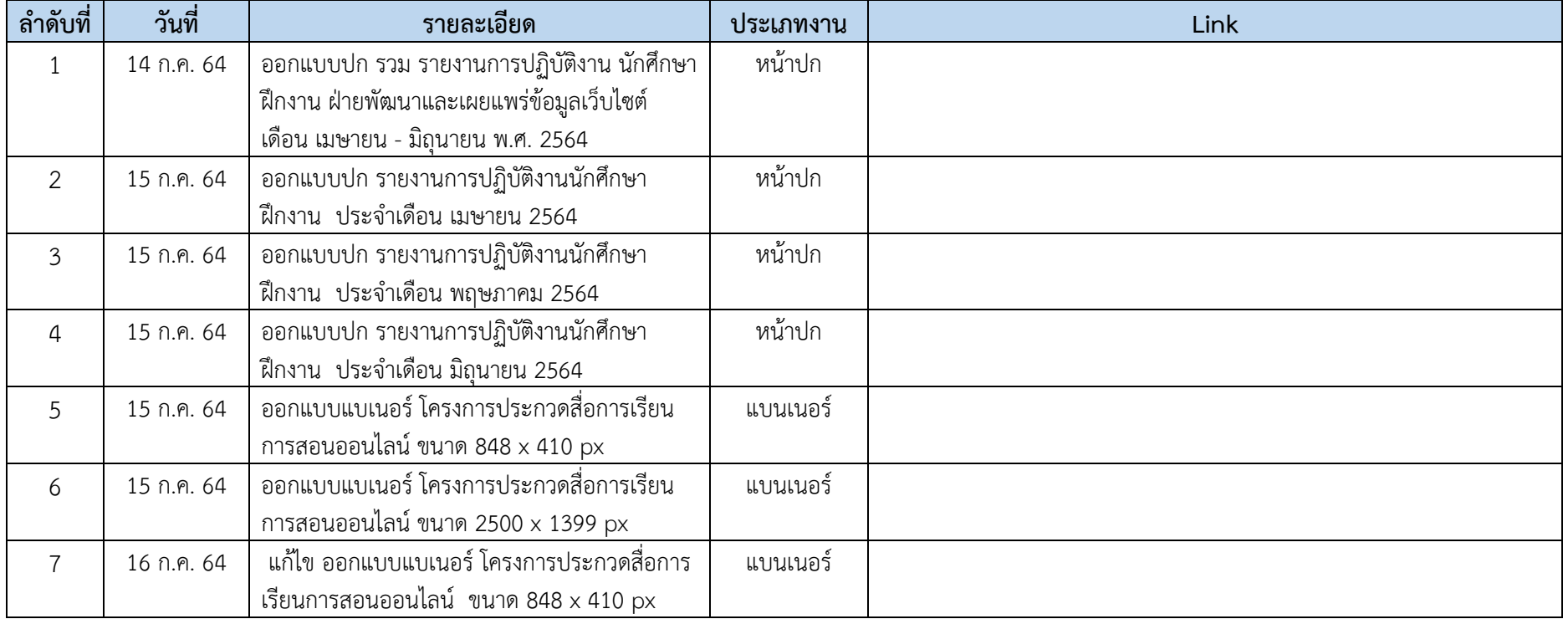

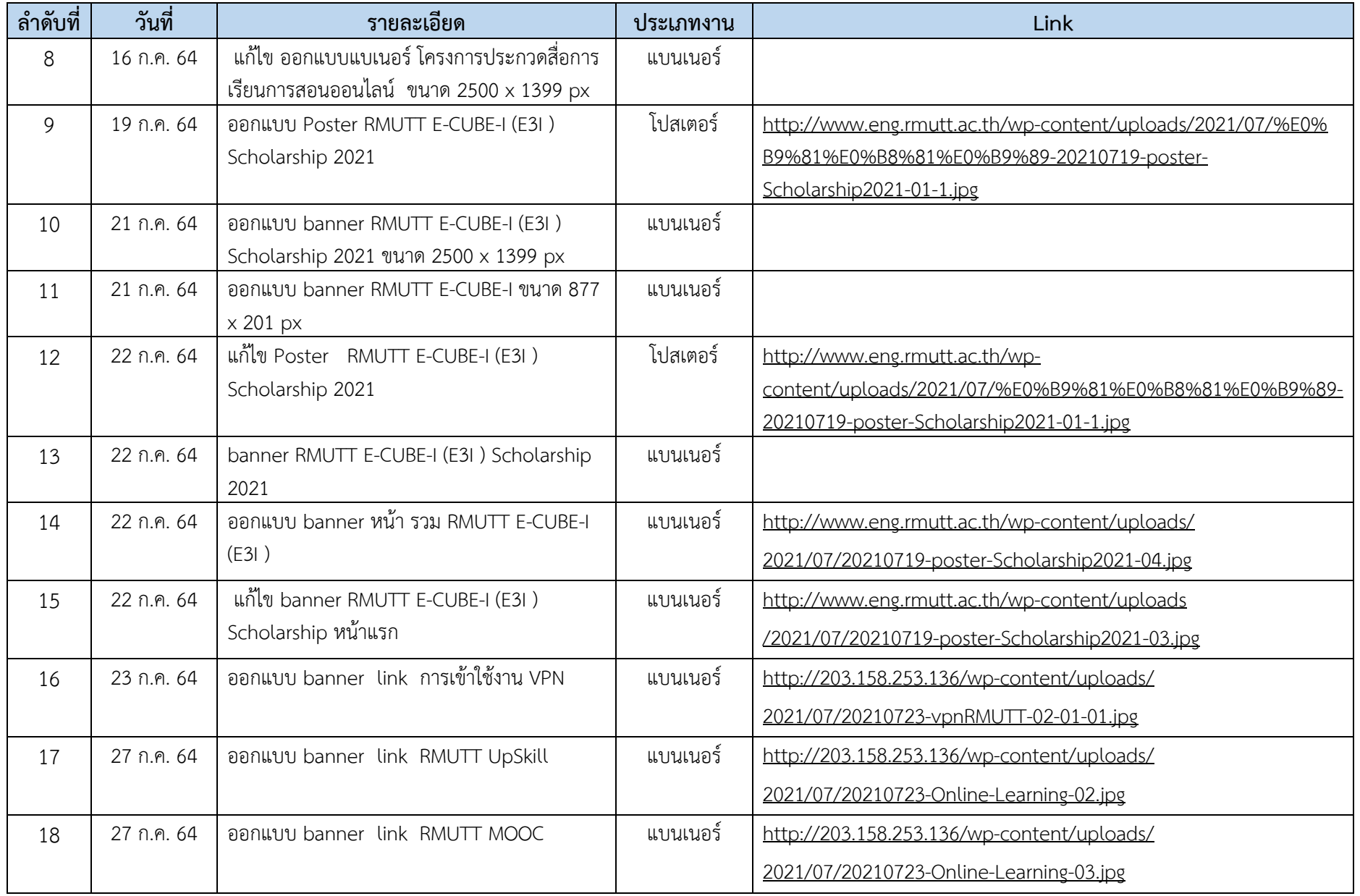

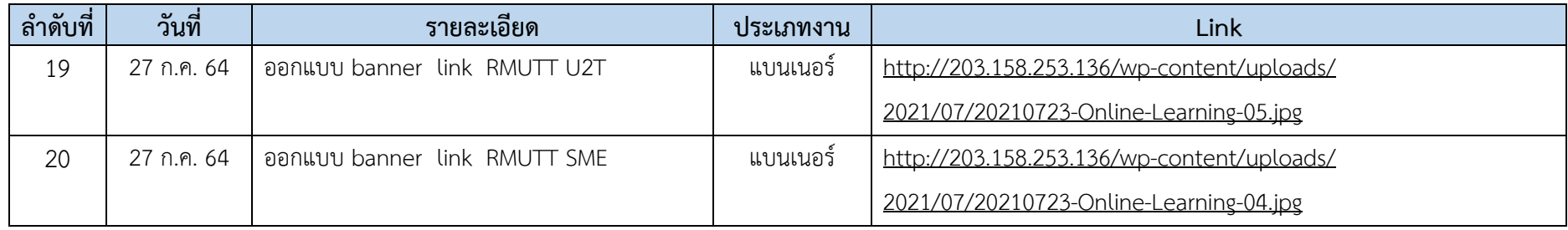

## **งานประชุม ประจ าเดือน กรกฏาคม 2564 รวม 5 รายการ**

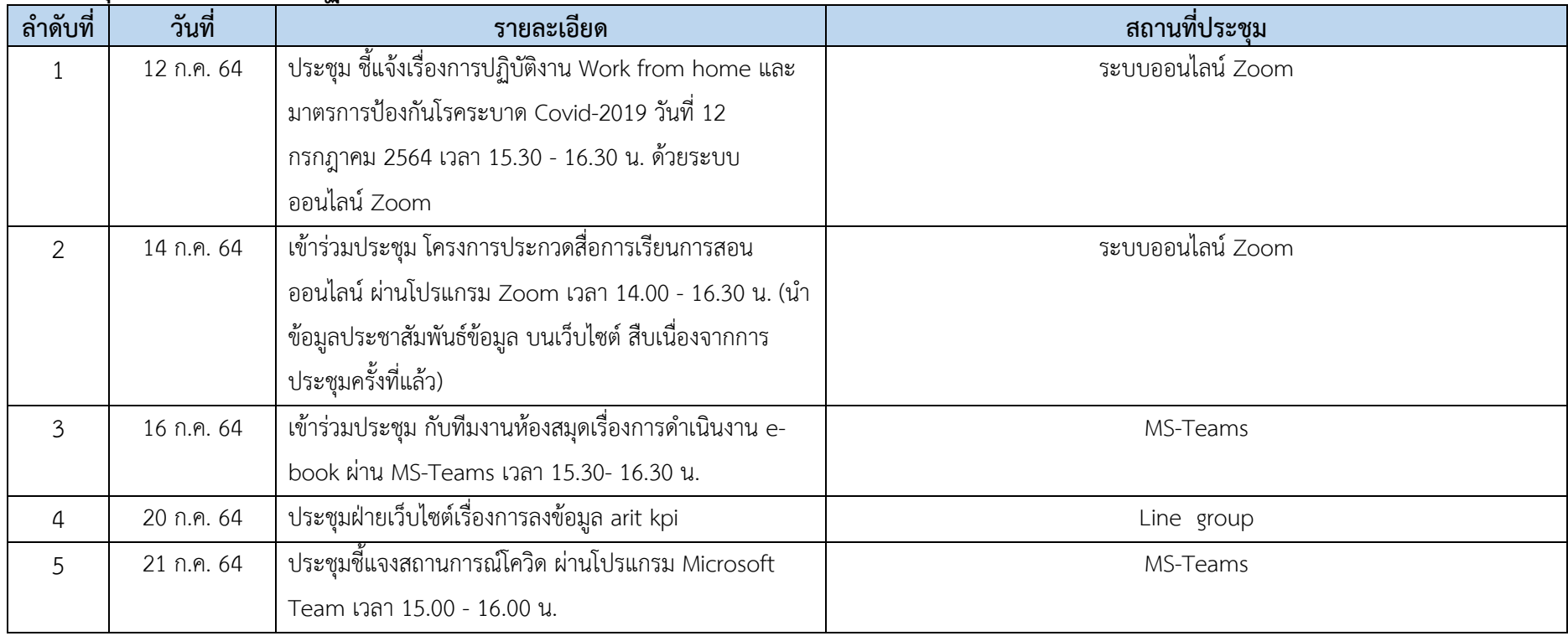

#### **อบรม สัมมนา ศึกษาดูงาน ประจ าเดือน กรกฏาคม 2564 รวม 1 รายการ**

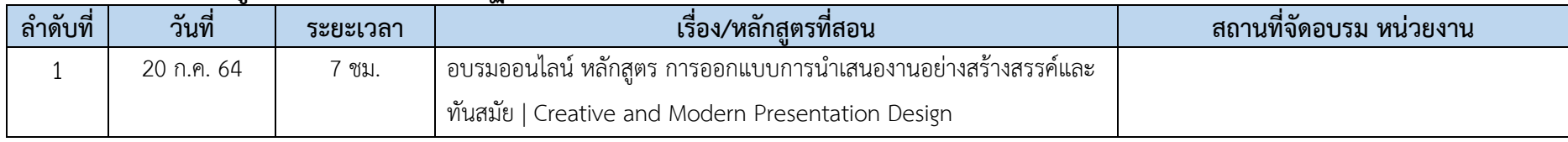

#### **งานสร้างไฟล์เอกสาร แบบฟอร์ม หรือสรุปรายงานต่าง ๆ ประจ าเดือน กรกฏาคม 2564 รวม 7 รายการ**

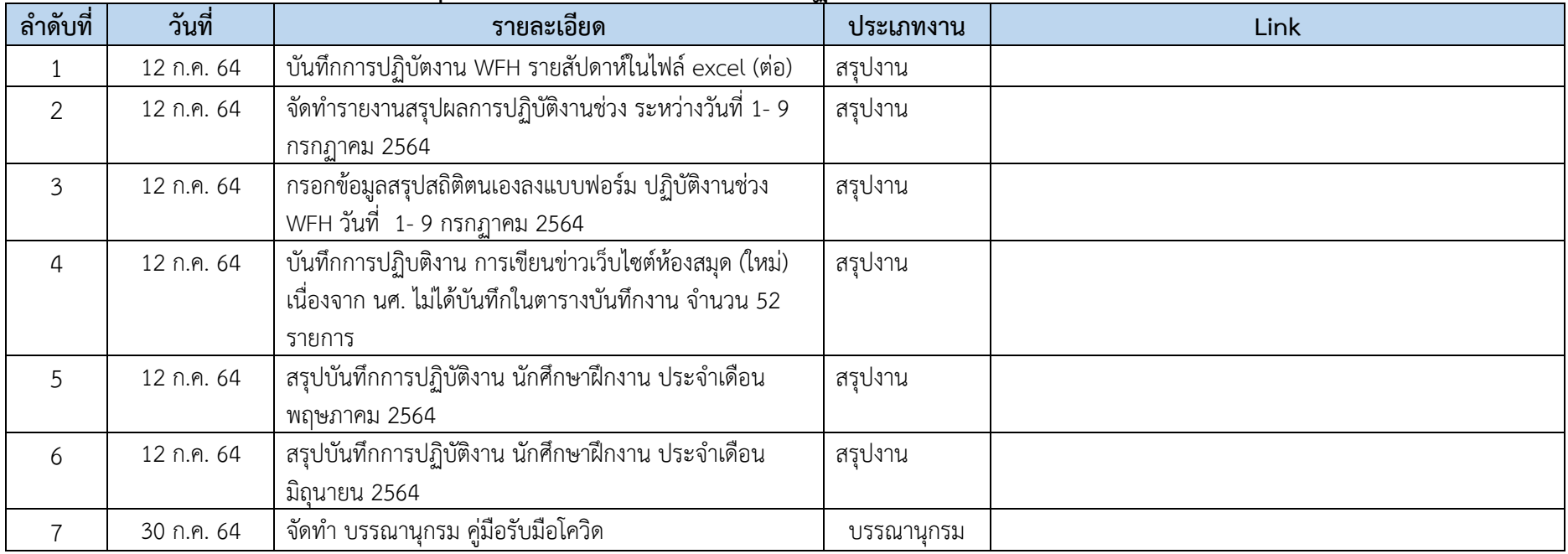

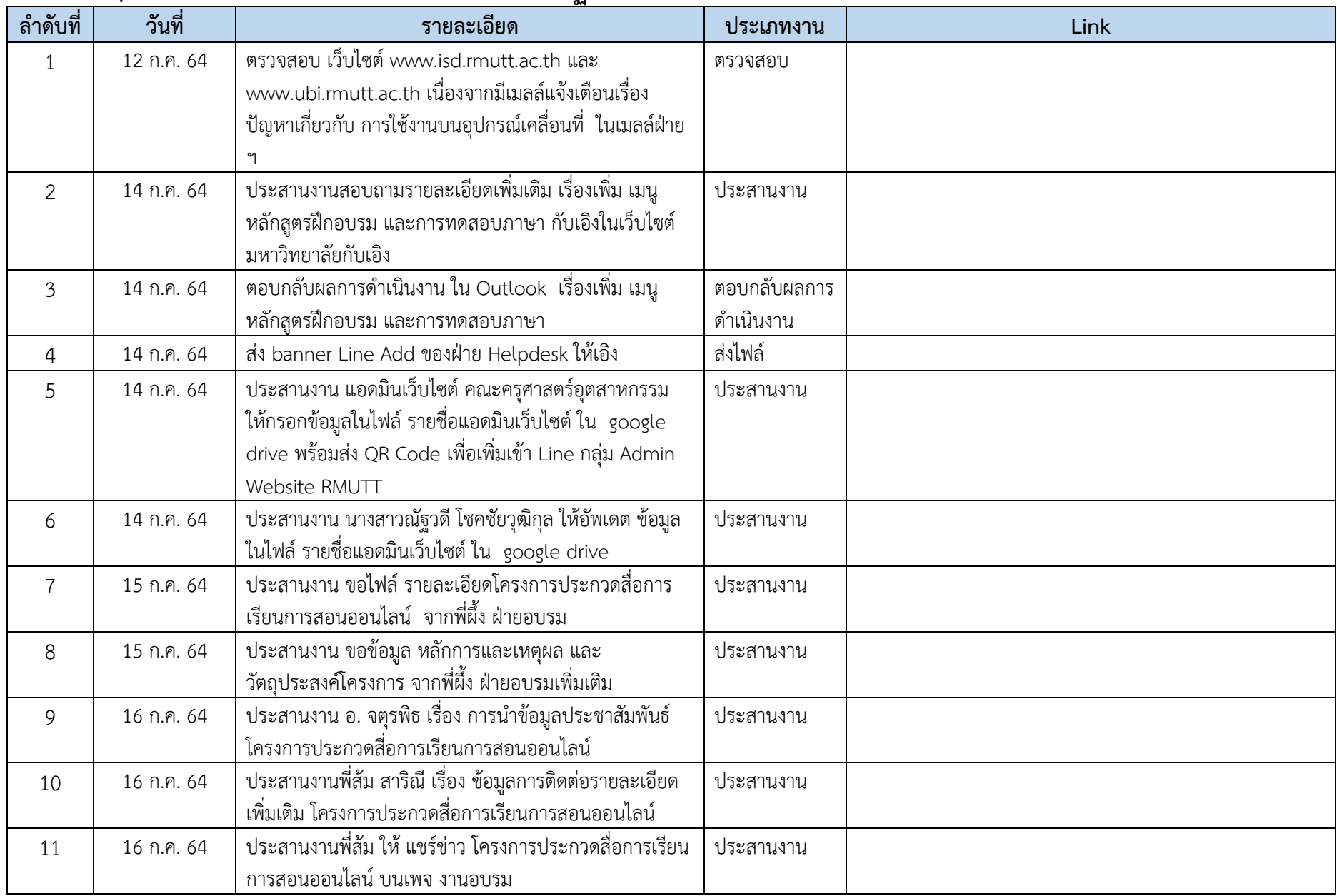

## **งานงานอื่นๆ เช่น ประสานงาน ตอบค าถาม ประจ าเดือน กรกฏาคม 2564 รวม 30 รายการ**

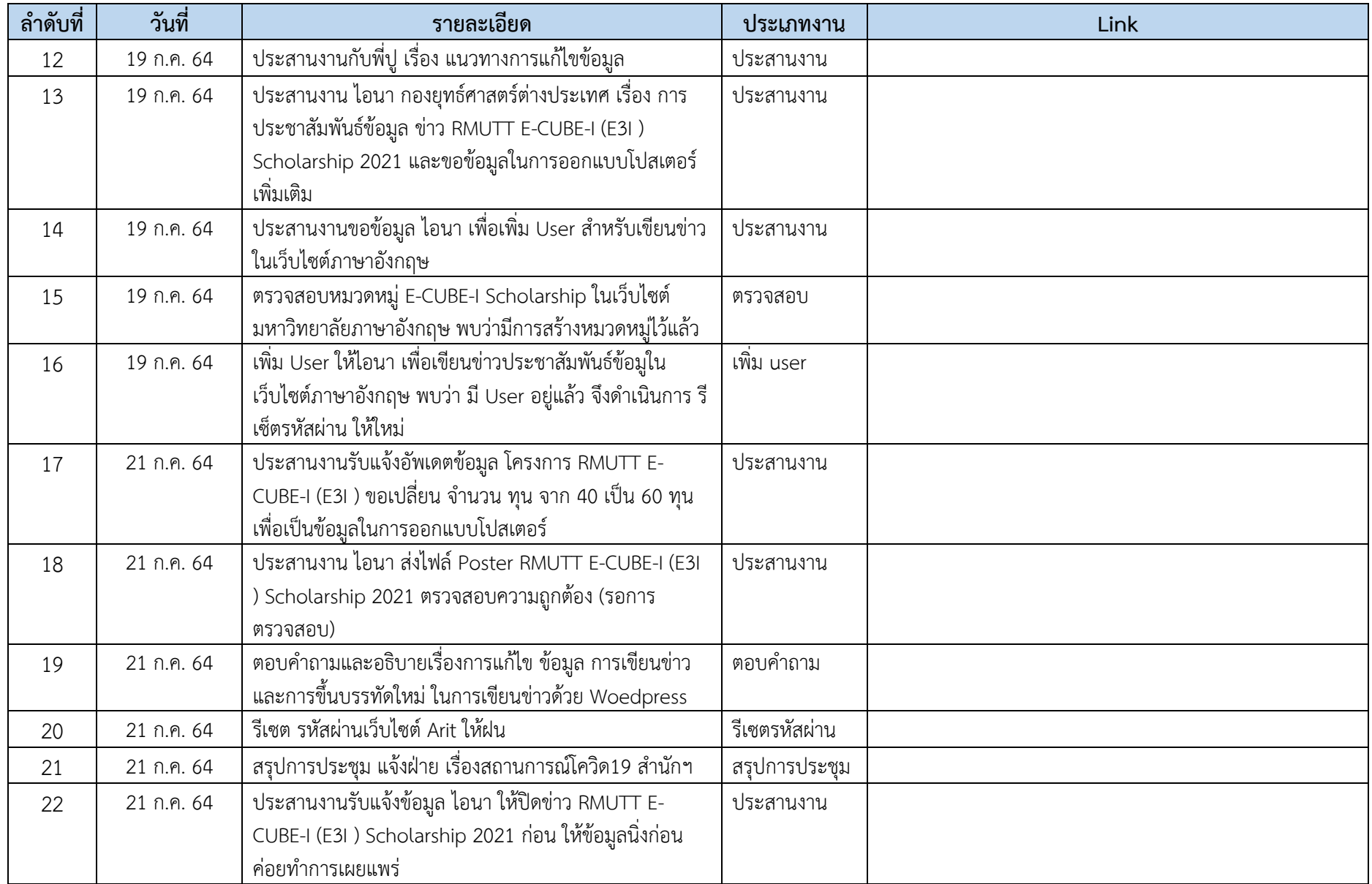

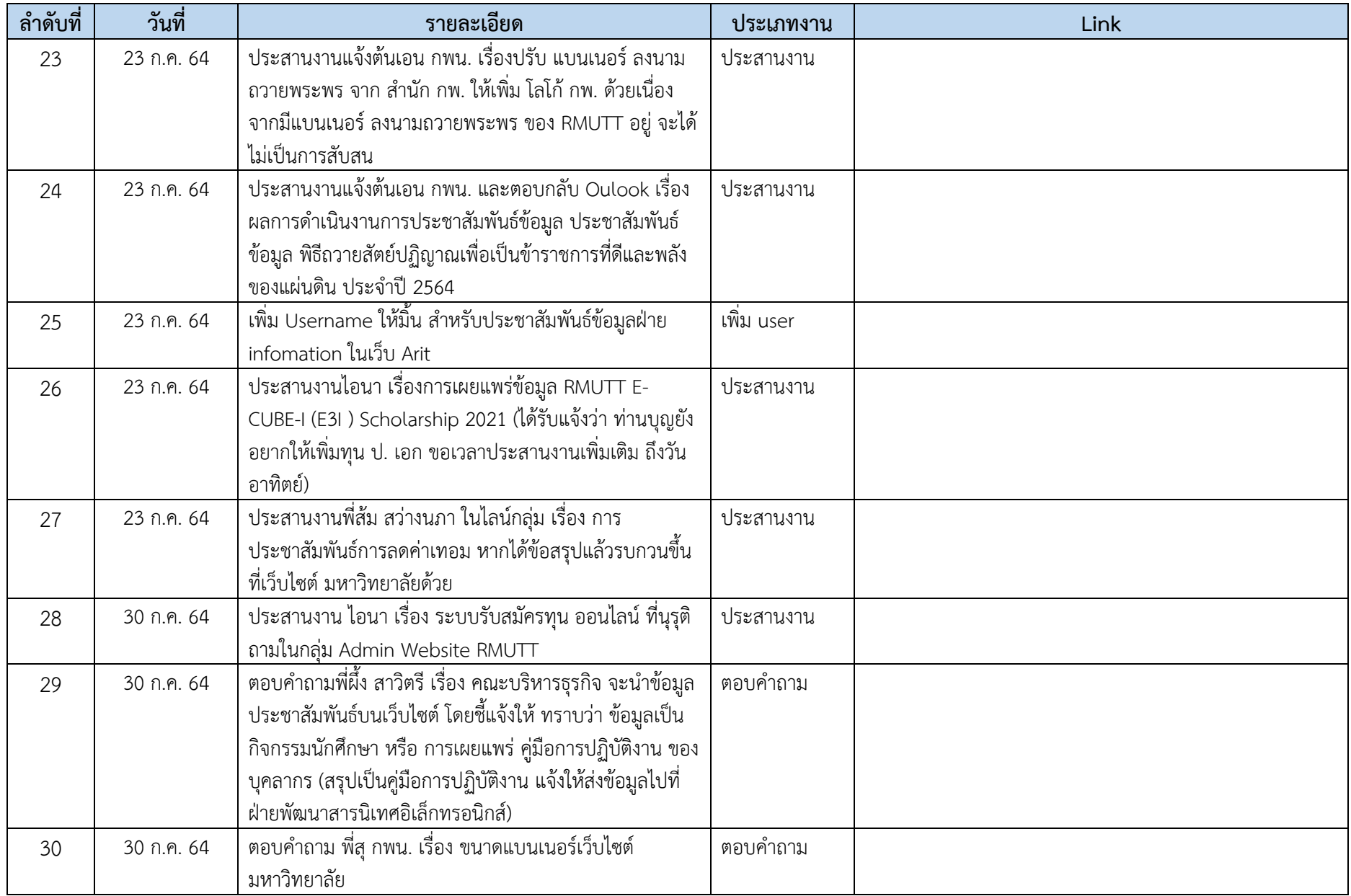

#### **ตัวอย่างผลการด าเนินงาน**

#### **สร้างหน้ารวมข่าว (www.eng.rmutt.ac.th/rmutt-e3i-[scholarship](http://www.eng.rmutt.ac.th/rmutt-e3i-scholarship))**

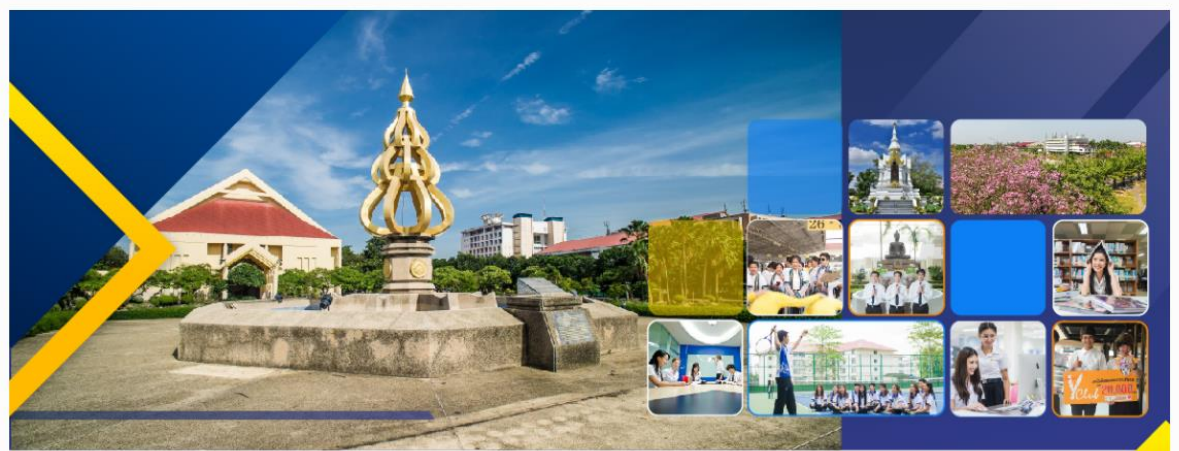

## **RMUTT E-CUBE-I SCHOLARSHIP**

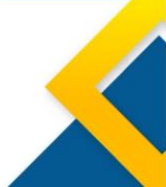

News RMUTT E-CUBE-I (E<sup>3</sup>I) Scholarship

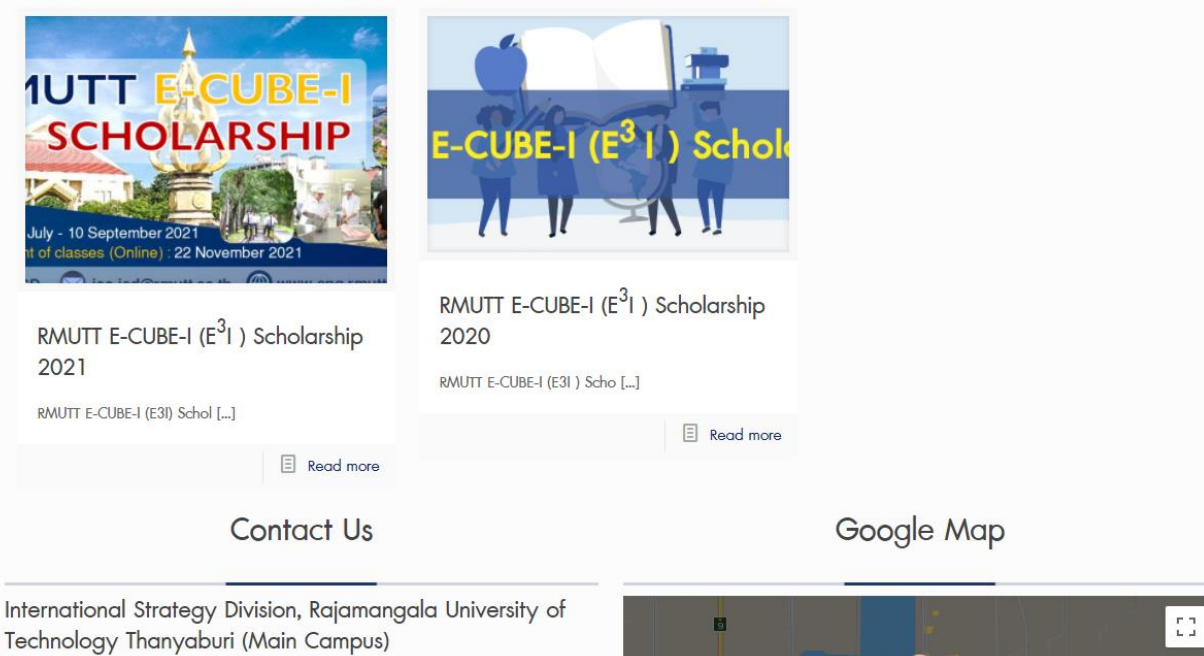

39 Moo 1, Klong 6, Khlong Luang Pathum Thani 12110 Thailand

Facebook Page : RMUTTISD E-mail : isc.isd@mutt.ac.th Website : www.isd.mutt.ac.th

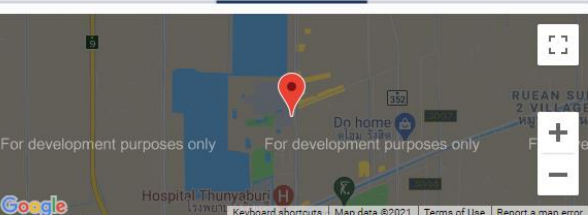

#### **ปรับปรุงหน้ารวมข่าว (http://203.158.253.136/?page\_id=179 )**

บริการค้าน IT

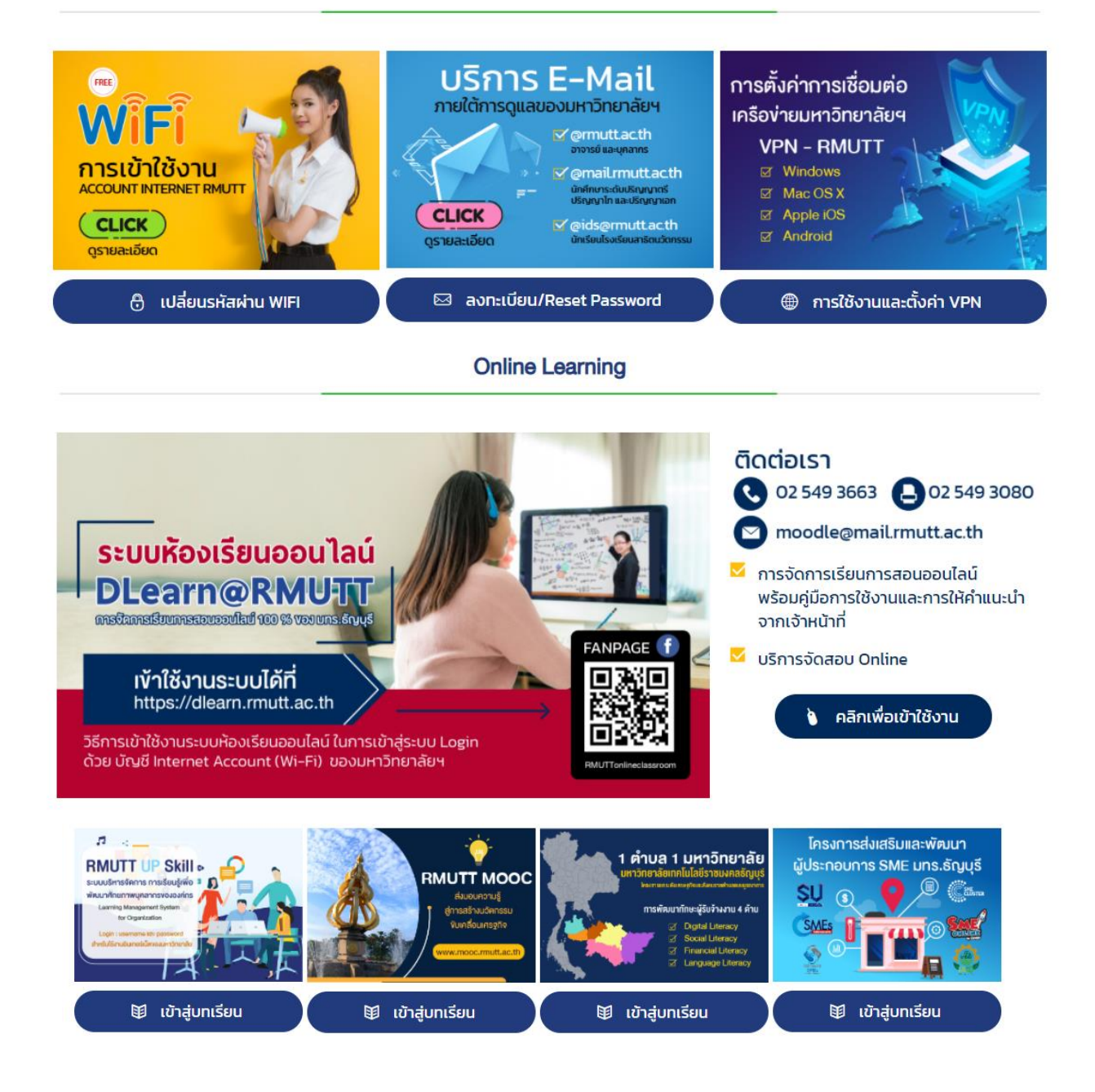

#### **ภาพตัวอย่างการออกแบบ เช่น แบนเนอร์, โรอัพ, แบรคดร๊อฟ, โปสเตอร์, แผ่นพับ ตัวอย่าง หน้าปกรายงาน**

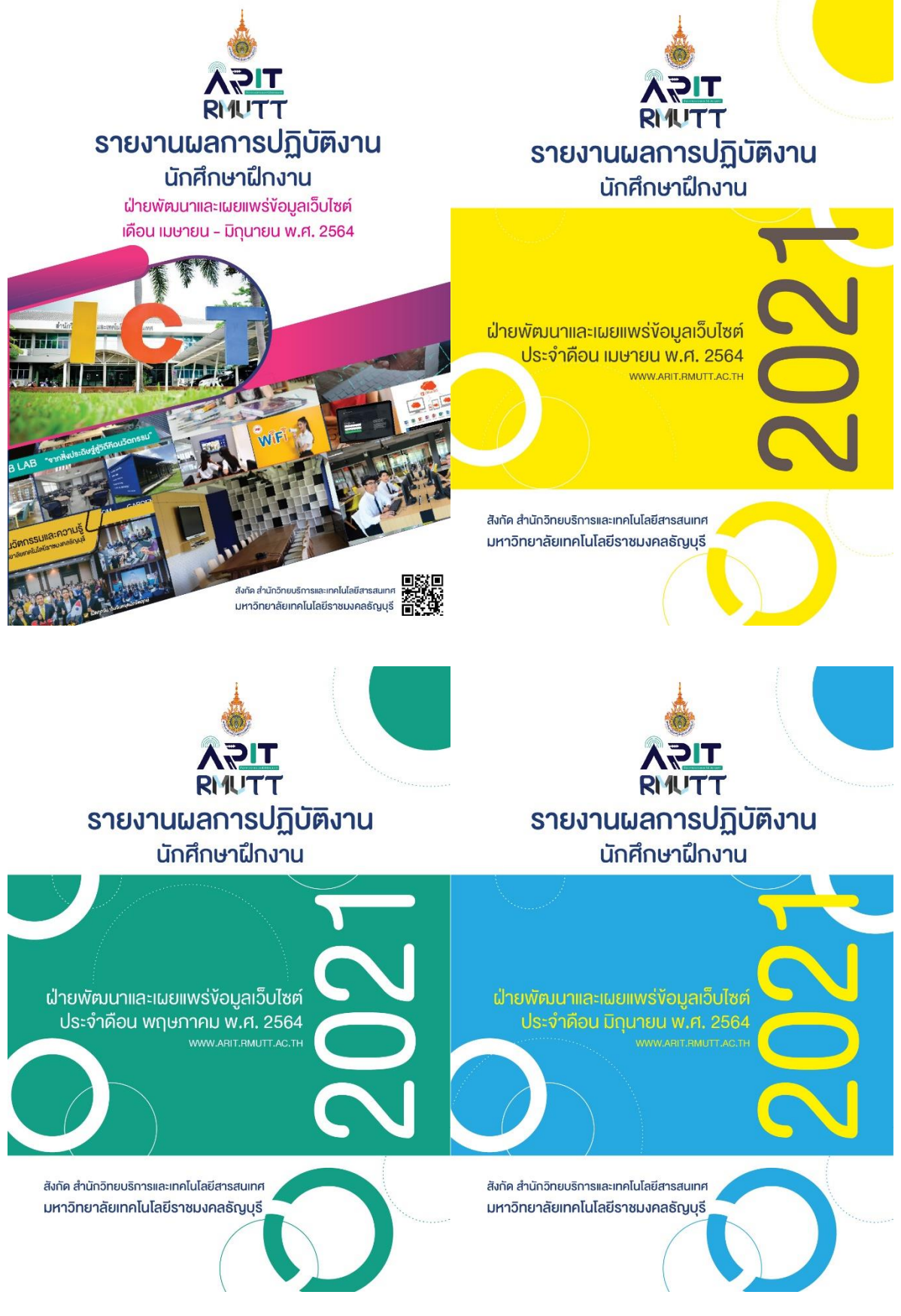

#### **ตัวอย่าง แบนเนอร์**

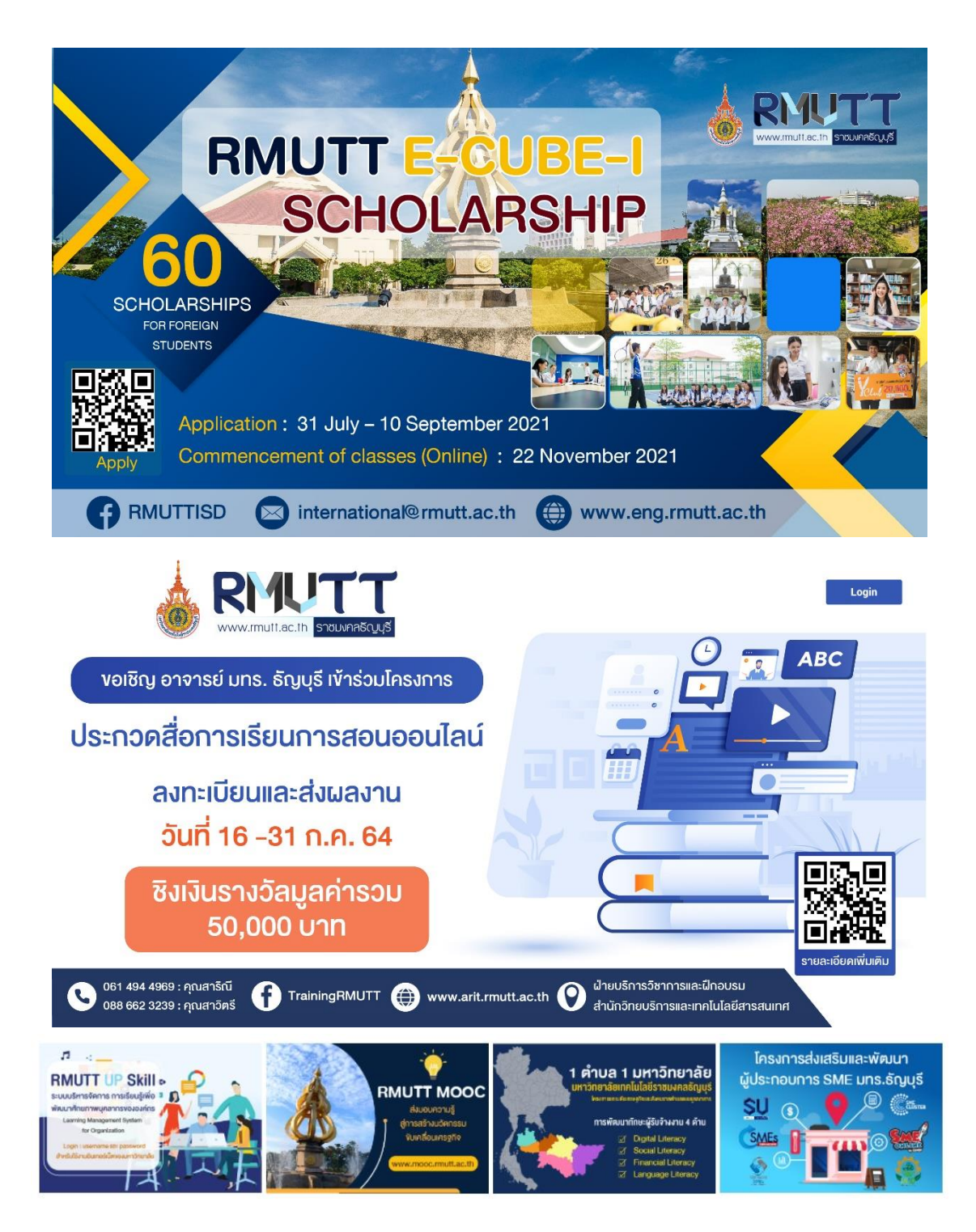

#### **ตัวอย่าง โปสเตอร์**

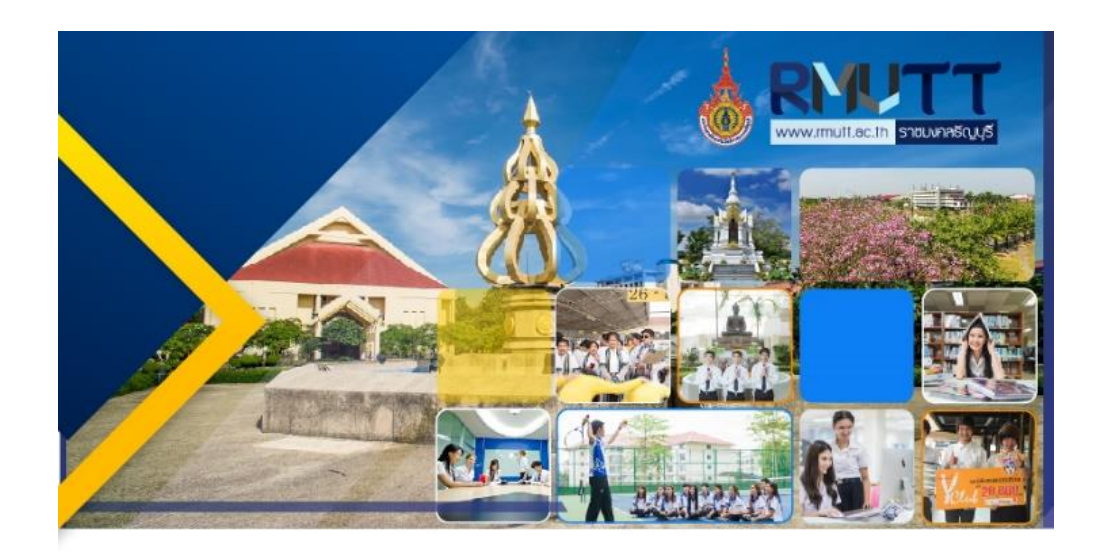

#### **RMUTT E-CUBE-I** SCHOLARSHIP 2021 **SCHOLARSHIPS FOR FOREIGN STUDENTS**

#### International (E<sup>3</sup>I) Scholarship Available for Postgraduate Degree

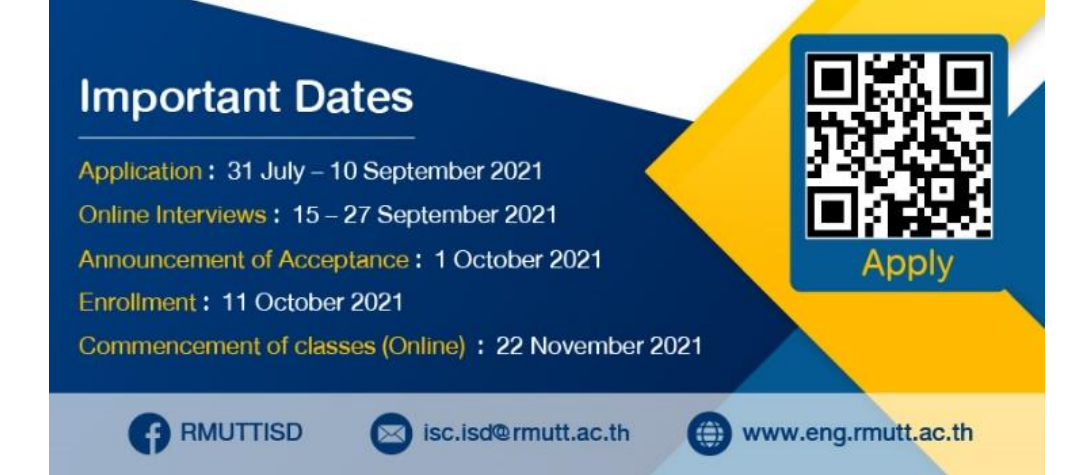

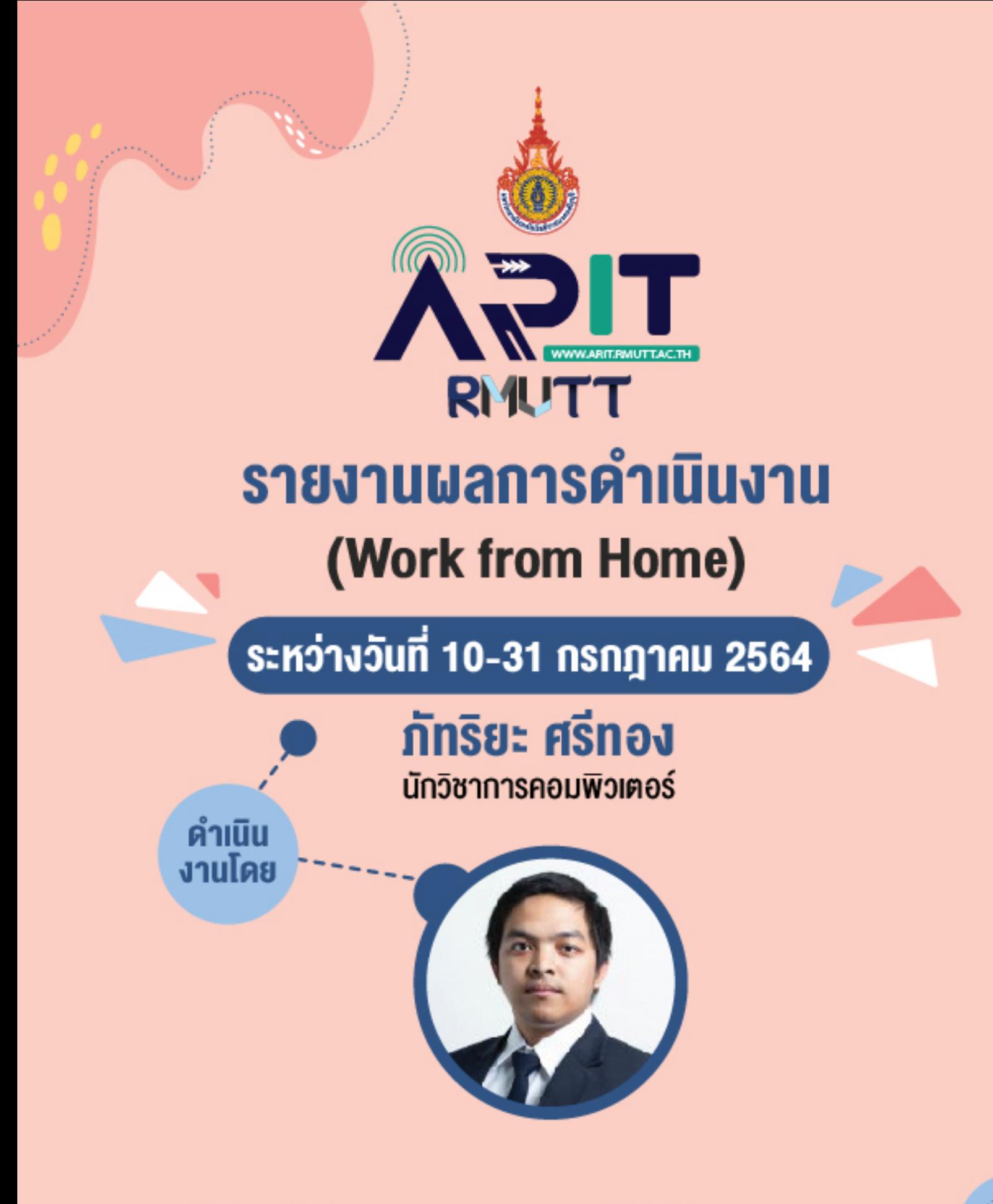

สังกัด สำนักวิทยบริการและเทคโนโลยีสารสนเทศ มหาวิทยาลัยเทคโนโลยีราชมงคลธัญบุรี

## **รายงานผลการปฏิบตัิงาน ประจา เดือน วันที่ 10-31 กรกฎาคม 2564** โดย. นายภัทริยะ ศรีทอง

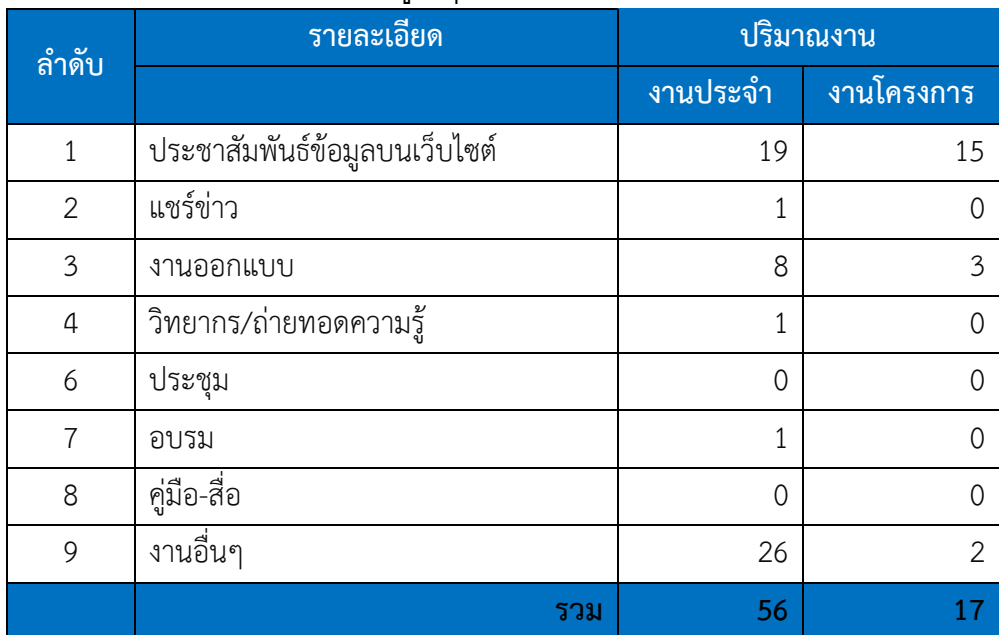

## ตารางข้อมูลสรุปปริมาณงานที่ทำรวม

**รายละเอียดผลการปฏิบัติงาน ระหว่างวันที่ 10-31 กรกฎาคม 2564 ประเภทงานประจำ รวมทั้งสิ้น 56 รายการ**

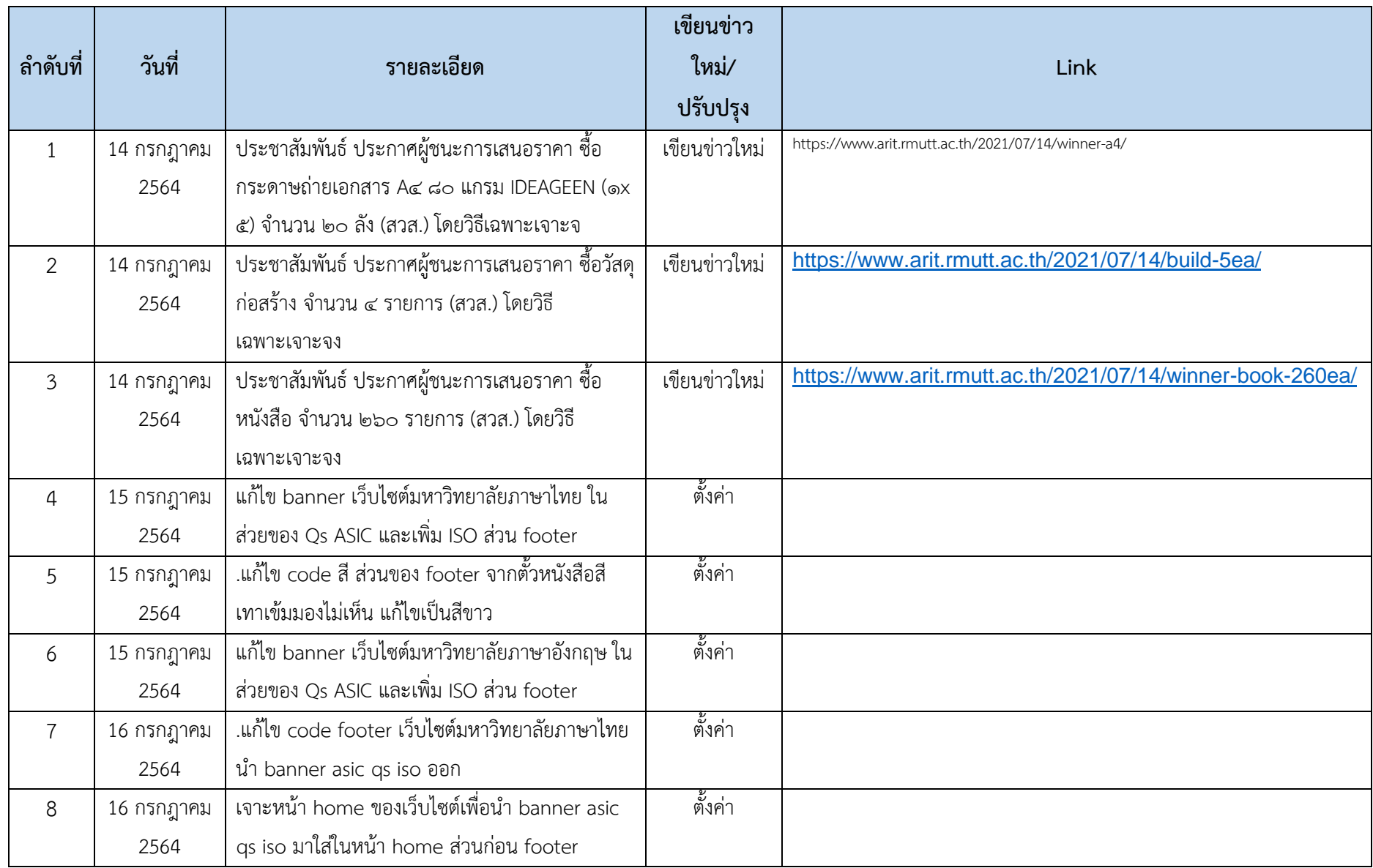

## **งานประชาสัมพันธ์ข่าวบนเว็บไซต์ ตั้งค่าเว็บไซต์ ประจำเดือน กรกฎาคม 2564 รวม 19 รายการ**

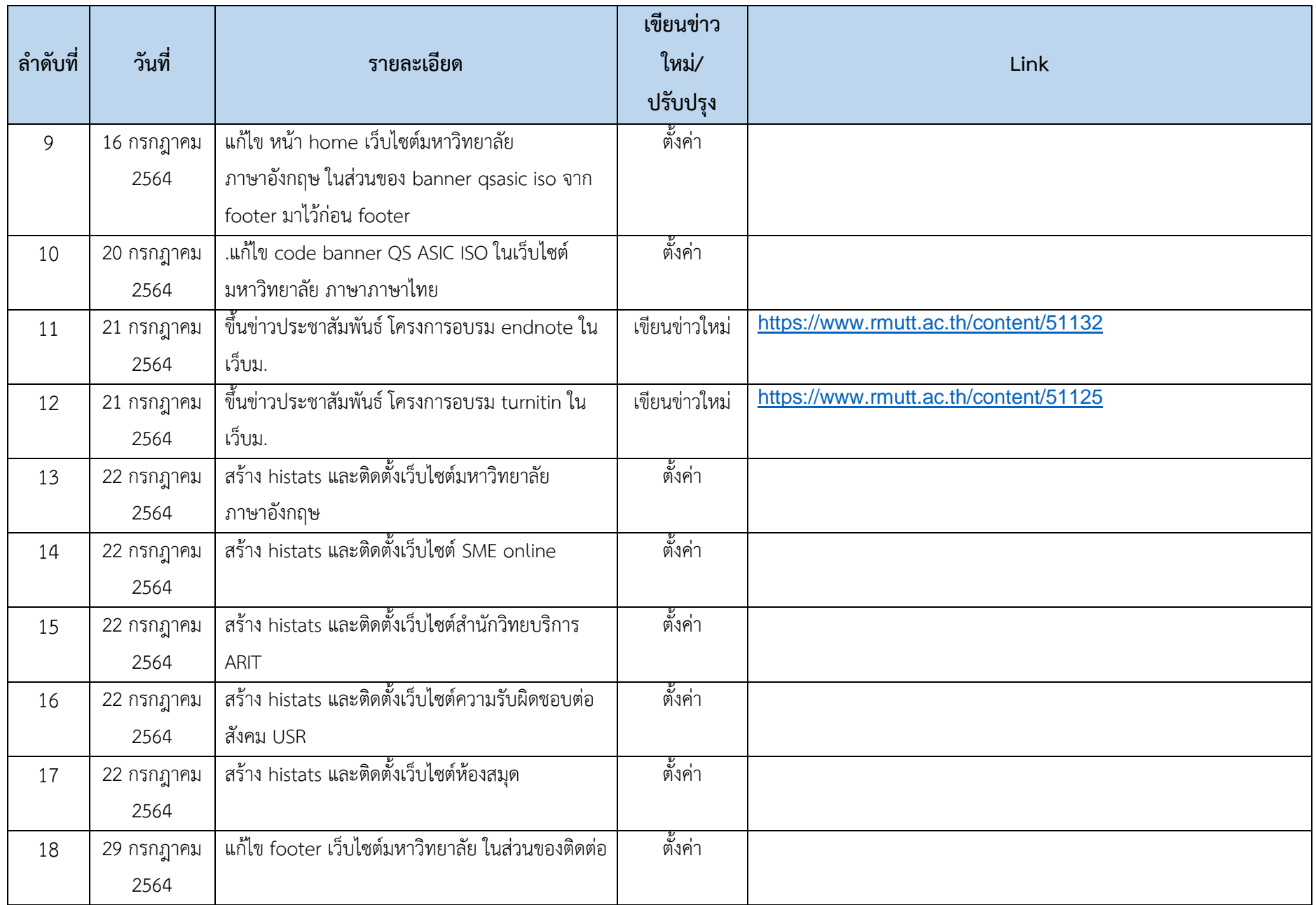

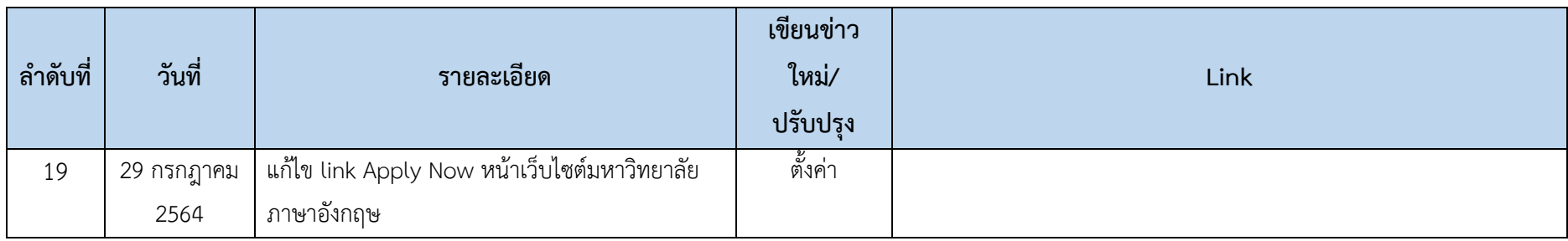

#### **แชร์ไฟล์ใน Facebook หรือ Drive ต่างๆ ประจำเดือน กรกฎาคม 2564 รวม 1 รายการ**

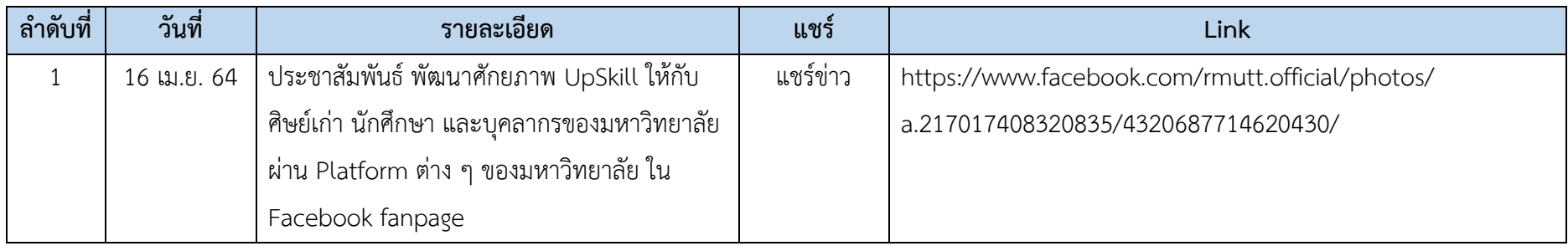

## **รวมงานด้านการออกแบบ เช่น แบนเนอร์, โรอัพ, แบรคดร๊อฟ, โปสเตอร์, แผ่นพับ ประจำเดือน กรกฎาคม รวม 8 รายการ**

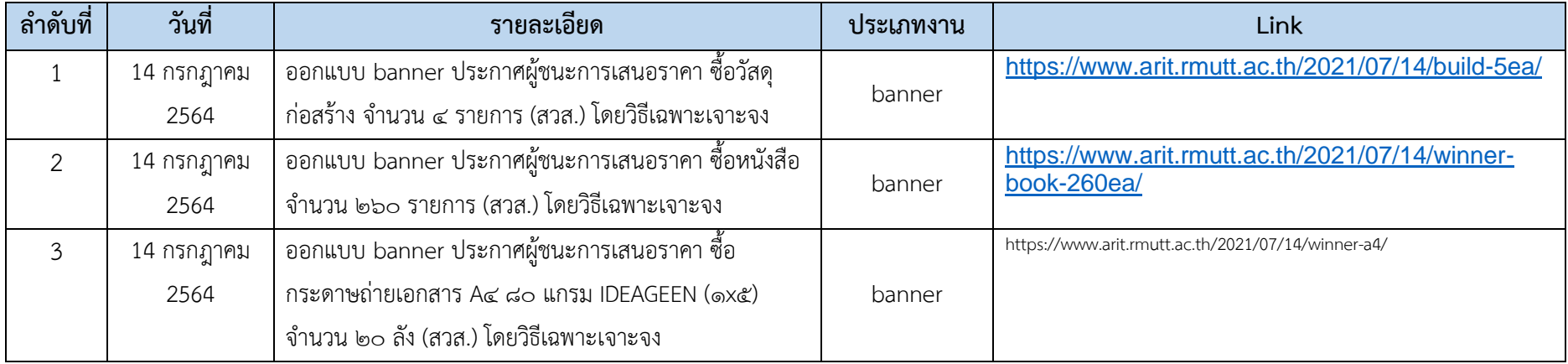

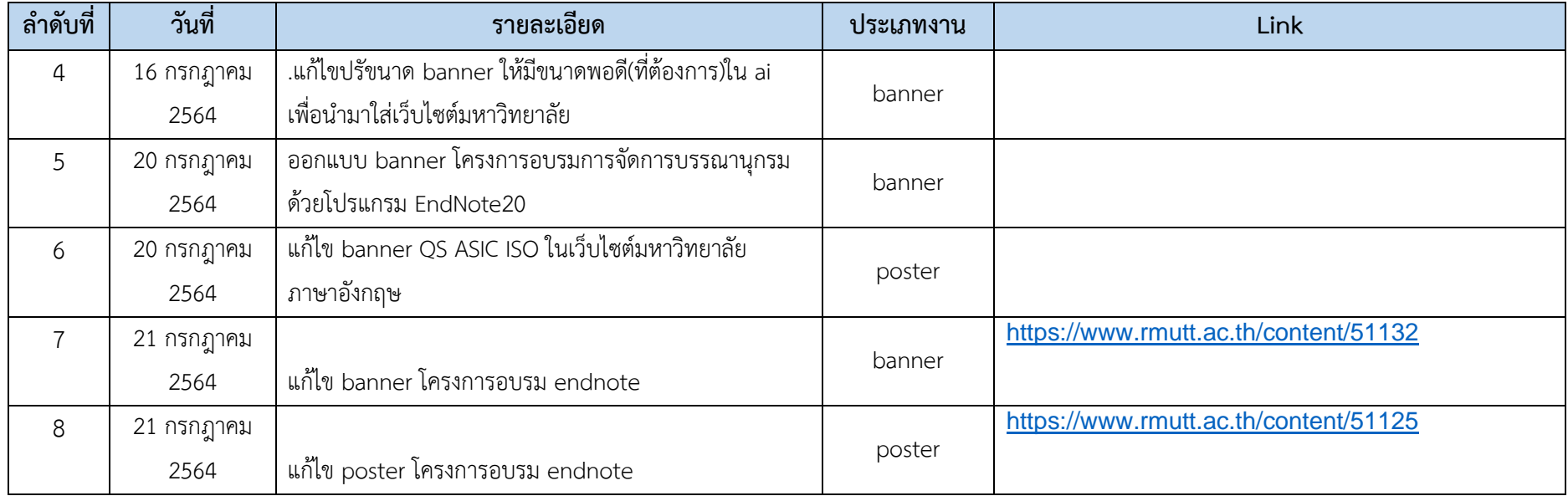

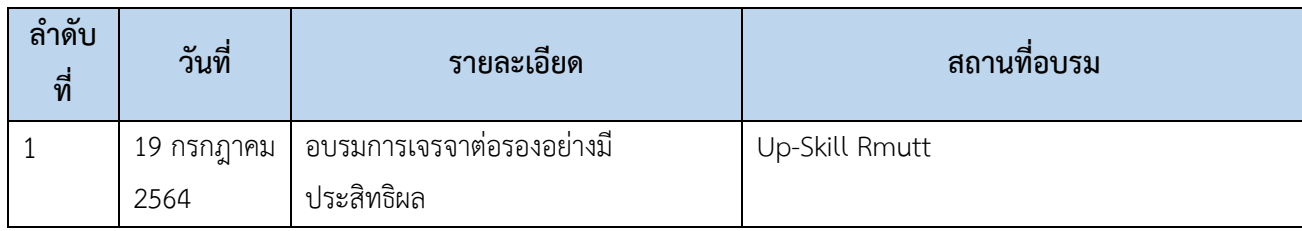

## **ประวัติการอบรม สัมมนา ศึกษาดูงาน ประจำเดือน กรกฎาคม 2564 รวม 1รายการ**

## **งานอื่นๆ ประจำเดือน เมษายน 2564 รวม 32 รายการ**

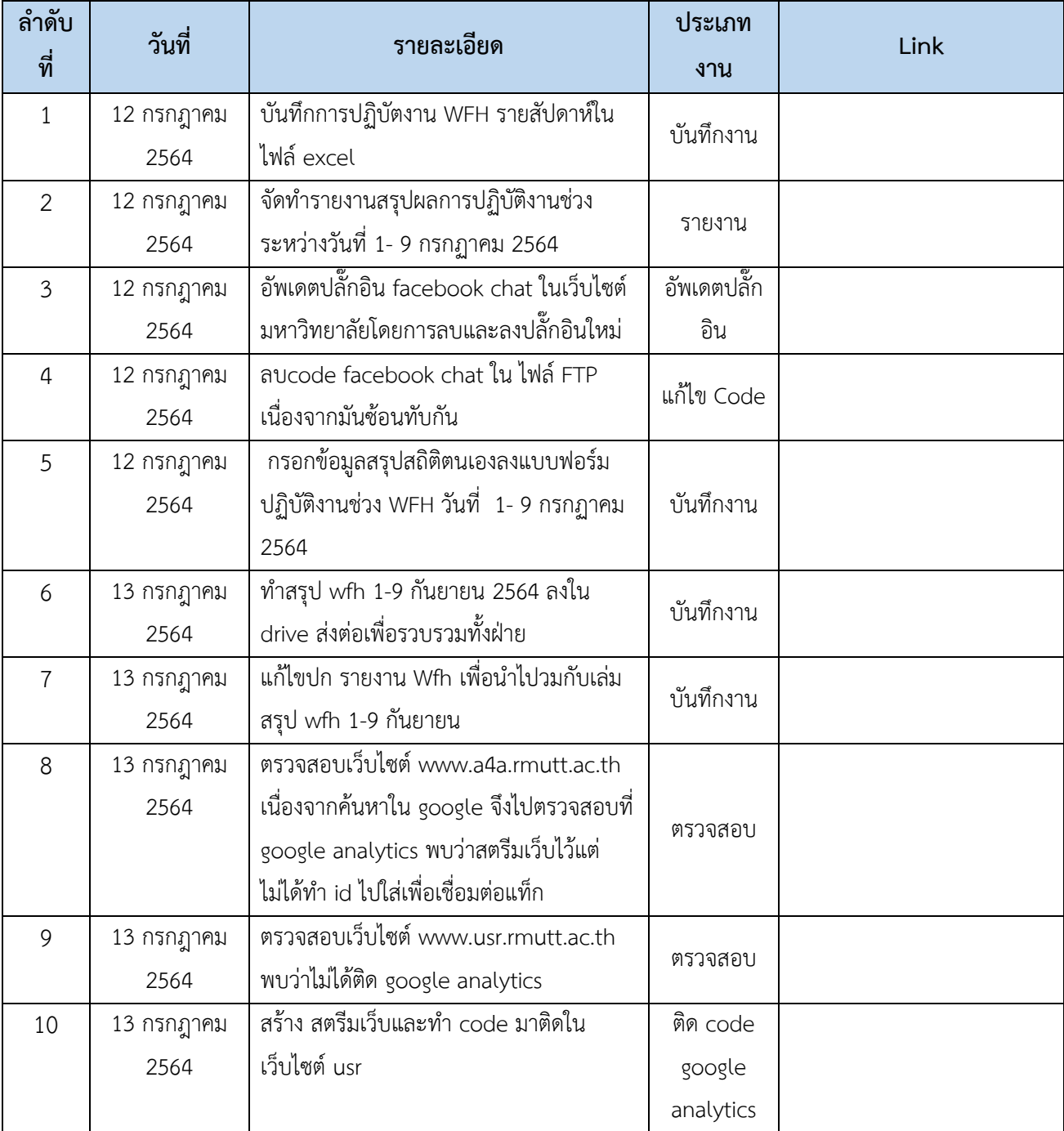

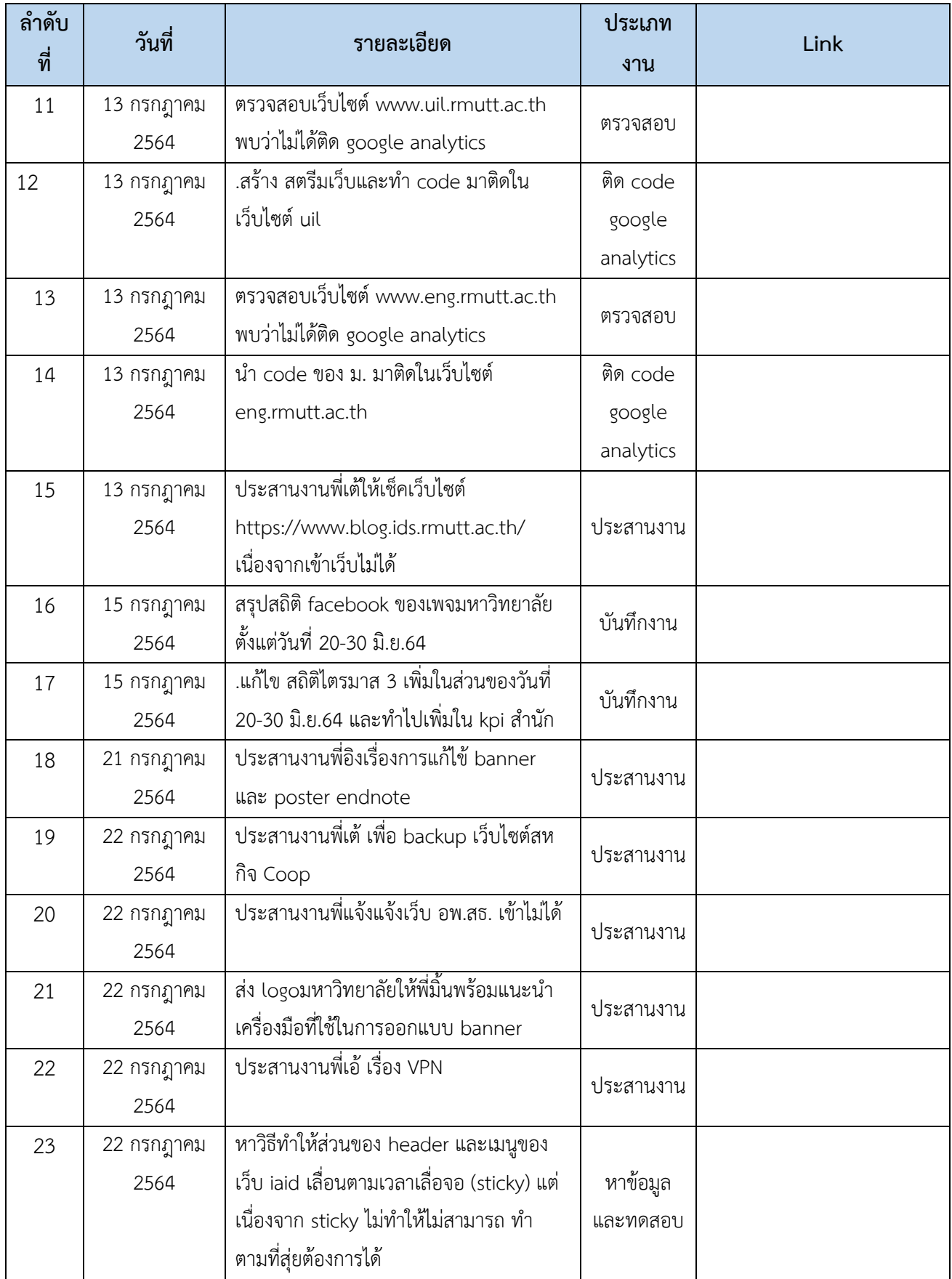

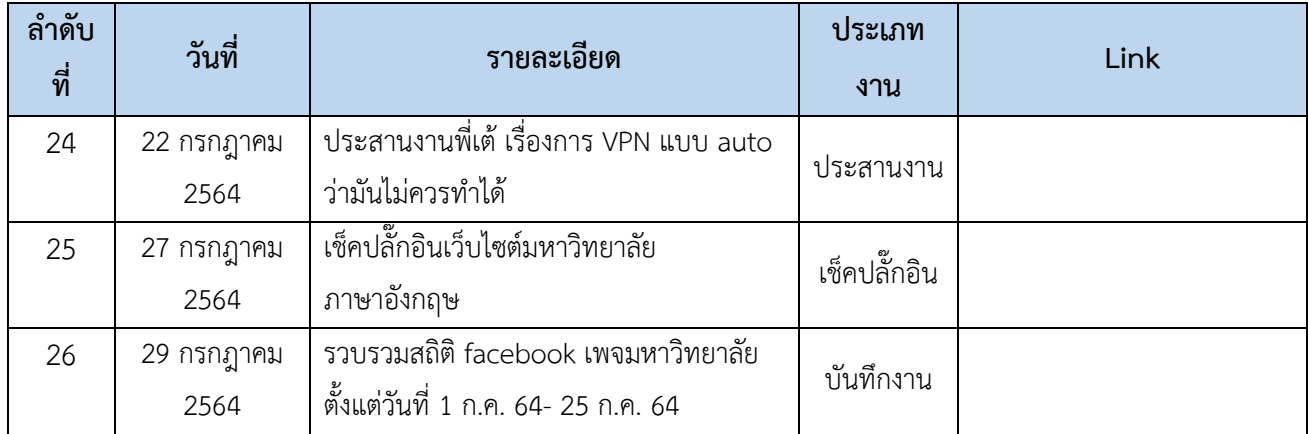
# **ภาพตัวอย่างผลงานประจำเดือน กรกฎาคม 2564 (งานประจำ)**

#### **งานออกแบบ**

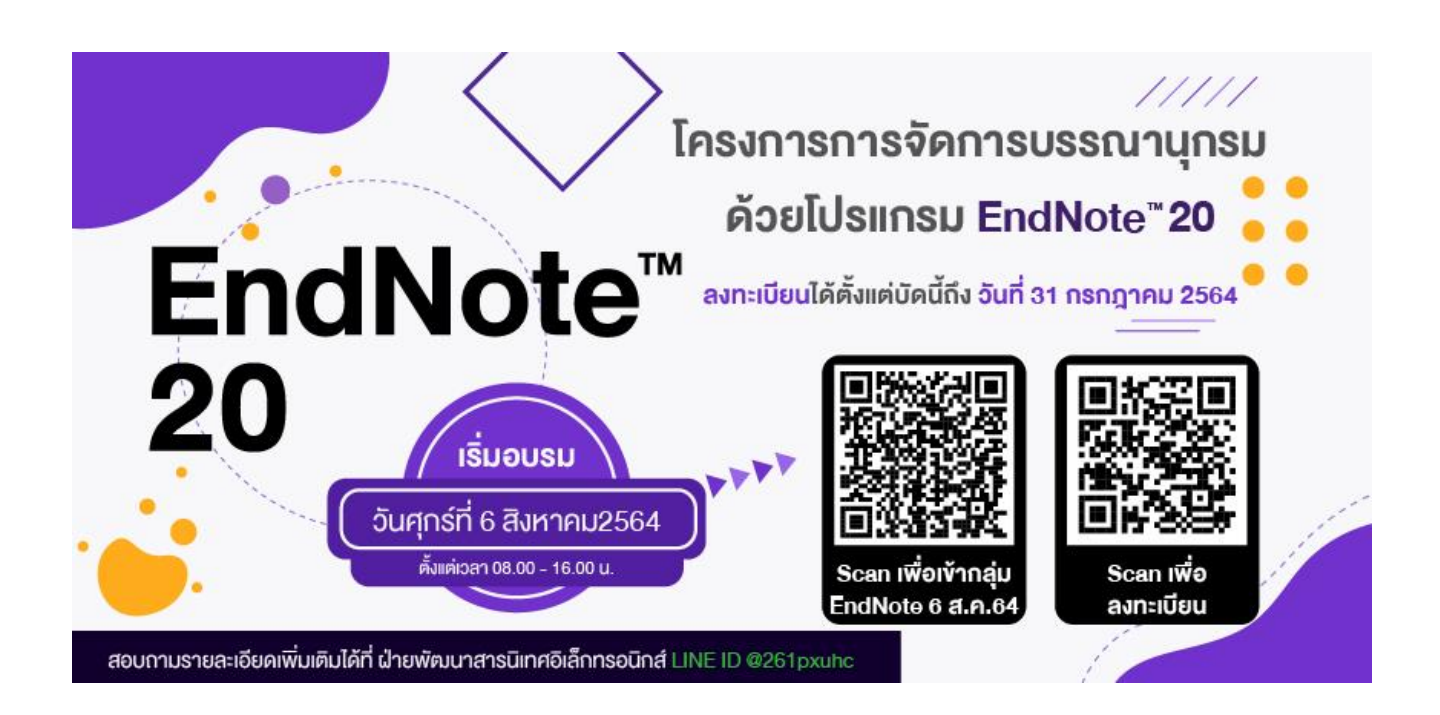

**รายละเอียดผลการปฏิบัติงาน ประจำเดือน กรกฎาคม 2564 ประเภทงานโครงการ รวมทั้งสิ้น 17 รายการ**

# **กิจกรรมการเชื่อมโยงเครือข่ายผู้ให้บริการเครื่องจักรกลทางการเกษตร ภายใต้โครงการส่งเสริมการ แปรรูปสินค้าเกษตรระดับชุมชน กรมส่งเสริมอุตสาหกรรม ประจำปีงบประมาณ พ.ศ. 2564 ([www.iaid.in.th\)](http://www.iaid.in.th/)**

**งานประชาสัมพันธ์ข่าวบนเว็บไซต์ ตั้งค่าเว็บไซต์ สร้างเว็บไซต์ใหม่ ประจำเดือน กรกฎาคม รวม 15 รายการ**

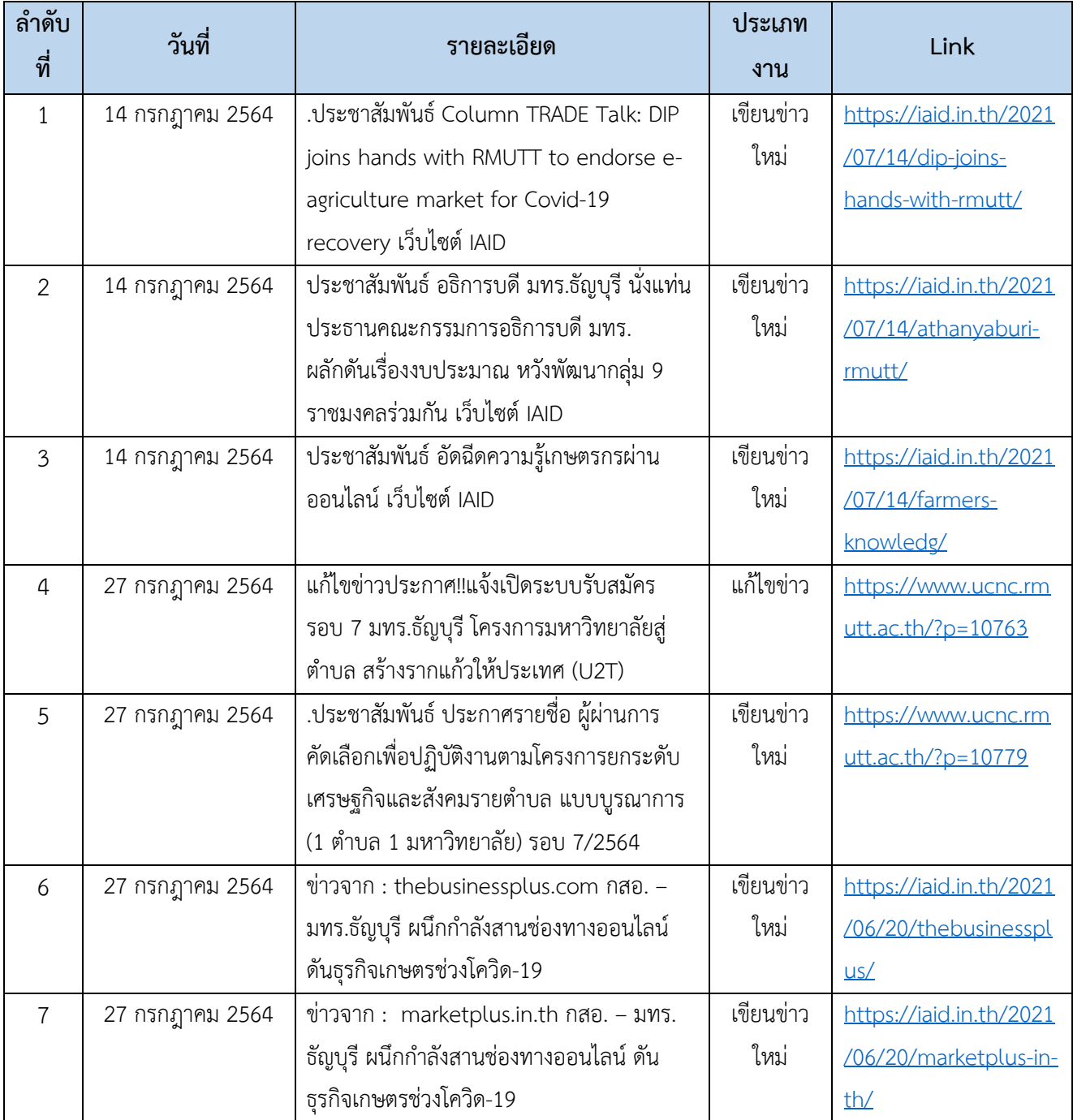

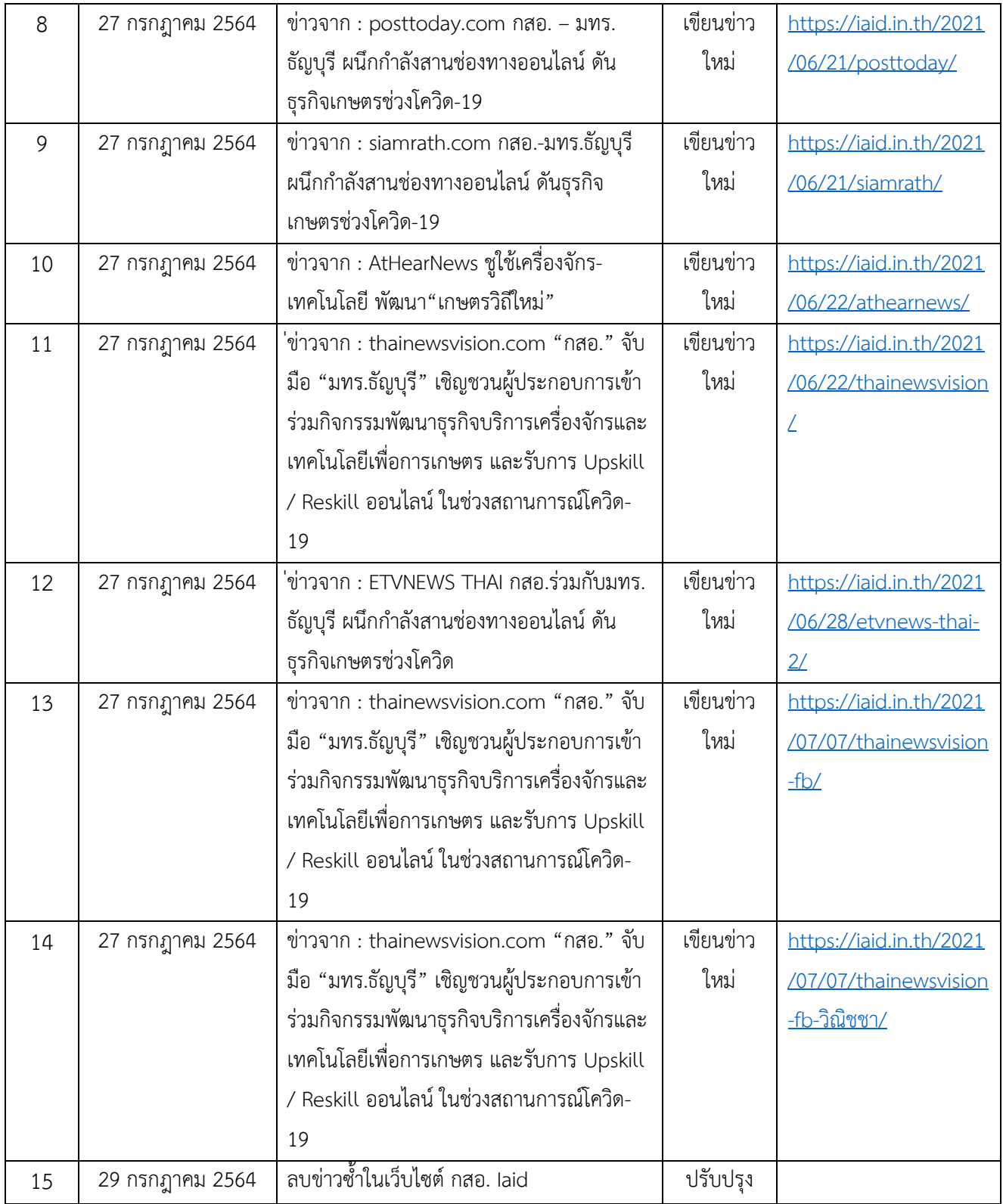

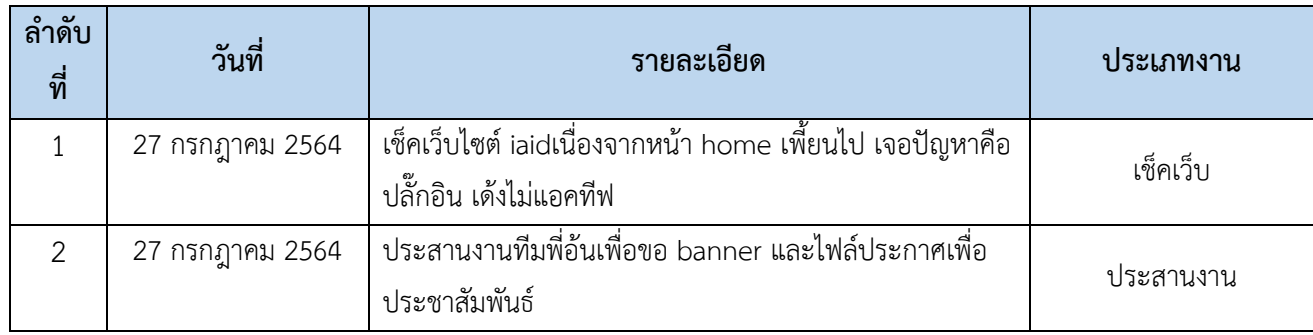

# **งานอื่นๆ เช่นประสานงาน ตอบคำถาม ประจำเดือน กรกฎาคม 2564 รวม 2 รายการ**

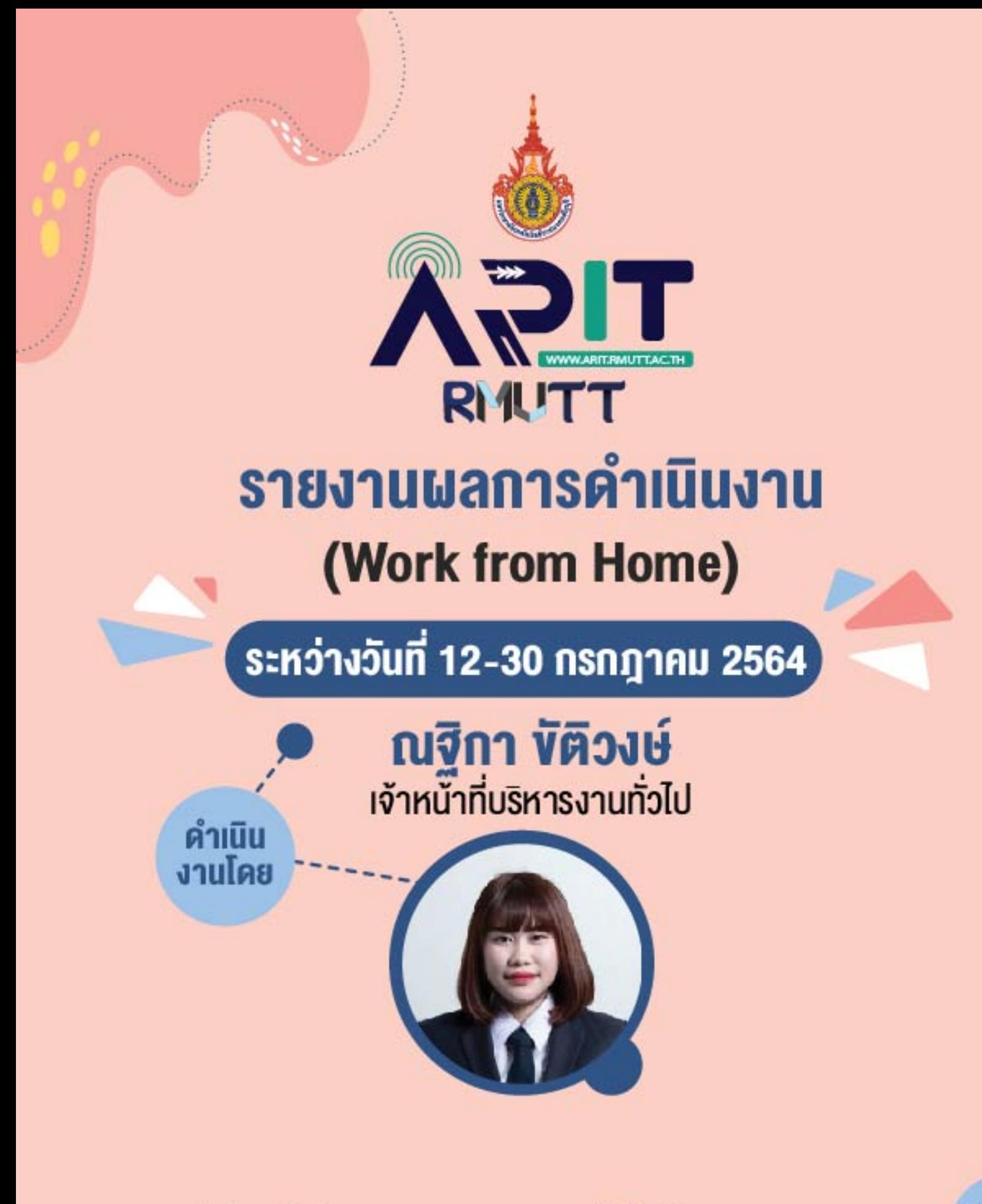

สังกัด สำนักวิทยบริการและเทคโนโลยีสารสนเทศ มหาวิทยาลัยเทคโนโลยีราชมงคลธัญบุรี

# **รายงานผลการปฏิบัติงานรายสัปดาห์ ตั้งแต่วันที่ 12-30 กรกฎาคม 2564 รวมทั้งสิ้น 69 รายการ**

โดย นางสาวณฐิกา ขัติวงษ์

ตารางข้อมูลสรุปปริมาณที่ทำรวม

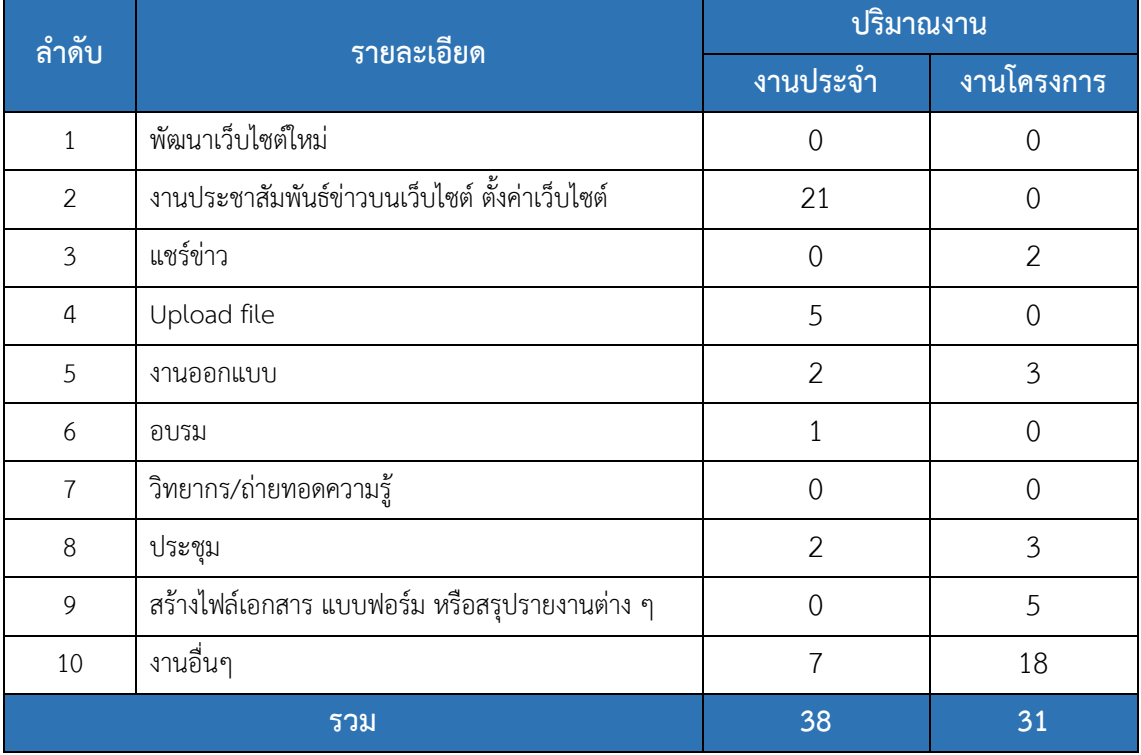

**รายละเอียดผลการปฏิบัติงาน ตั้งแต่วันที่ 12-30 กรกฎาคม 2564 ประเภทงานประจ า รวมทั้งสิ้น 38 รายการ**

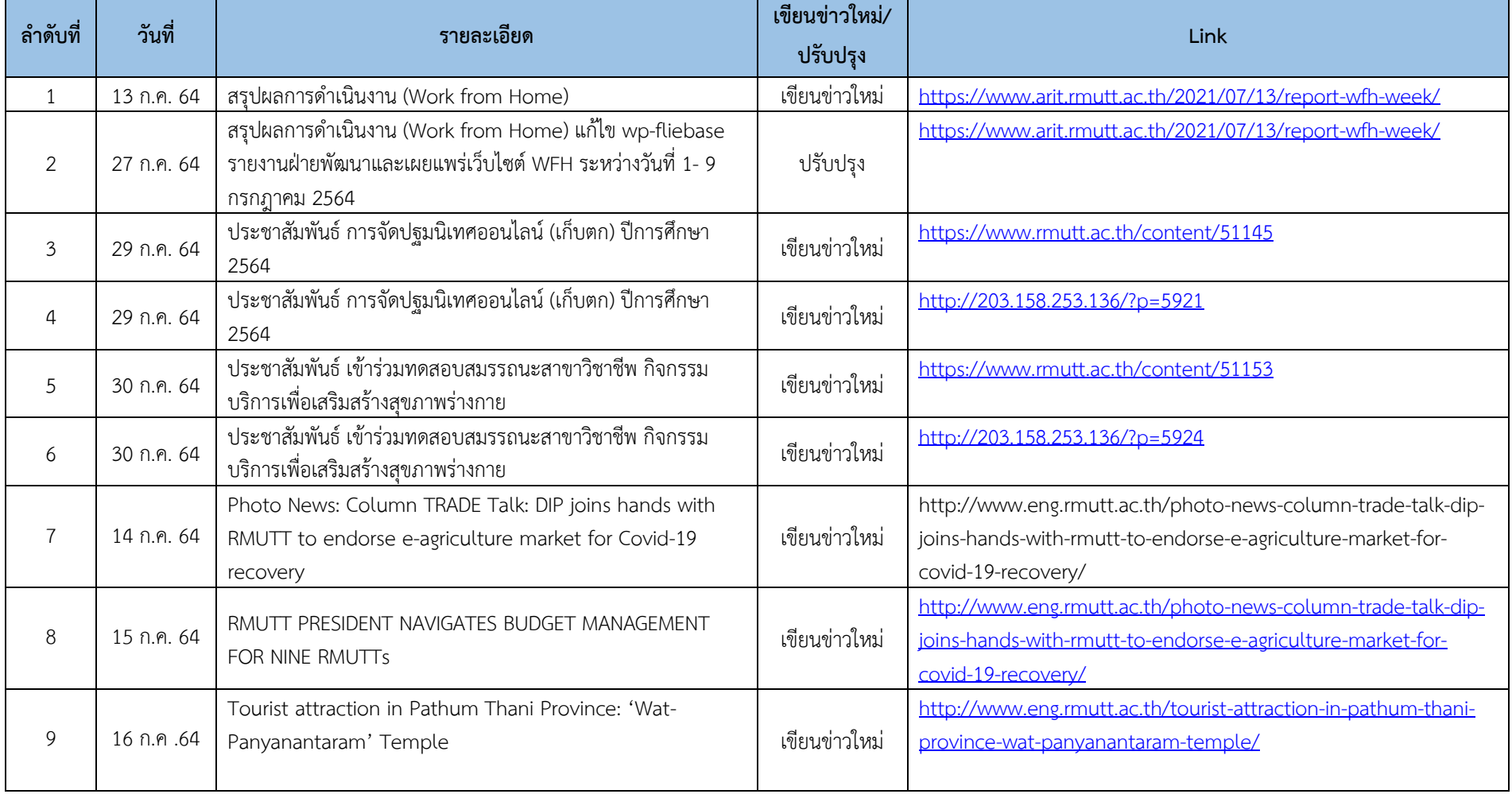

# งานประชาสัมพันธ์ข่าวบนเว็บไซต์ ตั้งแต่วันที่ 12-30 กรกฎาคม 2564 รวม 22 รายการ (งานประจำ)

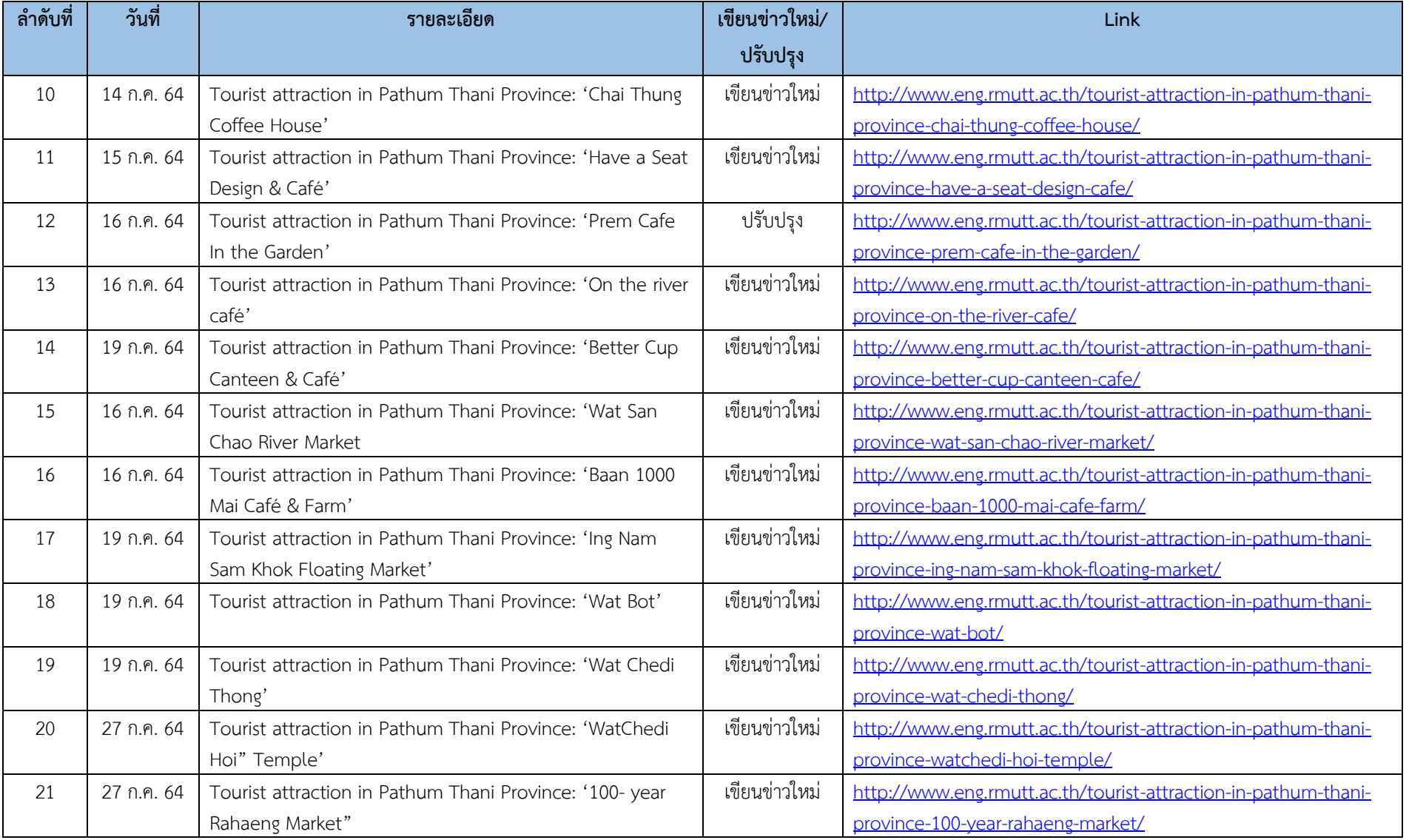

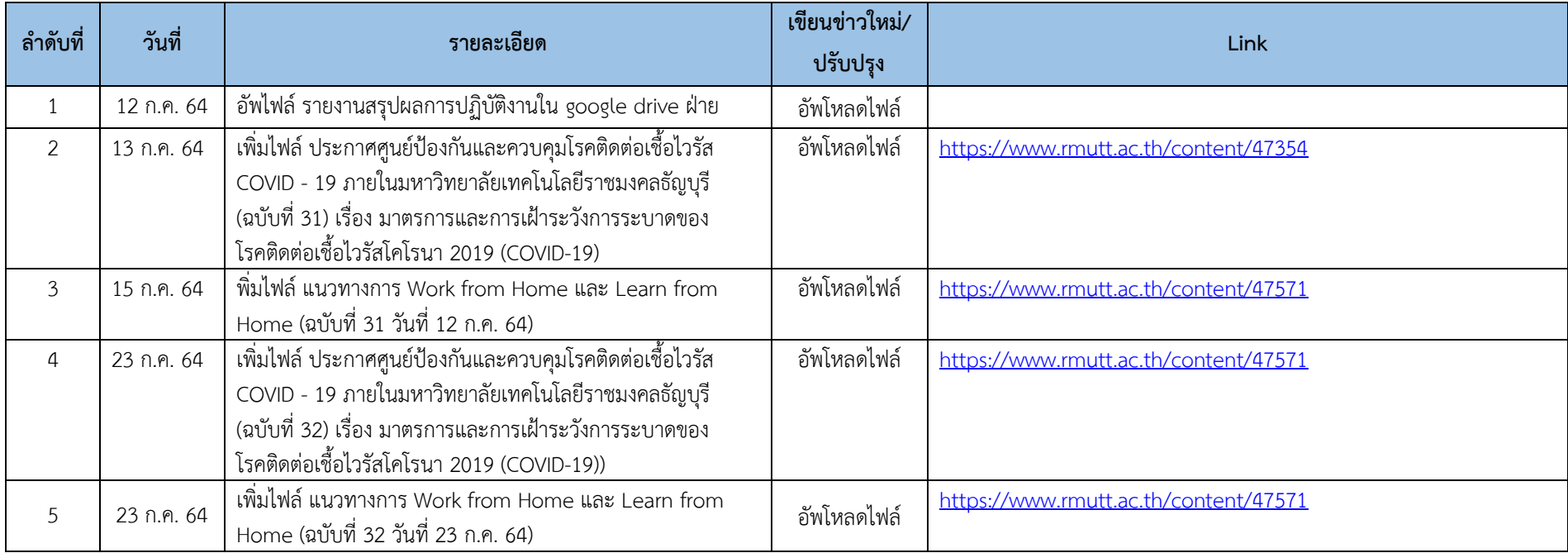

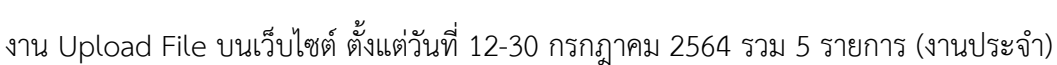

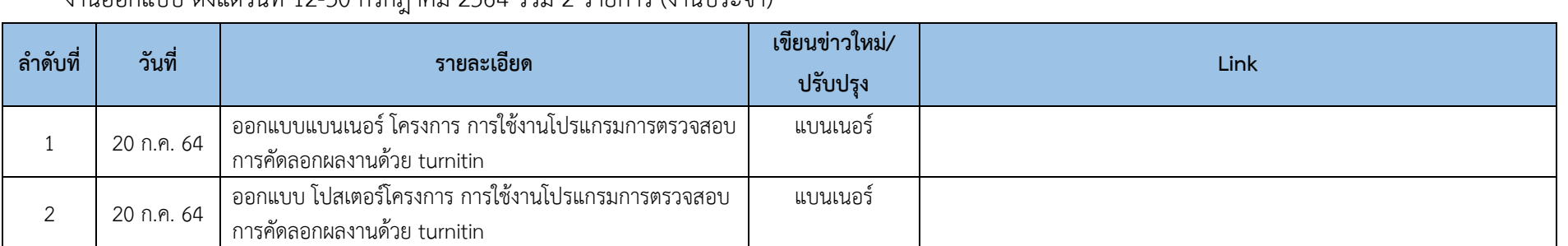

### งานออกแบบ ตั้งแต่วันที่ 12-30 กรกฎาคม 2564 รวม 2 รายการ (งานประจำ)

### อบรมออนไลน์ ตั้งแต่วันที่ 12-30 กรกฎาคม 2564 รวม 1 รายการ (งานประจำ)

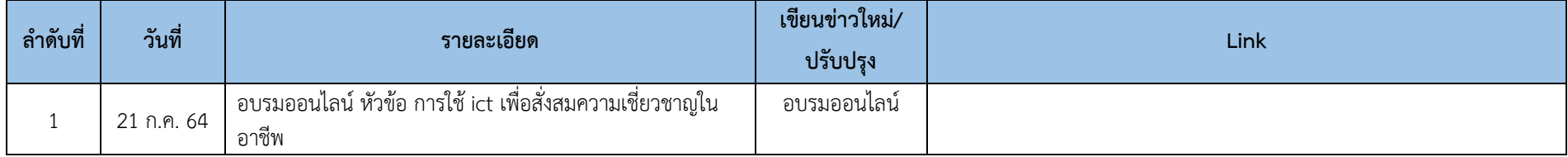

### งานประชุม ตั้งแต่วันที่ 12-30 กรกฎาคม 2564 รวม 2 รายการ (งานประจำ)

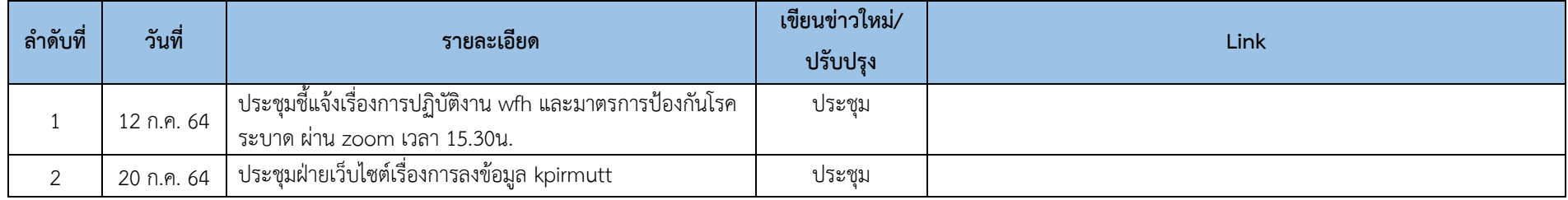

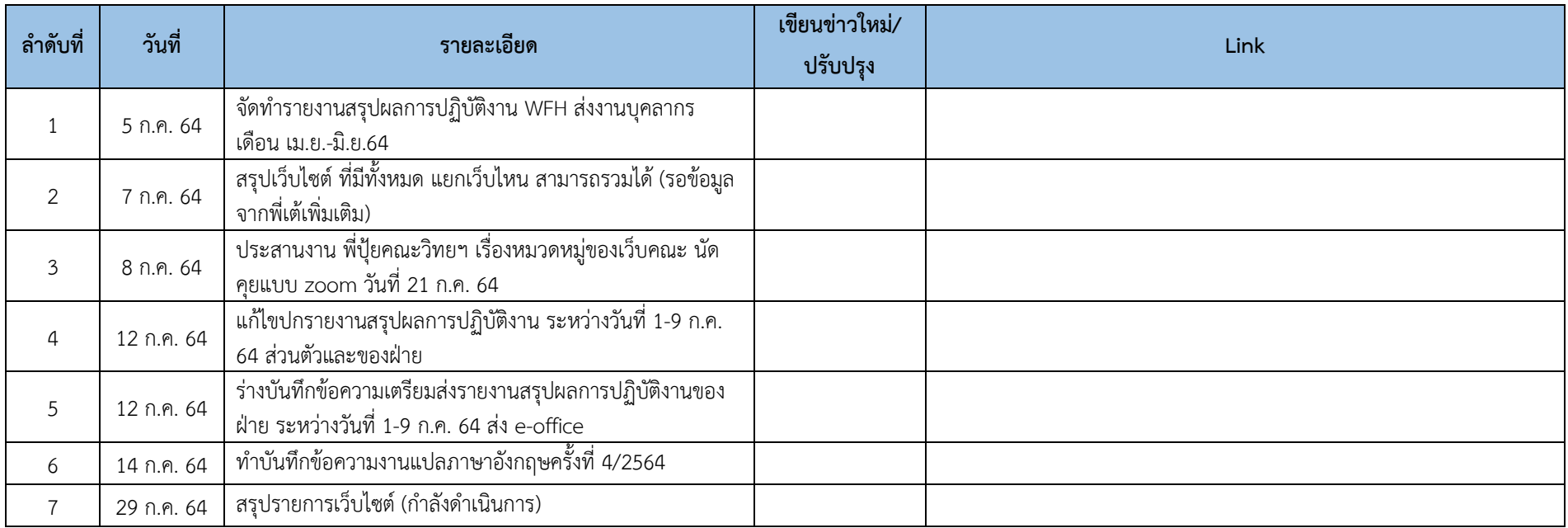

### งานด้านอื่นๆ ตั้งแต่วันที่ 12-30 กรกฎาคม 2564 รวม 7 รายการ (งานประจำ)

# **ภาพตัวอย่างงาน ตั้งแต่วันที่ 12-30 กรกฎาคม ประเภทงานประจ า**

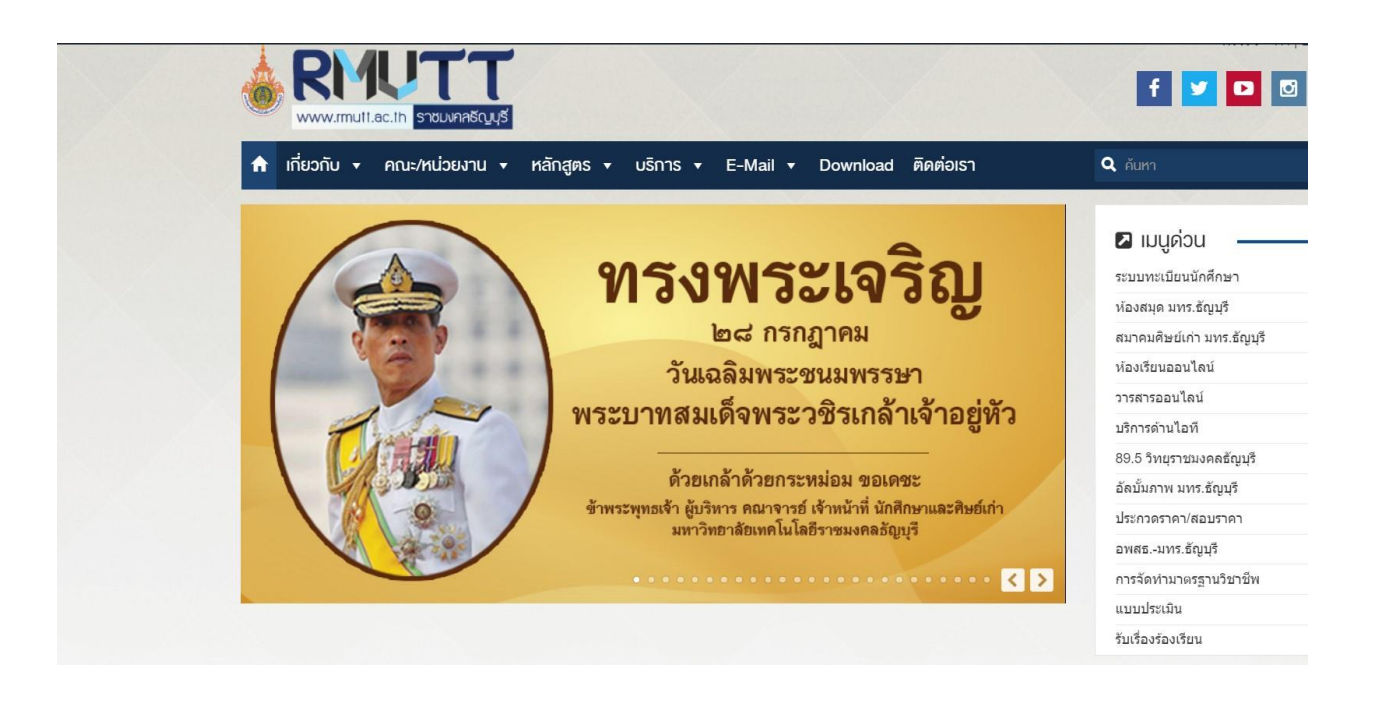

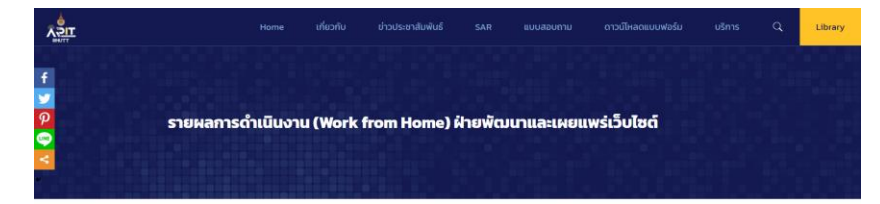

Published by  $\underline{\mathfrak{K}}$  rugh did out at  $\odot$  13/07/2021

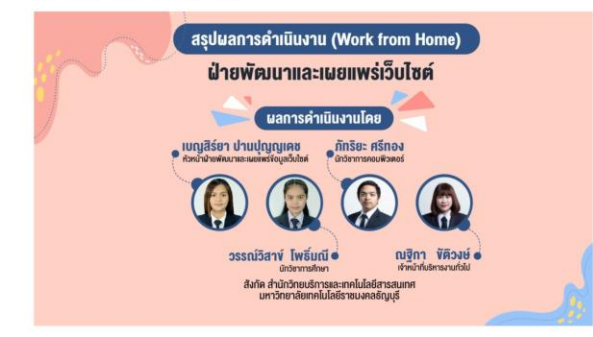

### สรุปผลการดำเนินงาน (Work from Home)<br>ฝ่ายพัฒนาและเผยแพร่เว็บไซต์

ระหว่างวันที่ 1- 9 กรกฎาคม 2564

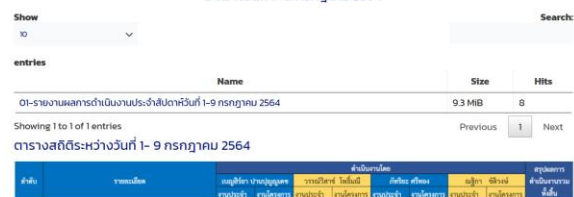

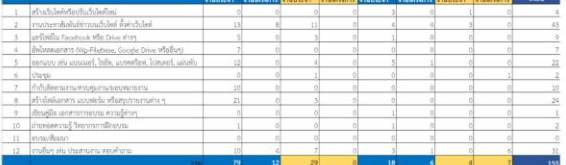

ร่วมแบ่งปันข้อมูลข่าวสารจาก สวส. มทร.อัญบุรี<br>( 2 0 0 0 3

 $\Omega$   $\sim$   $\Omega$   $\Omega$ 

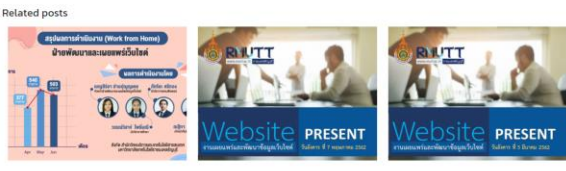

 $\mathbf{H} = \mathbf{Read more}$ **II** Read more

 $\mathbf{B}$  Read more

Comments are closed.

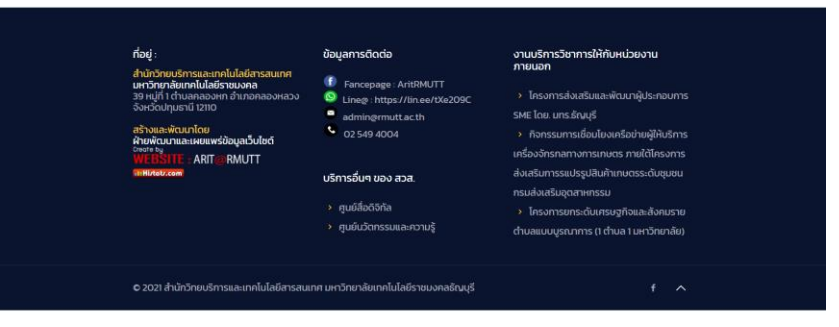

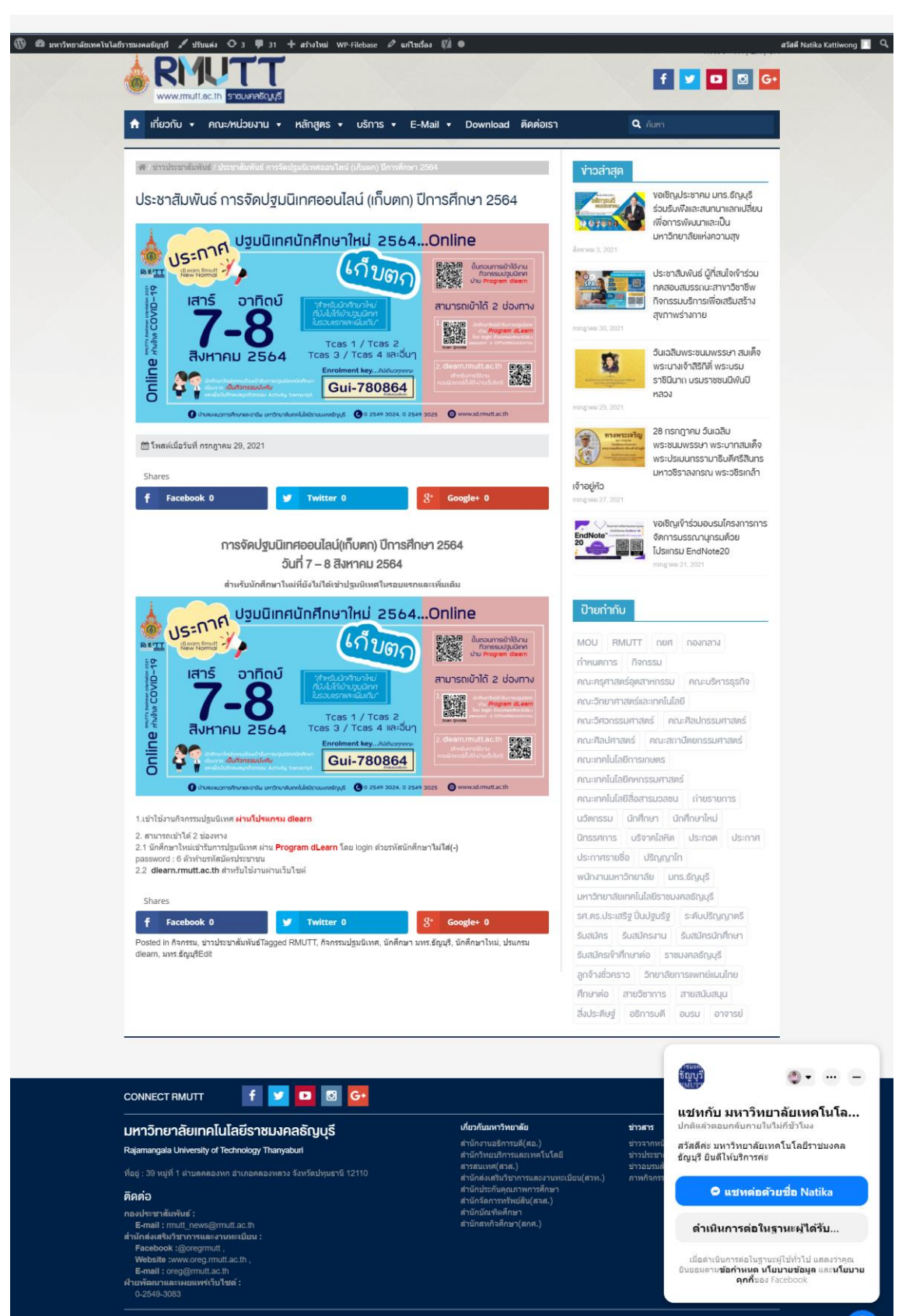

Copyright @ 2016 Rajamangala University of Technology Thanyaburi

**@000 5 F** 

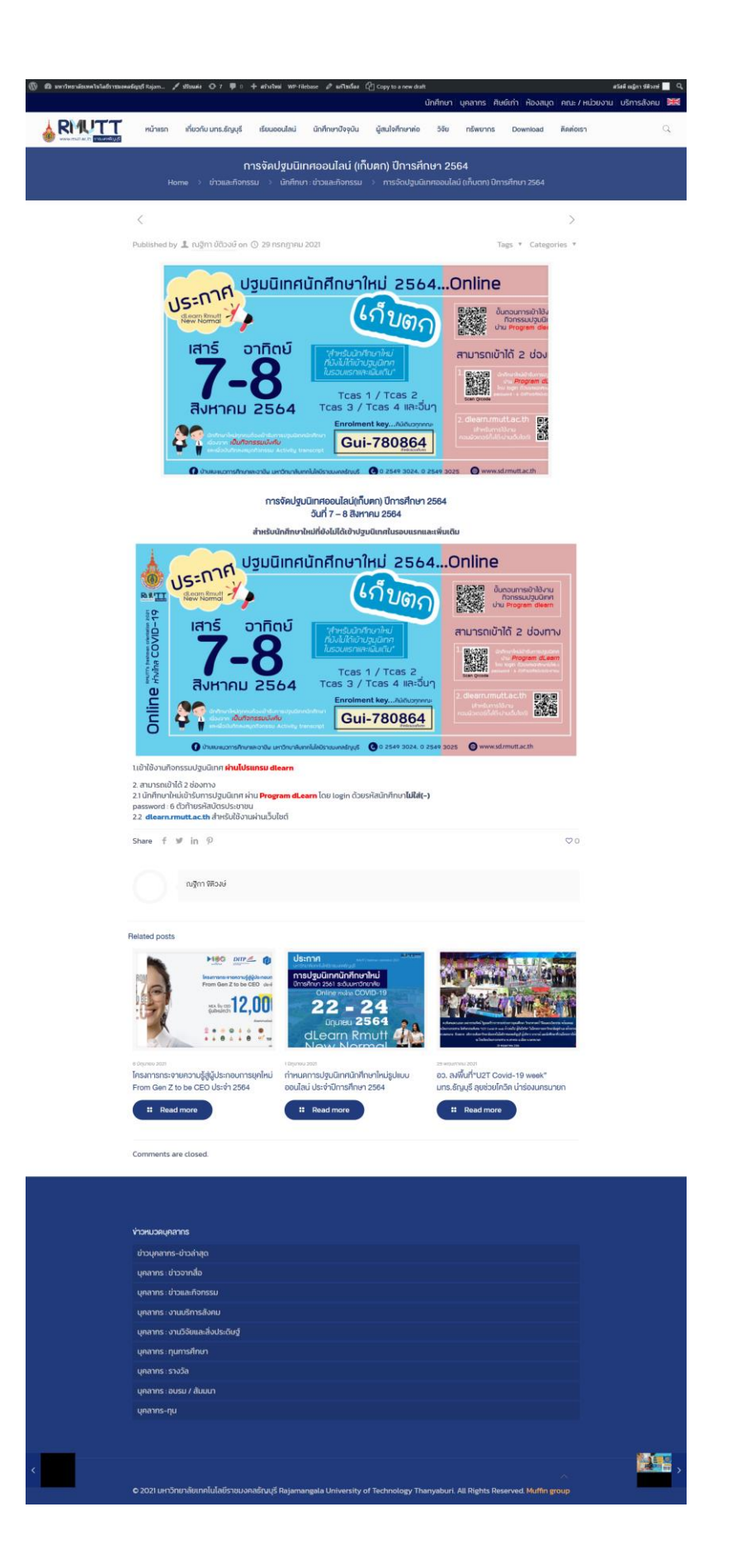

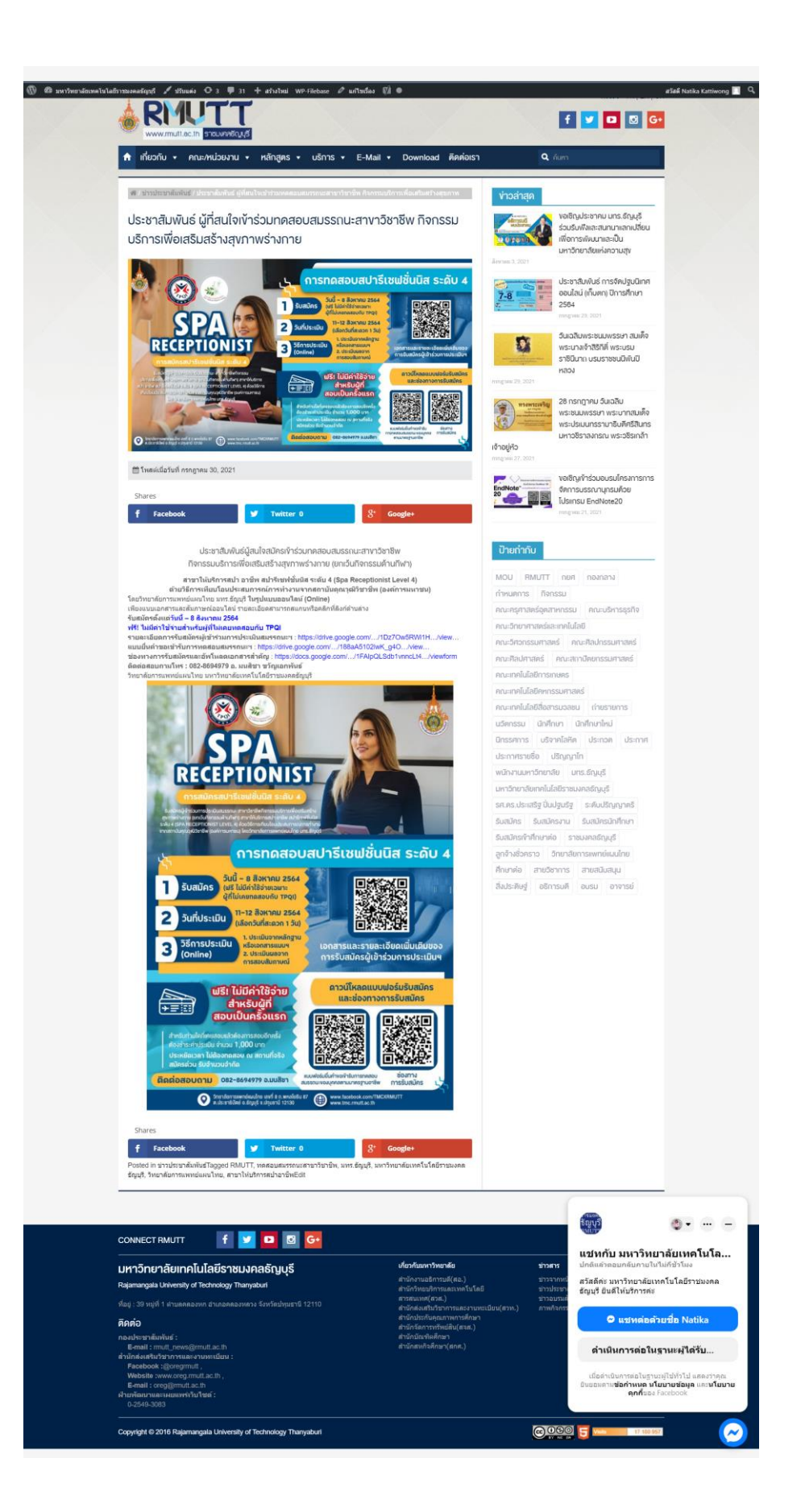

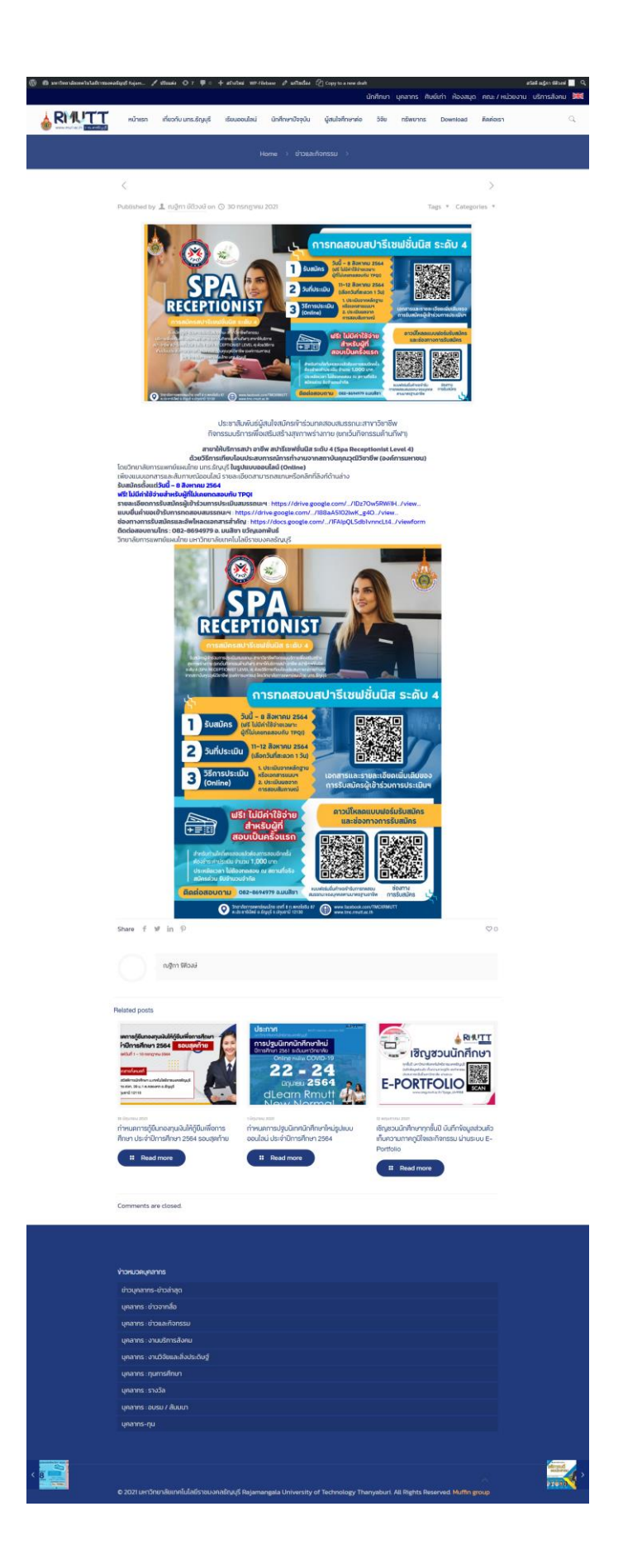

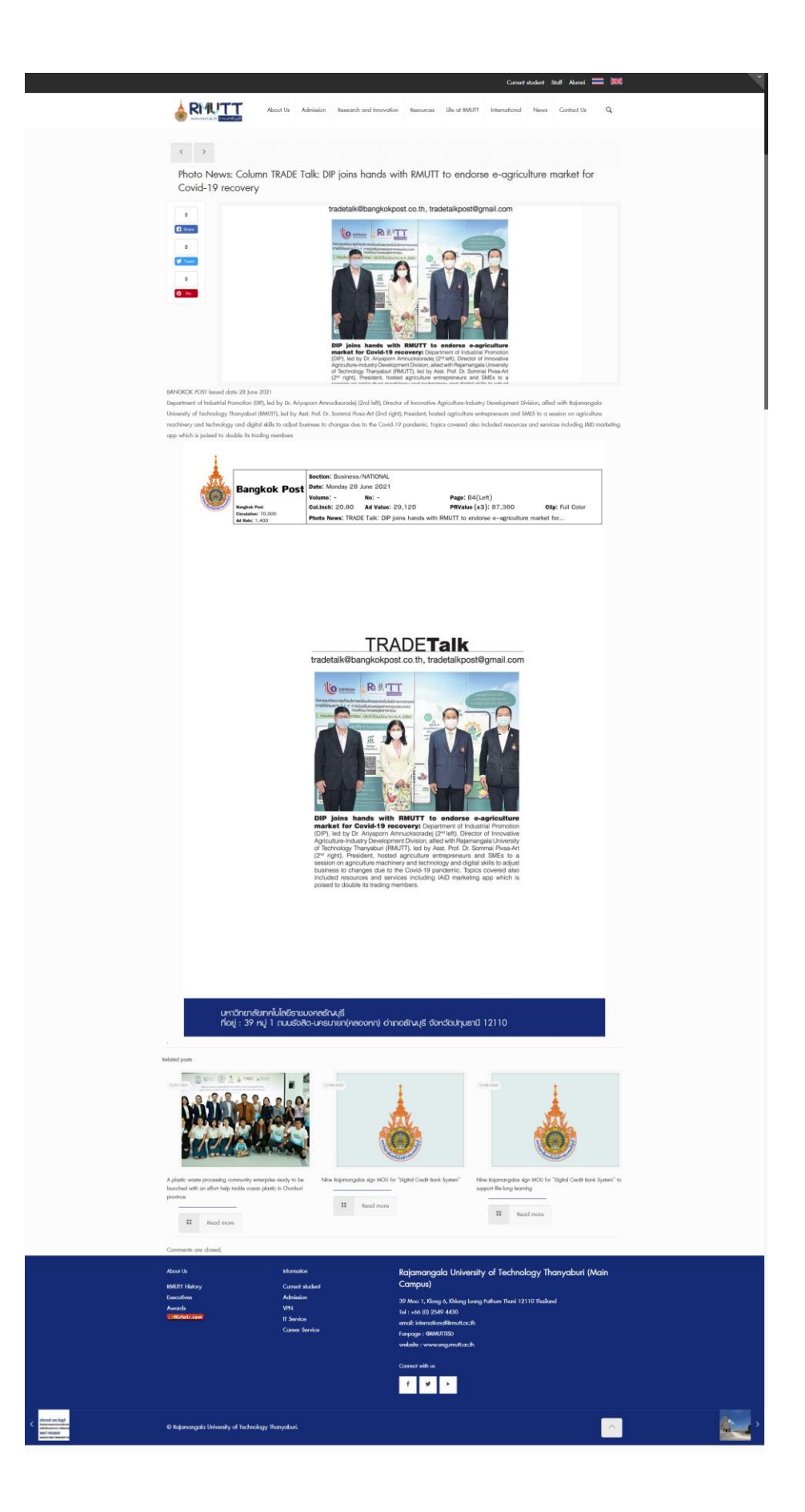

**งานออกแบบ ประเภทงานประจ า**

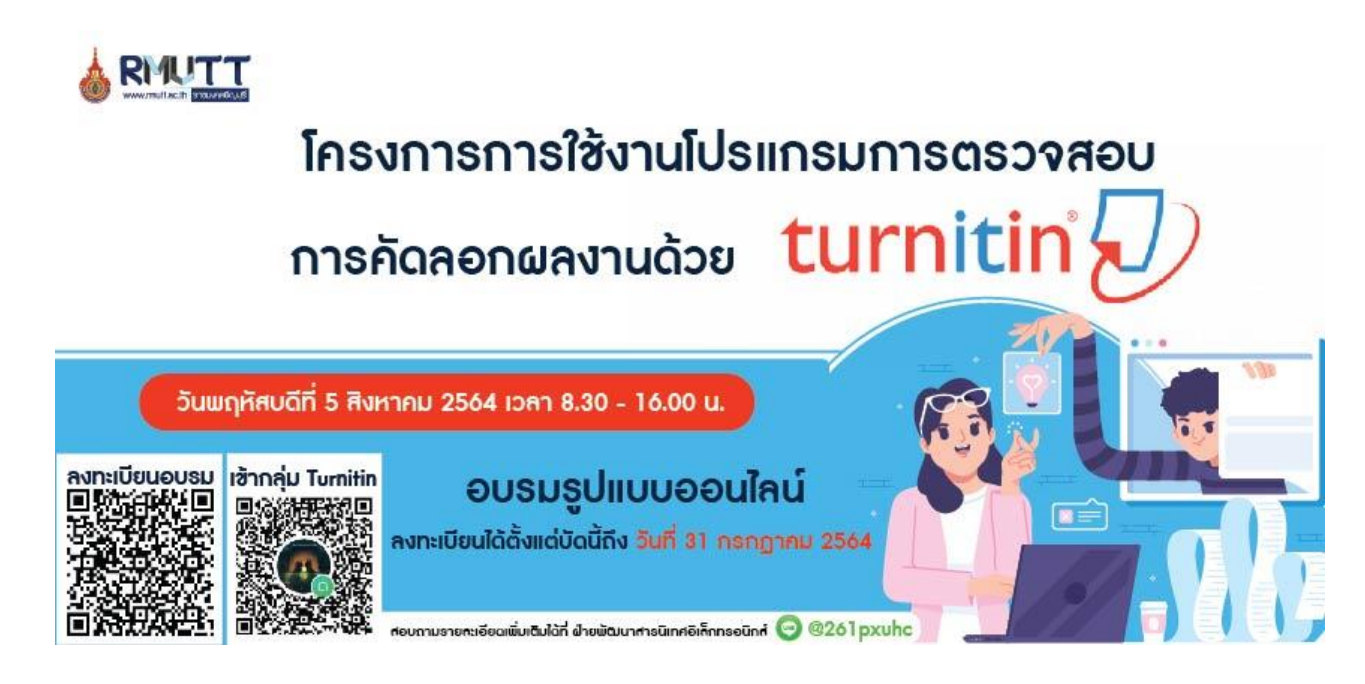

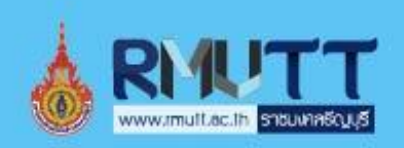

# โครงการการใช้งานโปรแกรมการตรวจสอบ การคัดลอกผลงานด้วย

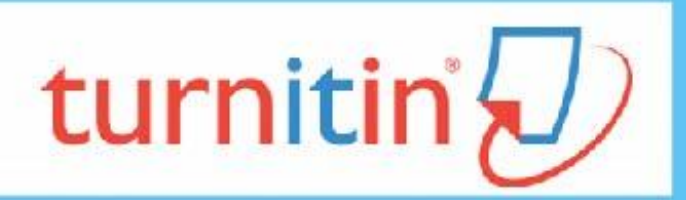

วันพฤหัสบดีที่ 5 สิงหาคม 2564 เวลา 8.30 - 16.00 น.

# ลงทะเบียนได้ตั้งแต่บัดนี้ถึง วันที่ 31 กรกฎาคม 2564

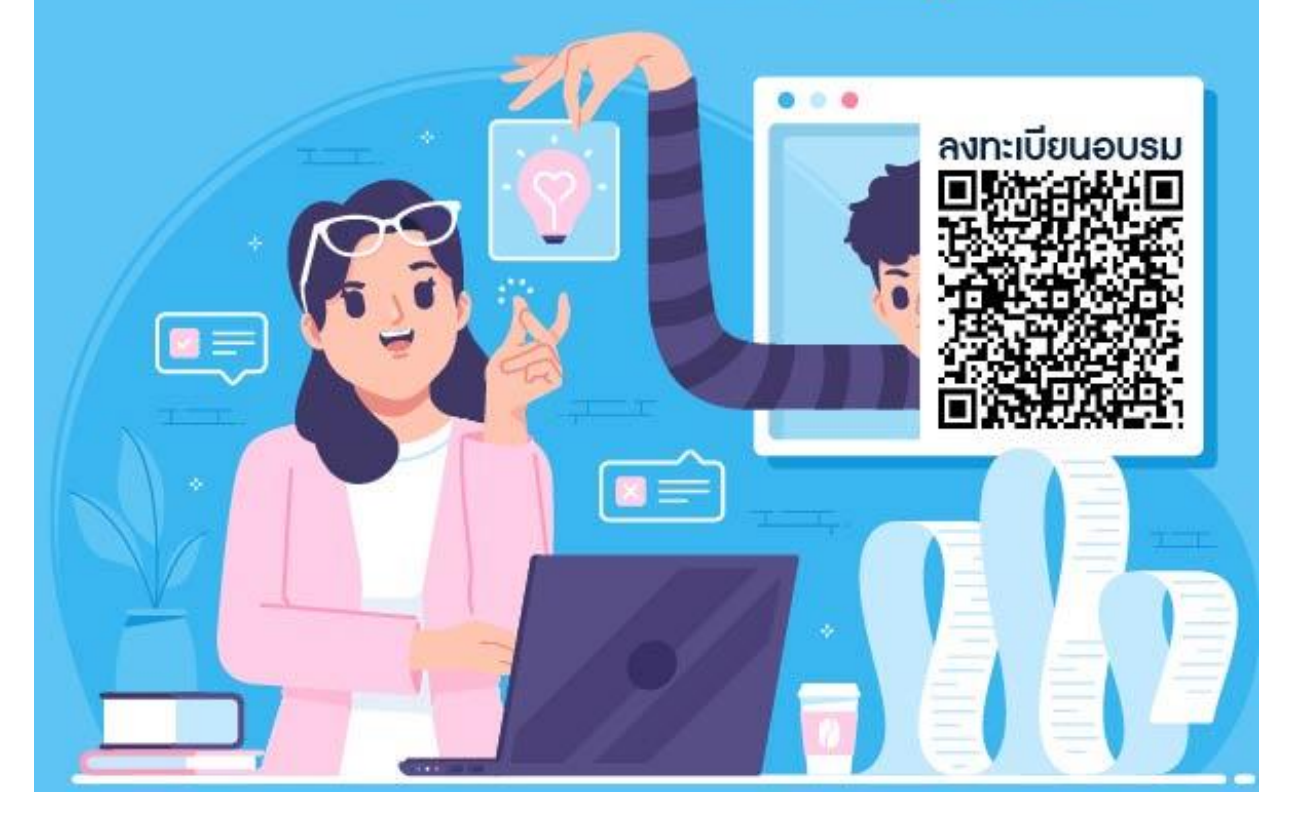

### **งานประชุม ประเภทงานประจ า**

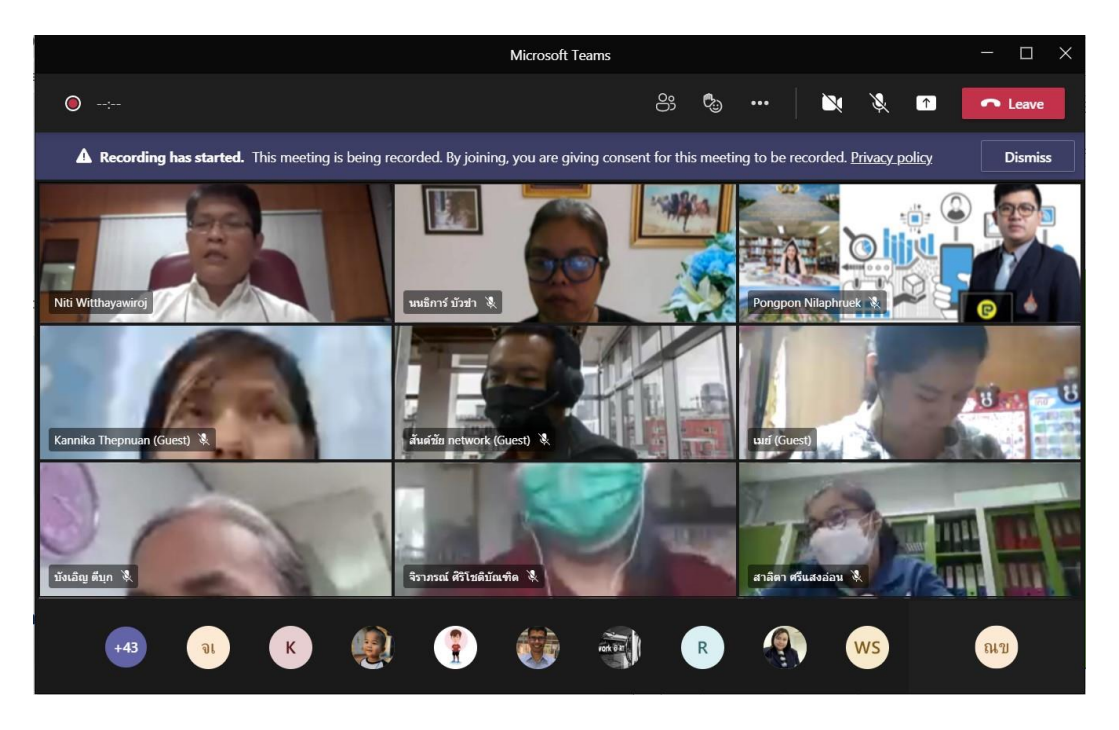

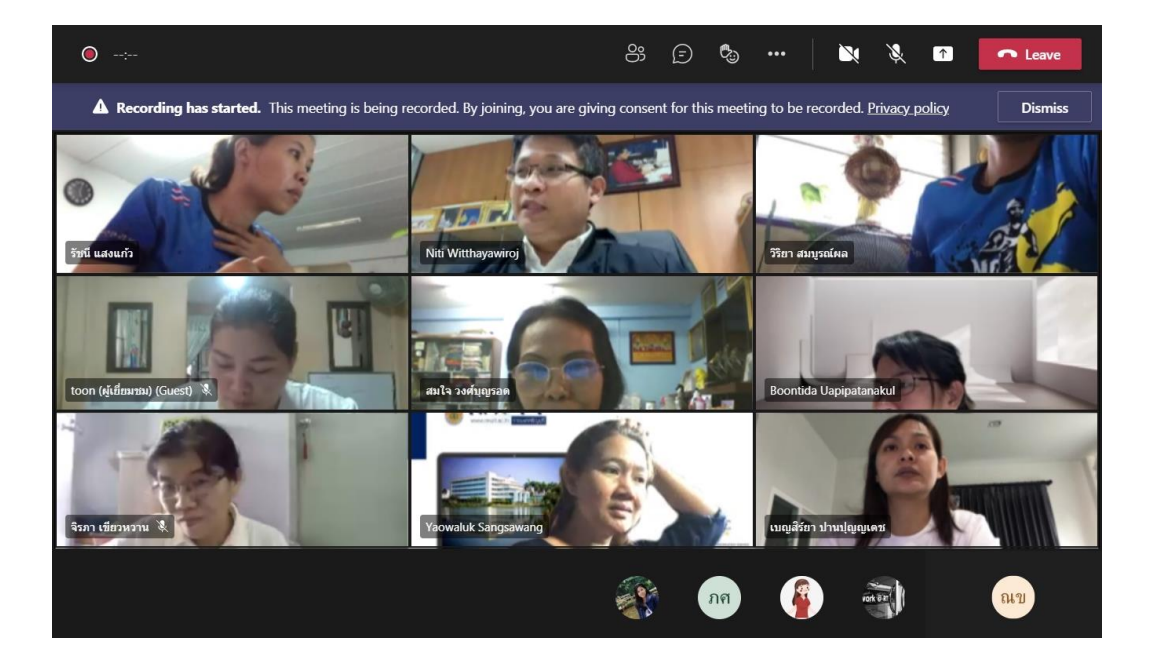

**รายละเอียดผลการปฏิบัติงาน ตั้งแต่วันที่ 12-30 กรกฎาคม 2564 ประเภทงานโครงการ รวมทั้งสิ้น 31 รายการ**

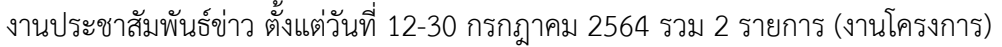

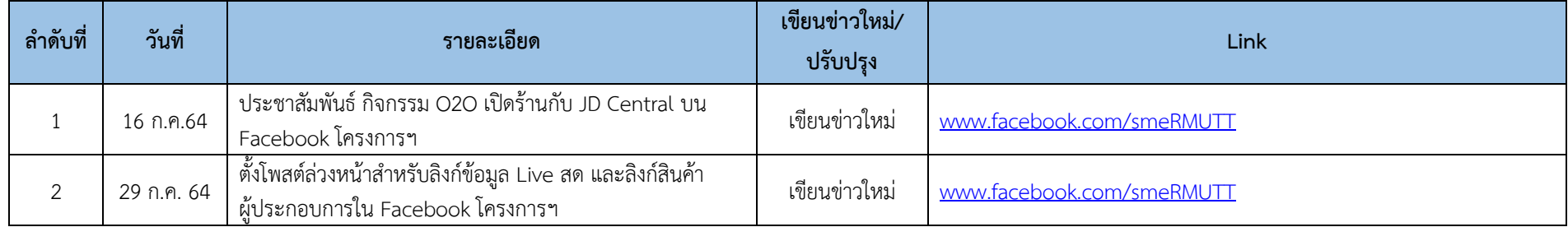

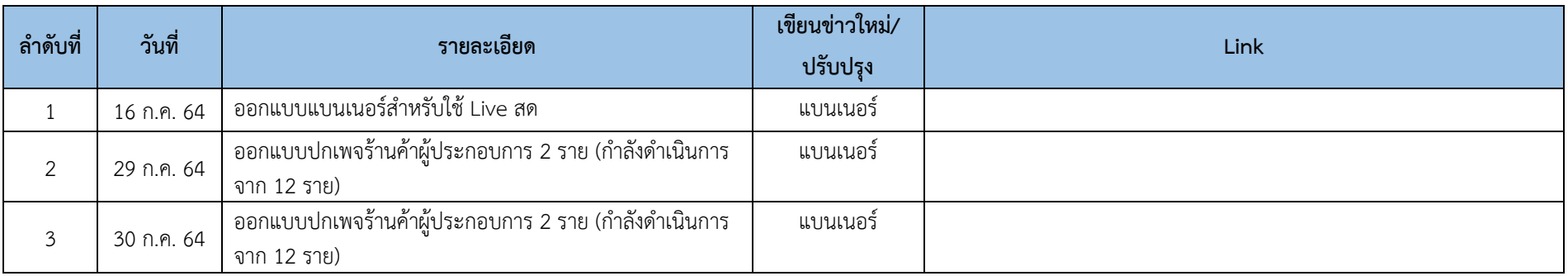

#### งานออกแบบ ตั้งแต่วันที่ 12-30 กรกฎาคม 2564 รวม 3 รายการ (งานโครงการ )

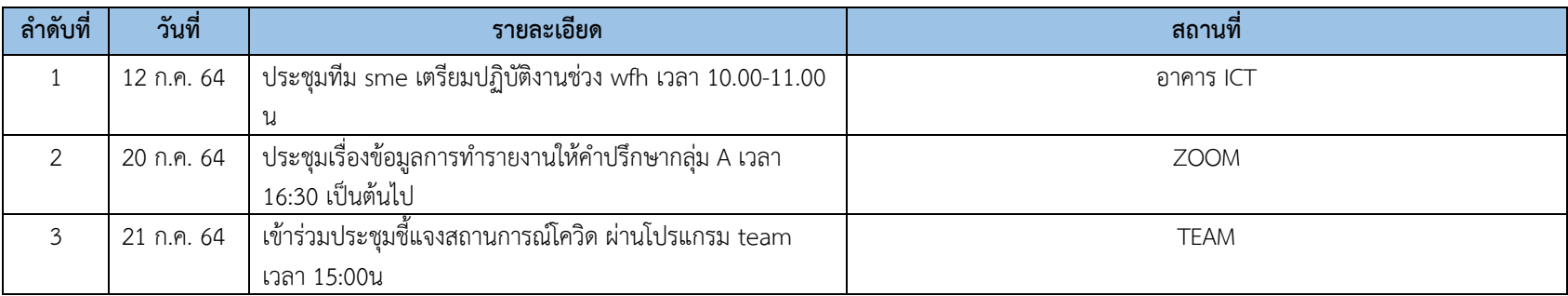

# งานประชุม ตั้งแต่วันที่ 12-30 กรกฎาคม 2564 รวม 5 รายการ (งานโครงการ)

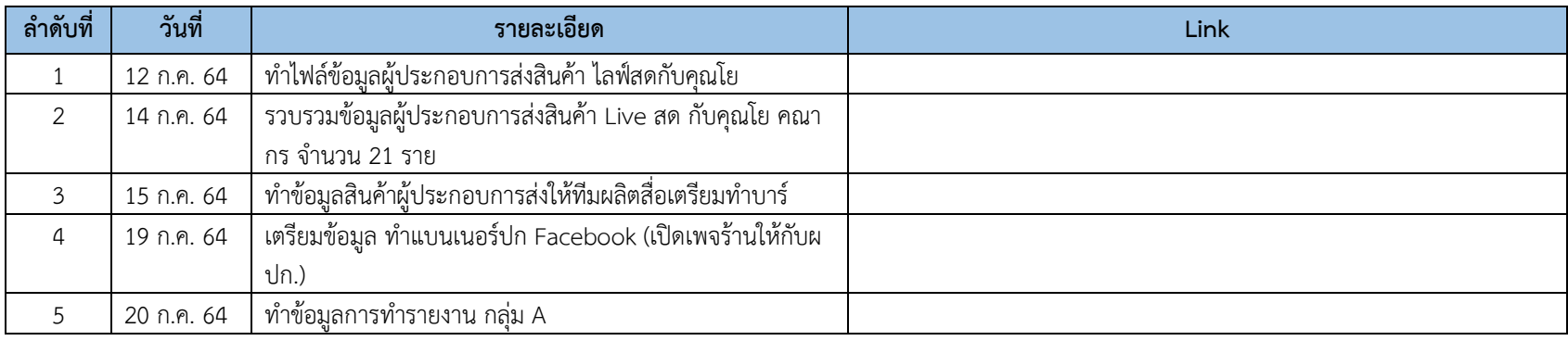

# งานสร้างไฟล์เอกสาร แบบฟอร์ม หรือสรุปรายงานต่างๆ ตั้งแต่วันที่ 12-30 กรกฎาคม 2564 รวม 5 รายการ (งานโครงการ)

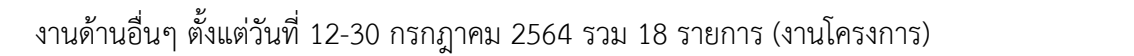

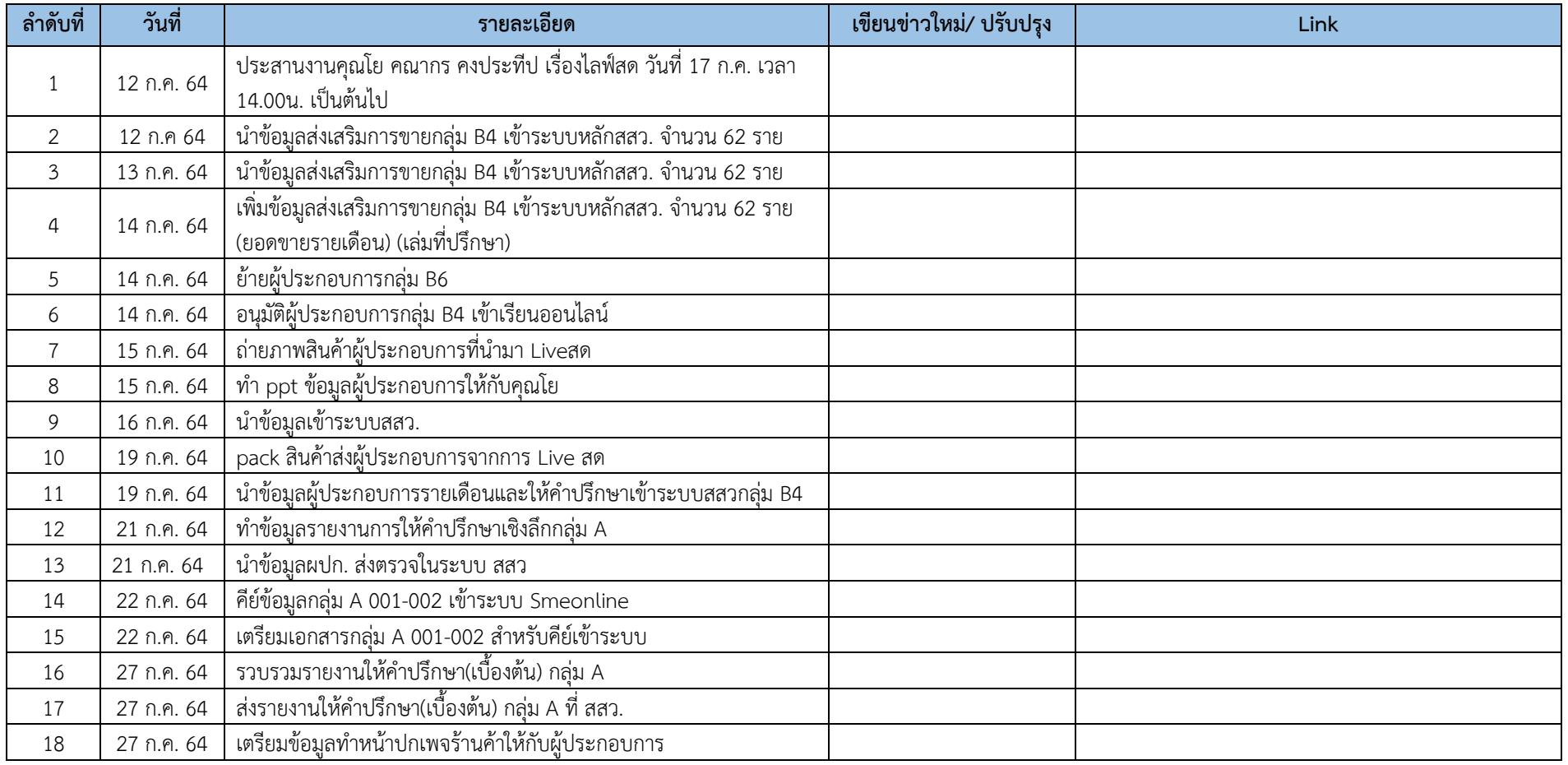

# **ภาพตัวอย่างงาน ตั้งแต่วันที่ 12-30 กรกฎาคม 2564 (งานโครงการ)**

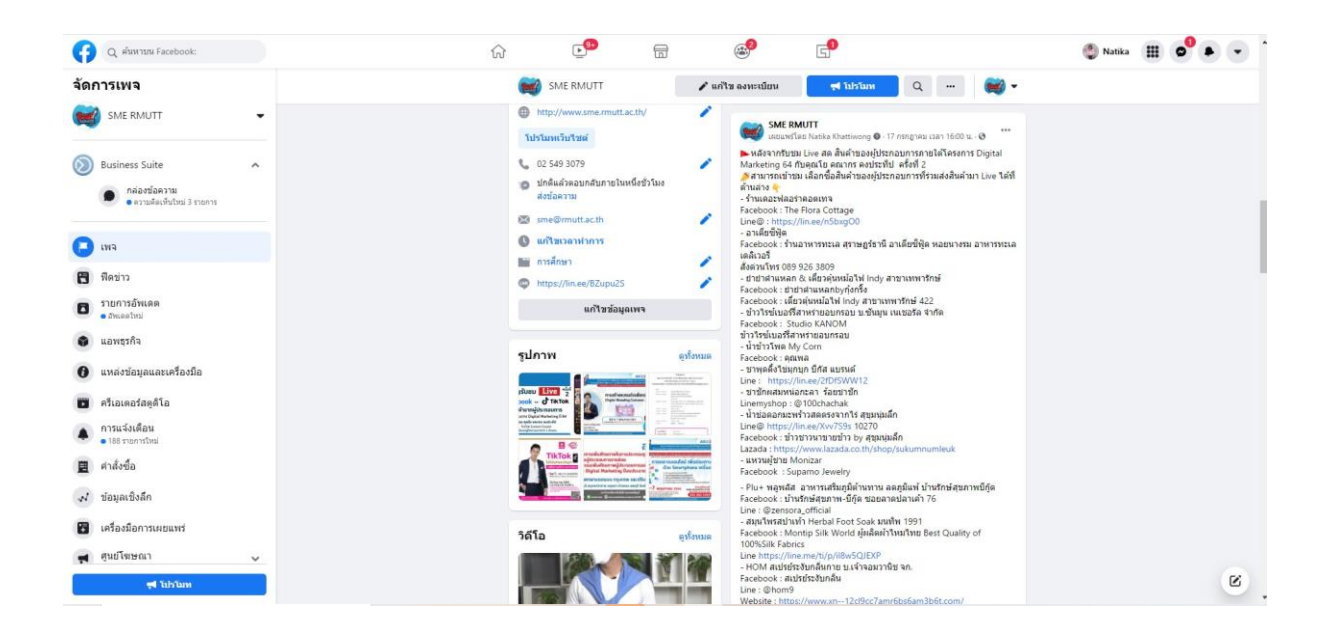

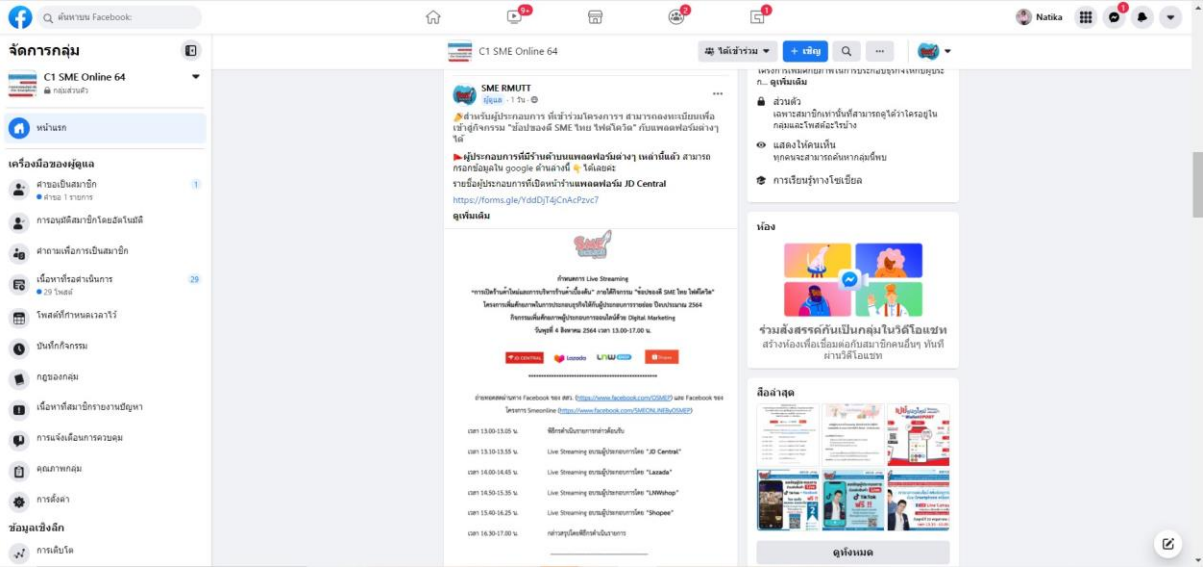

### **งานประชุม**

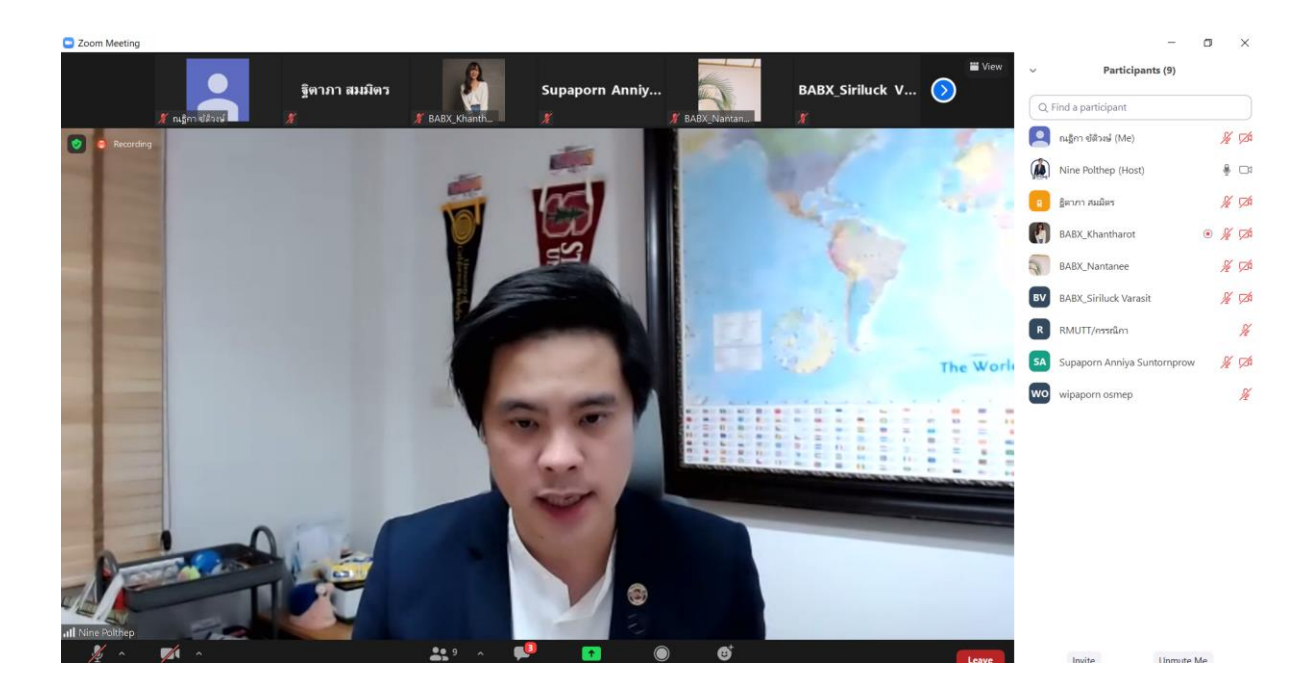

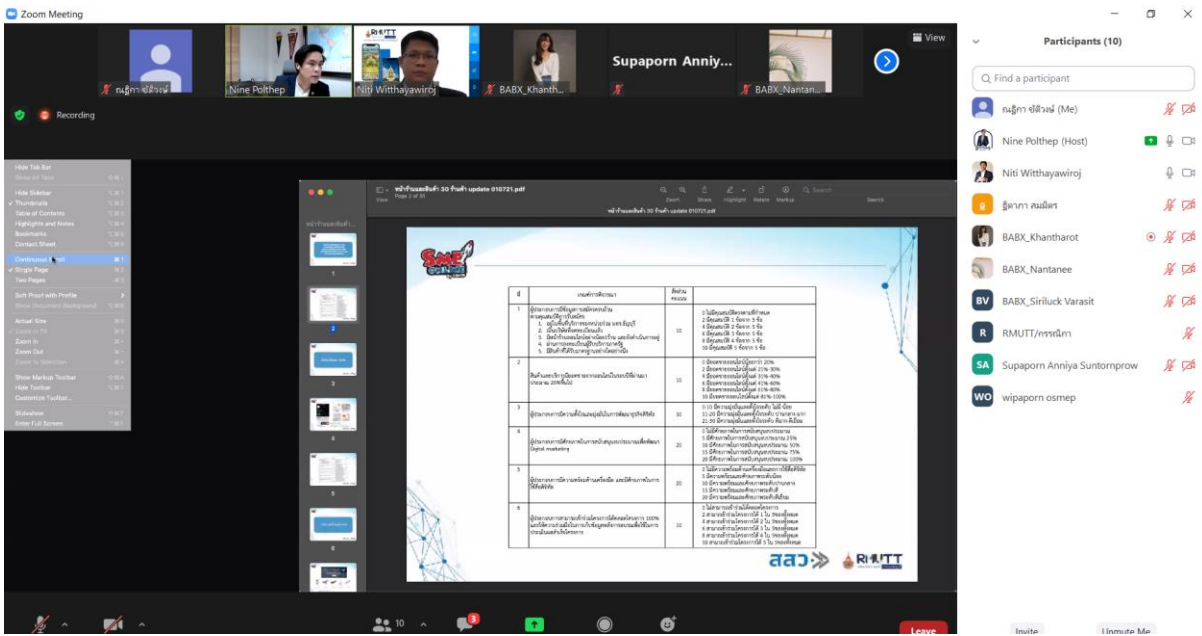

#### **งานออกแบบ**

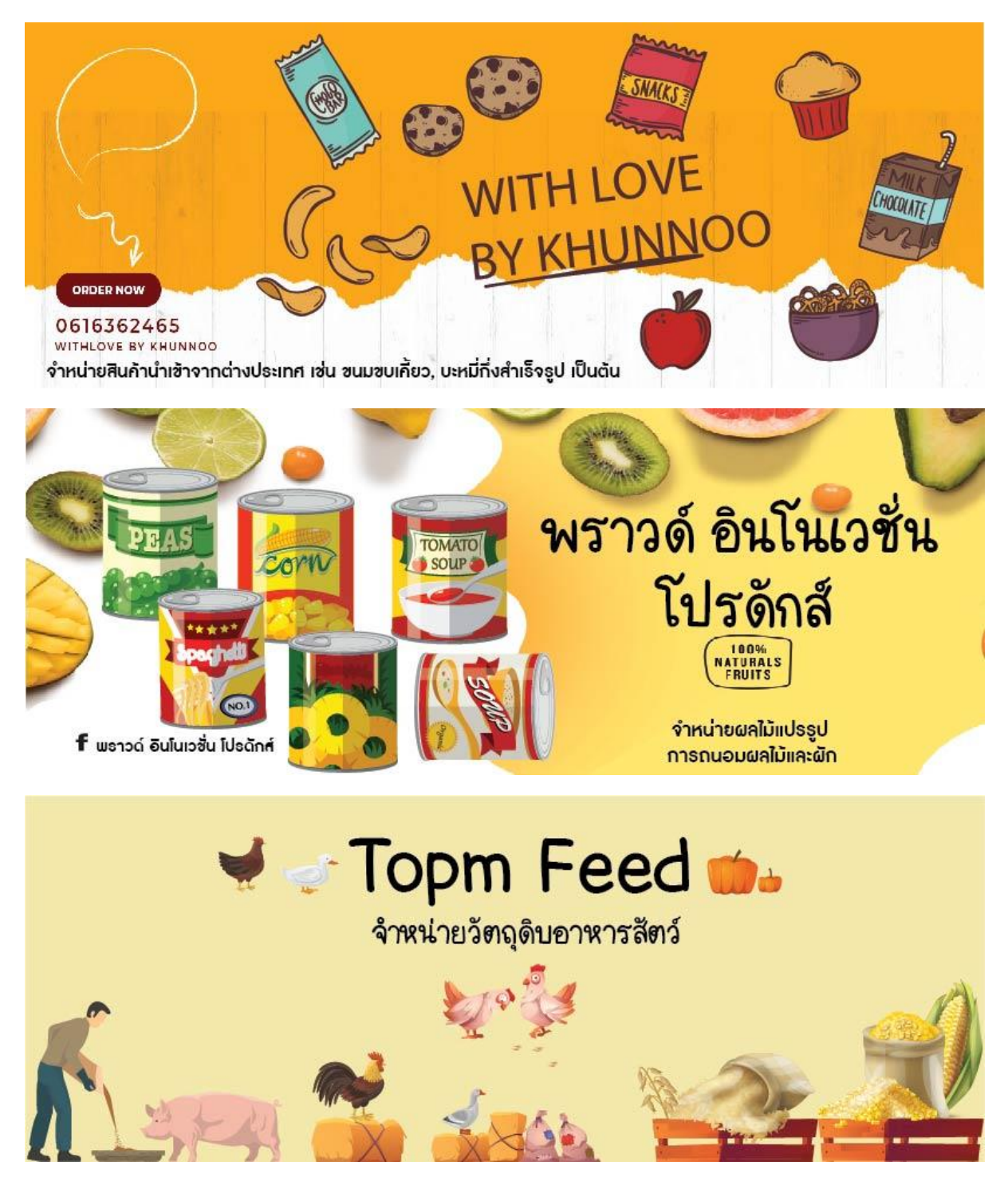

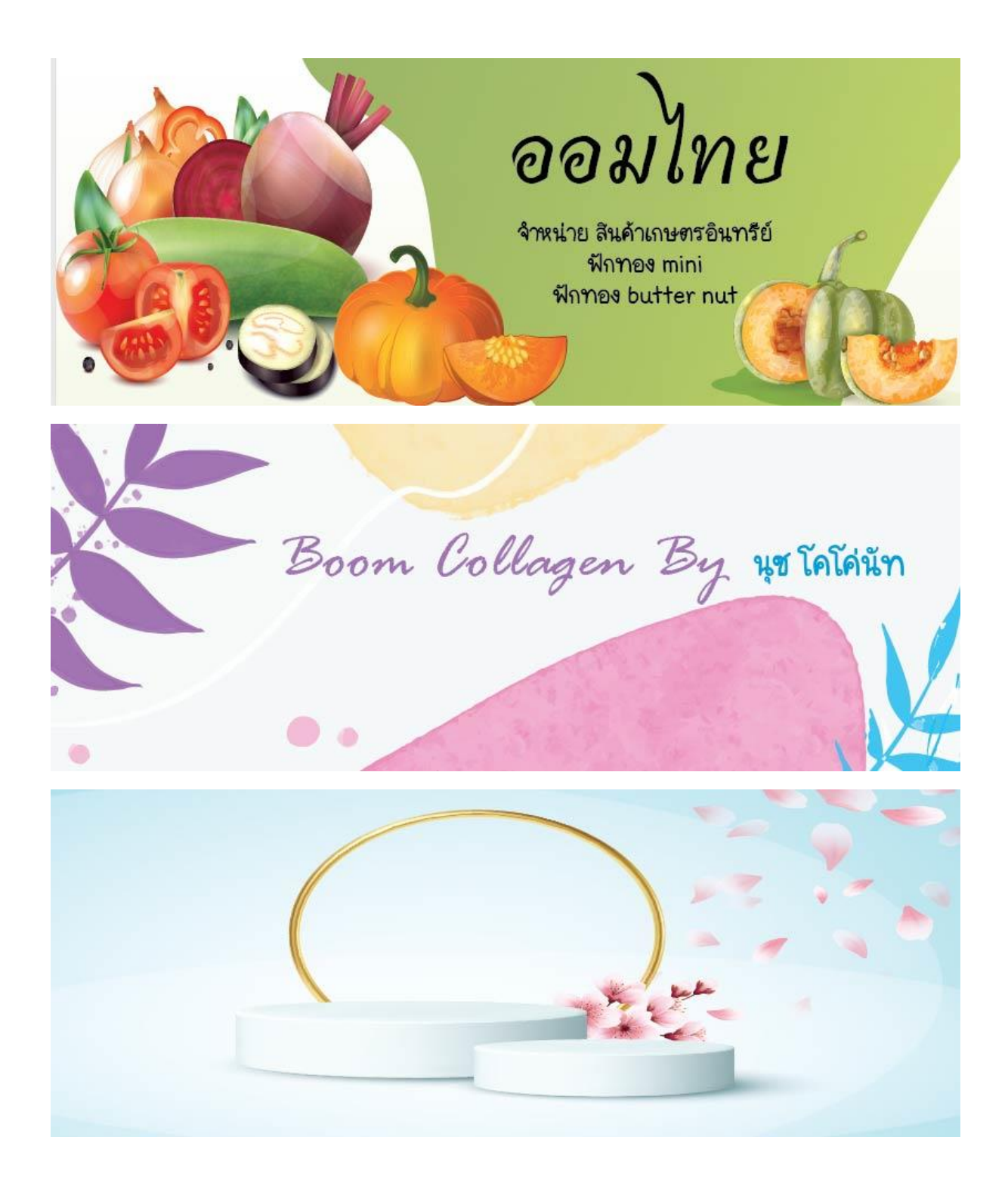